### **Сумський державний університет** Факультет електроніки та інформаційних технологій Кафедра електроніки і комп'ютерної техніки

«До захисту допущено» Завідувач кафедри ЕКТ \_\_\_\_\_\_\_\_\_\_ Анатолій ОПАНАСЮК (підпис) (Ім'я та ПРІЗВИЩЕ) \_\_\_\_ \_\_\_\_\_\_\_\_\_\_\_ 2023 р.

# **КВАЛІФІКАЦІЙНА РОБОТА**

**на здобуття освітнього ступеня «магістр»**

зі спеціальності 171 «Електроніка» освітньо-професійної програми «Електронні системи та компоненти» на тему:

### **ЦИФРОВА СИСТЕМА СИНТЕЗУ ЗВУКОВИХ ЕФЕКТІВ**

Здобувача групи ЕС.м – 21 Мороза Нікіти Володмировича

Кваліфікаційна робота містить результати власних досліджень. Використання ідей, результатів і текстів інших авторів мають посилання на відповідне джерело.

\_\_\_\_\_\_\_\_\_\_ \_\_\_\_\_\_\_\_\_\_\_\_\_\_\_\_\_\_\_\_\_\_\_ (підпис) (Ім'я та ПРІЗВИЩЕ)

Керівник, доцент, к.т.н., доцент Ольга БЕРЕЖНА

Консультант з техніко-економічної частини, доцент, к.е.н., доцент Олександр МАЦЕНКО

(підпис)

Суми – 2023

(підпис)

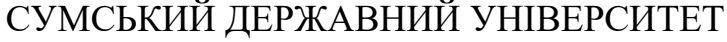

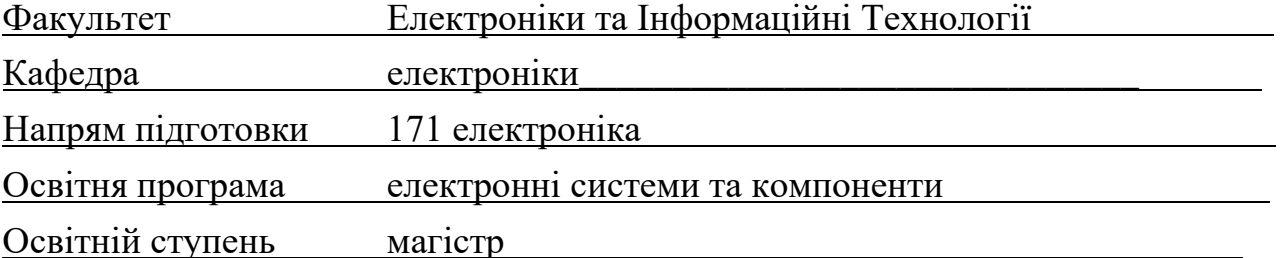

ЗАТВЕРДЖУЮ

Завідувач кафедри Опанасюк А.С.

 $\overline{a}$ підпис ініціали та прізвище « » 2023 р.

## **ЗАВДАННЯ НА КВАЛІФІКАЦІЙНИЙ ПРОЕКТ БАКАЛАВРА СТУДЕНТУ Мороз Нікіта Володимирович**

**1. Тема роботи ЦИФРОВА СИСТЕМА СИНТЕЗУ ЗВУКОВИХ ЕФЕКТІВ затверджено наказом ЗВО від « 15 »\_11.\_ 2023 р. №** 

 $\overline{a}$ 

**2. Термін подання студентом закінченої роботи 15.12.2023** 

- **3. Вихідні дані проекту:** «ЦИФРОВА СИСТЕМА СИНТЕЗУ ЗВУКОВИХ ЕФЕК-ТІВ», що використовує вхідний аналоговий сигнал для його модифікації на шляху від джерела звуку до вихідної акустичної системи чи гучномовця, напруга живлення системи 4.2-19В, напруга живлення мікросхем системи 3.7-5В допустима температура роботи -5+80\*C.
- **4. Зміст розрахунково-пояснювальної записки:** Огляд літератури та постановка задачі проектування; розроблення, обґрунтування алгоритму функціонування та структурної схеми пристрою, що проектується; Розроблення принципових електричних схем вузлів і блоків пристрою; вибір елементної бази, синтез та розрахунки основних електричних вузлів пристрою; вибір та розроблення алгоритму; Література.
	- **5. Перелік графічного матеріалу:** схема алгоритму, схема електрична функціональна, схема електрична принципова.

#### **6. Консультанти з кваліфікаційної роботи**

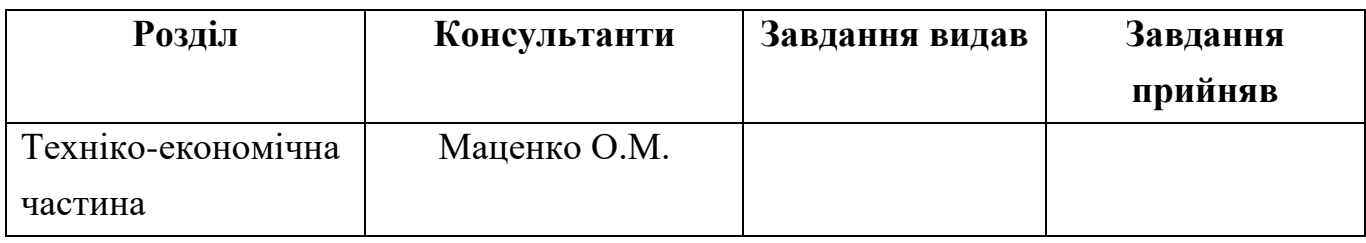

**7.** Дата видачі завдання \_\_\_\_\_\_\_\_\_\_\_\_\_\_\_\_\_\_\_\_\_\_\_\_\_\_\_\_\_\_\_\_\_\_\_\_\_\_\_\_\_\_\_\_\_\_\_\_\_\_\_\_\_\_\_\_\_\_\_\_\_\_\_\_\_\_

**8.** Керівник роботи

**9.** Завдання прийняв до виконання \_\_\_\_\_\_\_\_\_\_\_\_\_\_\_\_\_\_\_\_\_\_\_\_\_\_\_\_\_\_\_\_\_\_\_\_\_\_\_\_\_\_\_\_\_\_\_\_\_\_\_\_\_\_\_\_\_

#### **Календарний план**

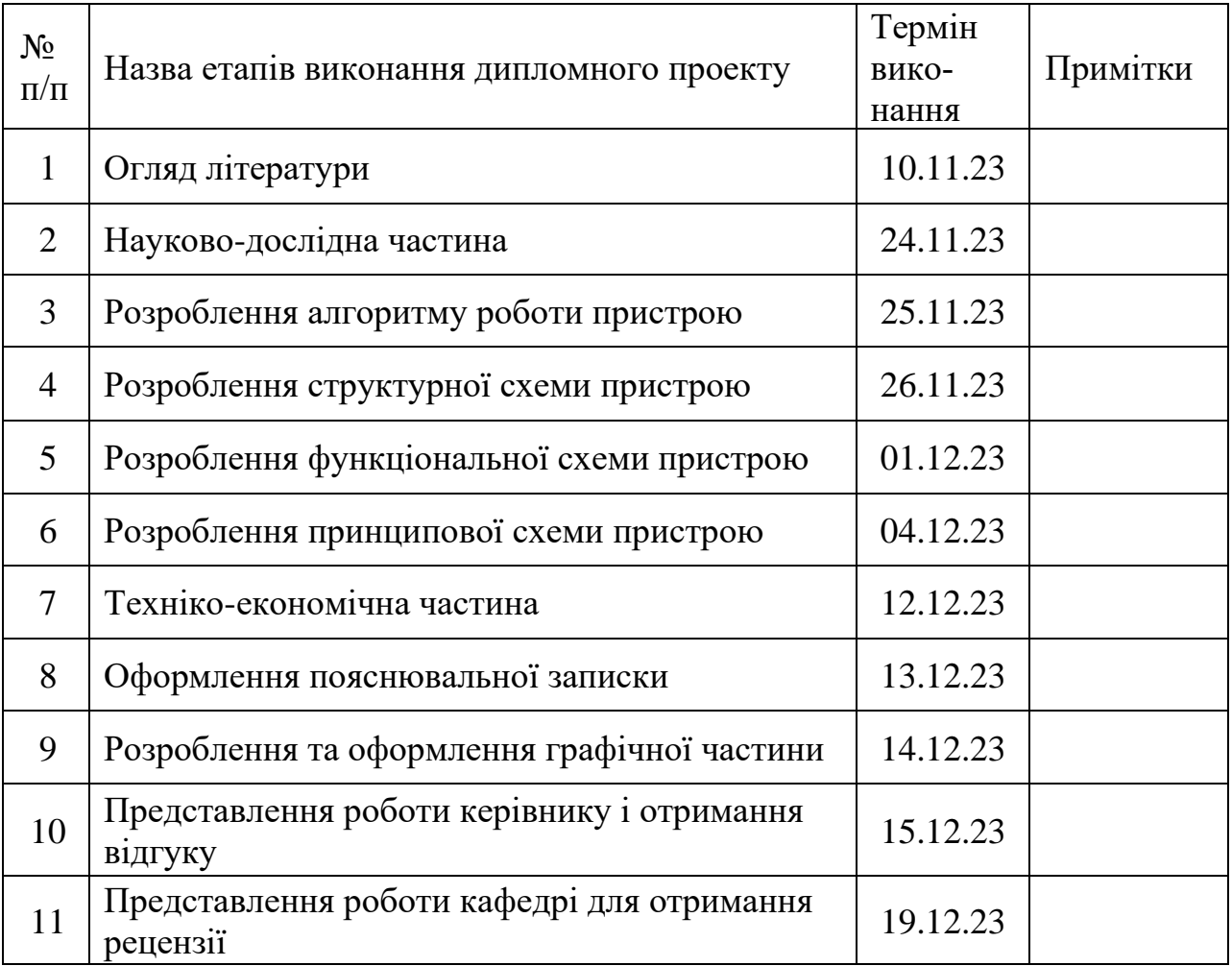

**Студент-дипломник** 

**Керівник проекту**

 $\begin{array}{cc}\n\text{w} & \text{w} \\
\text{w} & \text{w}\n\end{array}$  20 p.

### РЕФЕРАТ

Пояснювальна записка/ містить: 83 аркушів, 48 рисунків, 11 таблиць, 38 джерел літератури.

Графічна частина роботи містить: схему алгоритму роботи пристрою, структурну функціональну та принципову електричні схеми, вибір та розроблення алгоритмів.

Пояснювальна записка містить чотири розділи: огляд літератури і постановку завдання проектування, розробку структурної схеми пристрою та алгоритму його функціонування, розробку функціональної та принципової схем пристрою.

Перший розділ містить загальну інформацію про цифрові процесори сигналу, їх призначення, основні функції та види, а також постановку завдання на проектування.

Другий розділ присвячений розробці алгоритму функціонування та структурної схеми проектованого пристрою.

Третій розділ присвячений розробці функціональної та принципової схем пристрою.

Четвертий розділ присвячено програмному забезпеченню пристрою, що емулюватиме мікроконтролер та техніко-економічному обґрунтуванню пристрою

# Зміст

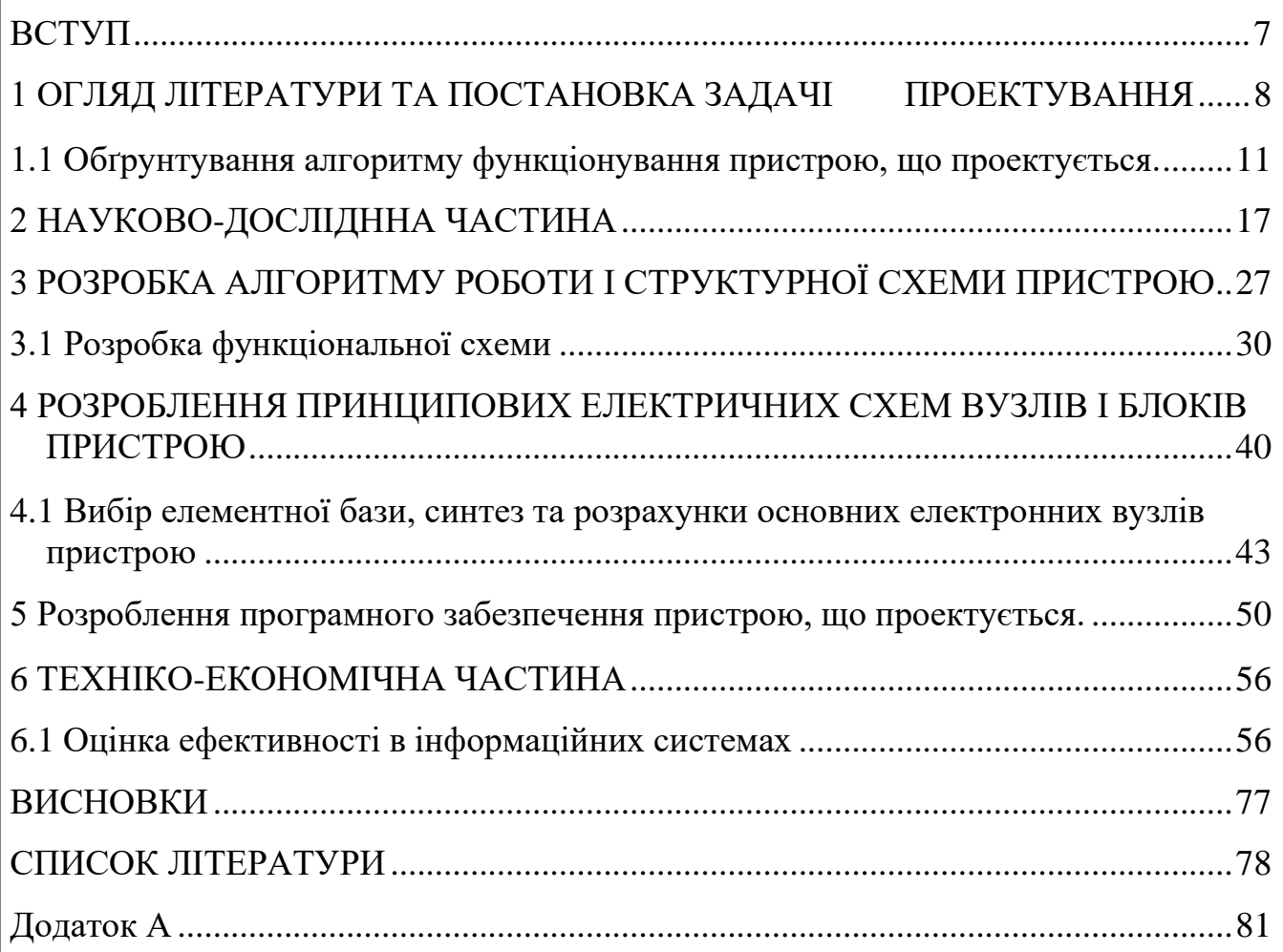

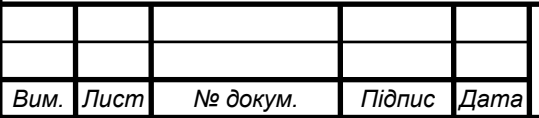

## **ПЕРЕЛІК СКОРОЧЕНЬ ТА УМОВНИХ ПОЗНАЧЕНЬ**

АЦП – аналого-цифровий перетворювач

ОП – операційний підсилювач

 $R_n / C_n$  - найменування елементу за номером

МК – мікроконтролер

АС – аналоговий сигнал

ЦС – цифровий сигнал

ПКЕ – пристрій керування ефектами

Прошивка – програмний код, що записується у пам'ять мікроконтролера та емулює ефект гітарної педалі

АКБ – акумуляторна батарея для живлення приладу

ЕОМ – електронно-обчислювальна машина

БТ – біполярний транзистор

ССЕ – схема зі спільним емітером

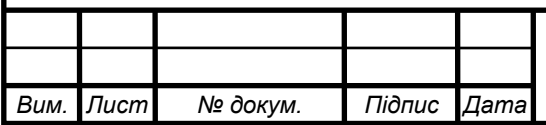

### **ВСТУП**

<span id="page-6-0"></span>Сучасний ринок напівпровідникової аудіоелектроніки налічує безліч представників різних як цінових, так і якісних ніш. З розрахунком того, що навіть найсучасніші контролери ефектів не завжди використовують свій повний потенціал через очевидну фінансову вигоду, з'являється питання стосовно необхідності використання універсальної чи здатної до перепрограмування педалі ефектів.

У результаті науково-технічного прогресу зросли потреби на використання багатофункціонального апаратного забезпечення в музичній індустріїв. В основі технології ПЛІС-звукотворення лежить звична нам звукова карта, тобто АЦП-ЦАП, що ми маємо в кожному персональному комп'ютері, смартфоні чи іншому електронному пристрої. Її задача – оцифровування та опрацювання сигналу з подальшим його відтворенням. В акустиці використовують дуже простий патерн роботи, що втілюють вже достатньо давно, а саме розбиття вхідного аналогового сигналу завдяки широтно-імпульсній модуляції(робота підсилювачів Д-класу) чи ШІМ для спрощення, а після опрацювання сигналу на підсилюючих каскадах і мікросхемах його перетворюють назад у синусоїдальні коливання, але з певним ступенем дискретизації. Чим він вищій, тим чіткіше передається підсилений початковий сигнал.

Зважаючи на дефіцит напівпровидникових, а саме кремнієвих виробів в сучасному світі, питання пошуку альтернатив за звукотворенням стає все бульш важливим. Потрібні вироби, що мають високу надійність, відносну простоту виконання, доступність та простоту у використанні.

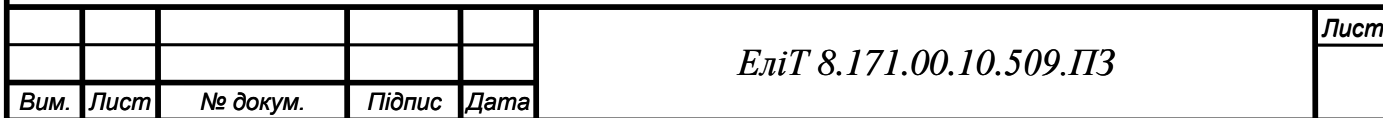

#### *ЕліТ 8.171.00.10.509.ПЗ*

# <span id="page-7-0"></span>1 ОГЛЯД ЛІТЕРАТУРИ ТА ПОСТАНОВКА ЗАДАЧІ ПРОЕКТУВАННЯ

В сучасному світі існує багате різноманіття гітарних музичних ефектів та процесорів, що використовуються музикантами у повсякденному житті. Вони різняться за принципами роботи, складністю створення, необхідністю додаткової фільтрації сигналу як на вході пристрою, так і на виході, та багатьма іншими особливостями. В основі роботи таких пристроїв лежать прості схеми, з яких починалось сучасне створення модифікованого звуку.

Ми можемо точно виділити такі ефекти, як ехо (Реверберація), модуляція (Хорус), перевантаження (Дісторшн), підсилювач частот (Бустер), послідовний дублікатор сигналу (Тремоло) та багато інших. Зазвичай, деякі з них комбінують для криса досягнення певного звучання, тому існує нескінченна кількість комплексних педалей ефектів, що користуються значною популярністю. Так, наприклад, є ефект Фузз – комбінація Дісторшну та Бусту(використовують саме ті частоти, що утворюють спектр басових звуків  $(16 - 120 \,\mathrm{F})$ [1].

Для створення ефектів використовують спеціалізовані мікросхеми, лампові або транзисторні структури на біполярних транзисторах (далі БТ). У будьякому випадку, під час збірки схем використовують усім відомі базові компоненти, такі як звичайні малопотужні постійні резистори, підстроювальні та змінні резистори, полярні та неполярні конденсатори, рідше змінні конденсатори, діоди та ін.

Історично одним з перших був створений так званий «ефект перевантаження», також відомий як Дісторшн чи Фузз.

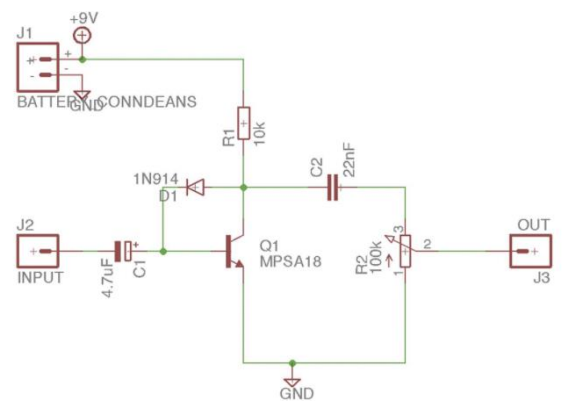

Рисунок 1.1 – Функціональна схема простого аудіоефекту Дісторшн(Фуза)

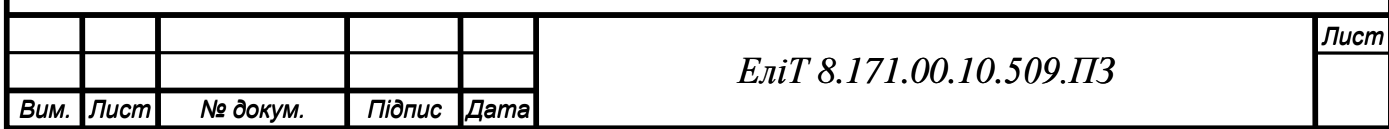

В даному випадку ми маємо:

- $\blacksquare$ Жерело живлення транзисторного каскаду ССЕ на npn БТ 9В;
- ▪Резистор 10 кОм для встановлення струму колектор-емітер;
- ▪Змінний резистор на 100 кОм для регулювання гучності;
- ▪Полярний конденсатор на 4.7 мкФ як вхідний фільтр, що прибирає постійну складову вхідного сигналу;
- ▪Неполярний конденсатор на 22 нФ як вихідний фільтр постійної складової;
- ▪Транзистор малої потужності для підсилення сигналу;
- ▪Діод для встановлення струму бази та відкриття транзистора[2].

В сучасних пристроях використовуються ті ж самі патерни створення приладів, але вони мають багато ступенів перетворення, фільтрації та стабілізації. Для функціонування приладу, що було задумано, потрібно, щоб він задовольняв певні критерії для стабільної роботи:

▪Стабільність живлення з можливістю автоматичної стабілізації та мінімальною пульсацією в самому пристрої;

- ▪Надійність в роботі;
- ▪Захист від пробою напруги під час використання не в домашніх умовах;

▪Якщо йдеться про процесор ефектів, а не про один ефект на пристрій, то необхідно виділити достатньо пам'яті;

▪Визначити та забезпечити максимальну можливу вихідну потужність сигналу у випадку, якщо не передбачено подальшого підсилення;

- ▪Запобігти перегріву основної робочої мікросхеми;
- Значний вхідний та малий вихідний імпеданс.

З урахуванням перелічених вимог, можна зробити перелік необхідних характеристик для створення повноцінного процесору ефектів з чи без можливості перезапису нової прошивки(програмного коду, що емулює ефект), а саме:

• Робоча частота перемикання транзисторів у елементах ПЛІС – 16 МГц;

• Оперативна пам'ять для ефектів з потребою в запам'ятовуванні коротких проміжків сигналу – 2+ Кб RAM;

- АЦП на  $8+$  біт(вхід та вихід);
- Енергонезалежна пам'ять  $-16+K6$ .

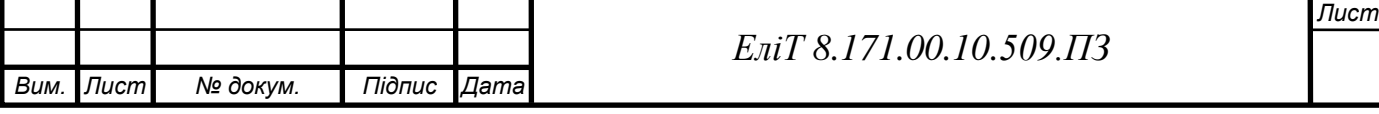

Прикладом такого пристрою служить Mooer GemBox – один з найбільш популярних представників серед бюджетних педалей-мультиефектів.

Всередині нього ми маємо:

- Робоча частота перемикання транзисторів 16 МГц;
- Оперативна пам'ять  $-2$  Kб;
- АЦП на  $8$  біт;
- Вихідний каскад(розрядів) 8 біт;
- Енергонезалежна пам'ять 32 Кб;

• Додаткові перемикачі параметрів, такі як енкодер для підстроювання кожного окремого параметра звучання, педаль експрессіє, що працює за принципом резистора(повністю активована – R–>0, інакше R–>1 MОм чи більше);

- Вхідний імпеданс Zвх = 0.3 Мом, Zвих = 0.1 Ом;
- Живлення 9В(однополярне)[3].

Незважаючи на достатню багатий перелік доступних ефектів для використання, можливість додаткової частотної фільтрації в межах чутності вуха, дешевизну та доступність, даний представник має певні недоліки. Головний з них – неможливість повноцінно перепрограмувати контролер без втрати функціонування частини його елементів, оскільки запрограмовані ефекти все ж таки обмежені за функціональністю, а деякі мають звучання, що не влаштовує користувача. З приводу цього і було створено проект перепрограмовувального процесору гітарних ефектів[4].

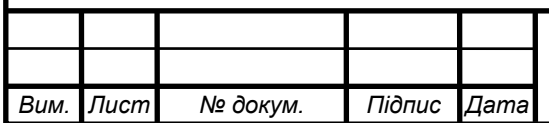

### *ЕліТ 8.171.00.10.509.ПЗ*

## <span id="page-10-0"></span>**1.1 Обґрунтування алгоритму функціонування пристрою, що проектується.**

В цьому проекті використовуватиметься так званий підсилювач Д-класу на базі АЦП. Цей клас підсилювачів з'явився відносно нещодавно у порівнянні з іншими. У пристроях подібного типу використовується цифрова обробка аудіо сигналу й спеціальні імпульсні блоки живлення. Удосконалена конструкція й найсучасніші технології обробки звуку дозволили отримати потужний підсилювач звуку в компактному розмірі та малій вазі.

В класичному підсилювачі транзистори на виході подають безперервний сигнал. При цьому в них на лінійних виходах відзначається досить велике розсіювання потужності. А ось в пристроях класу D потужність майже не розсіюється, а значить і не втрачається. Ця властивість розширює можливості використання підсилювачів цього типу. Пояснюється це тим, що мале розсіювання потужності сприяє тому, що схема майже не нагрівається, а також дає можливість економити місце на платі. Все це не тільки знижує кінцеву вартість продукту, але збільшує час автономної роботи[4][5].

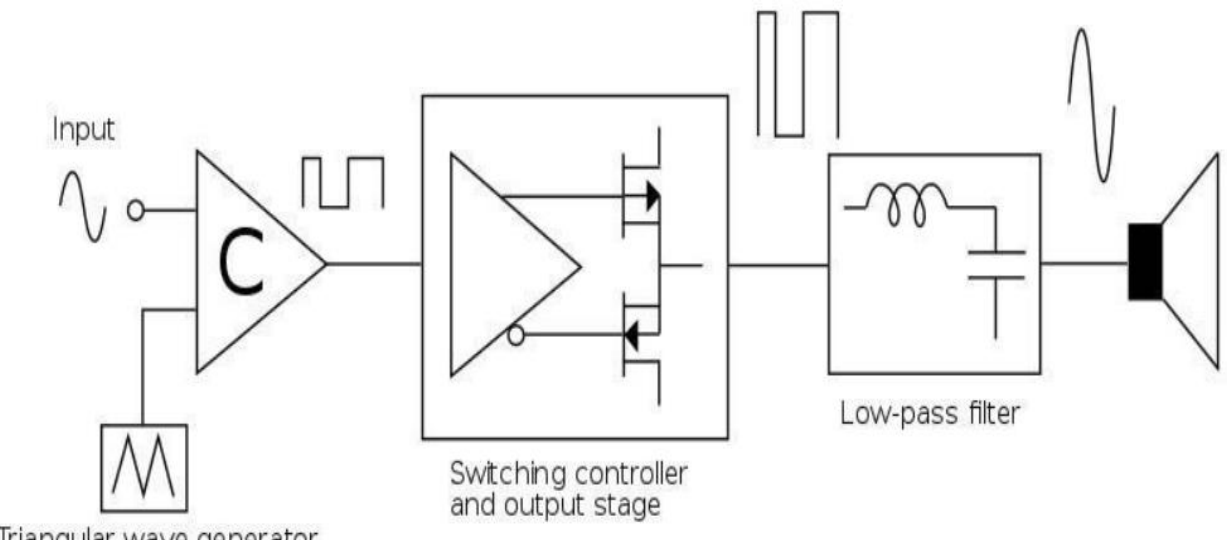

Triangular wave generator

Рисунок 1.2 – Функціональна схема роботи підсилювача Д-класу В основі схемотехніки класу D лежить генератор НВЧ-імпульсів (обчислюваних сотнями МГц) несучої частоти і компаратор - пристрій, що модулюють ці імпульси, відповідно до форми вхідного аналогового сигналу.

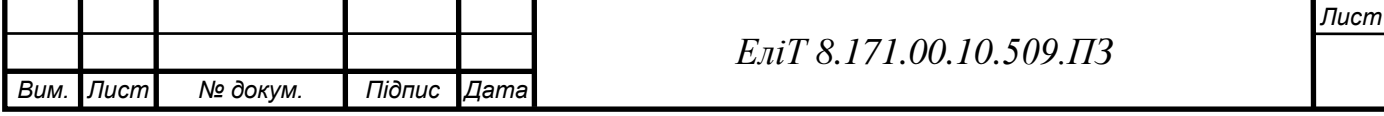

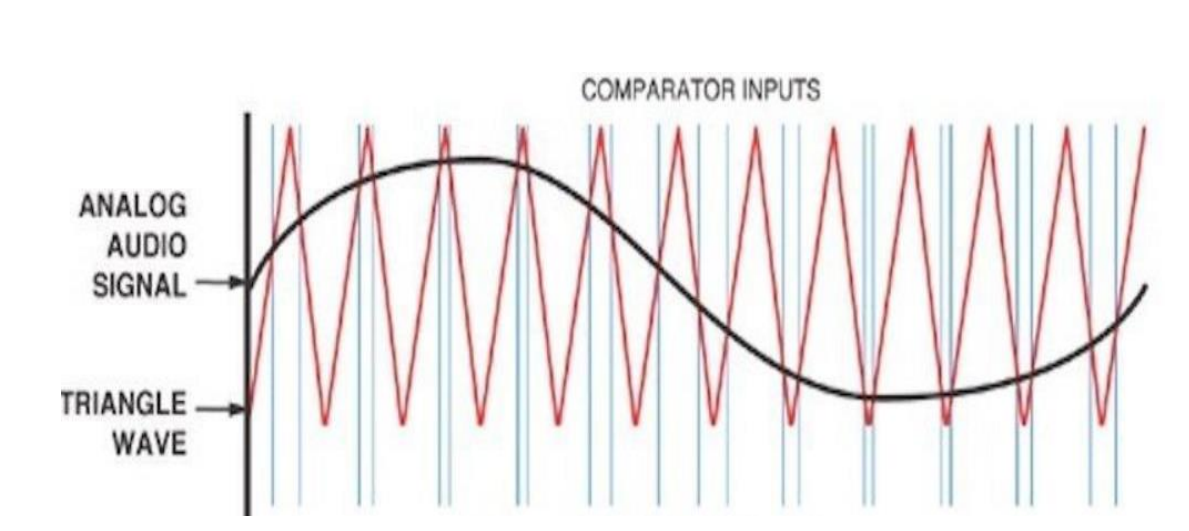

Рисунок 1.3 – Перетворення вхідного аналогового сигналу у цифровий за допомогою ОП у режимі компаратору за підключення одного з входів компаратору до генератора трикутного синусоподібного сигналу, Рисажене у вигляді часової діаграми[6][7]

Далі все просто. Модульований сигнал має форму імпульсів рівної амплітуди, але різної тривалості, що посилюються за допомогою пари симетрично включених швидкодіючих транзисторів типу MOSFET.

Далі у схемі використовується найпростіший LC-фільтр, що демодулює посилений сигнал, а також відсікає несучу частоту і супутній високочастотний шум.

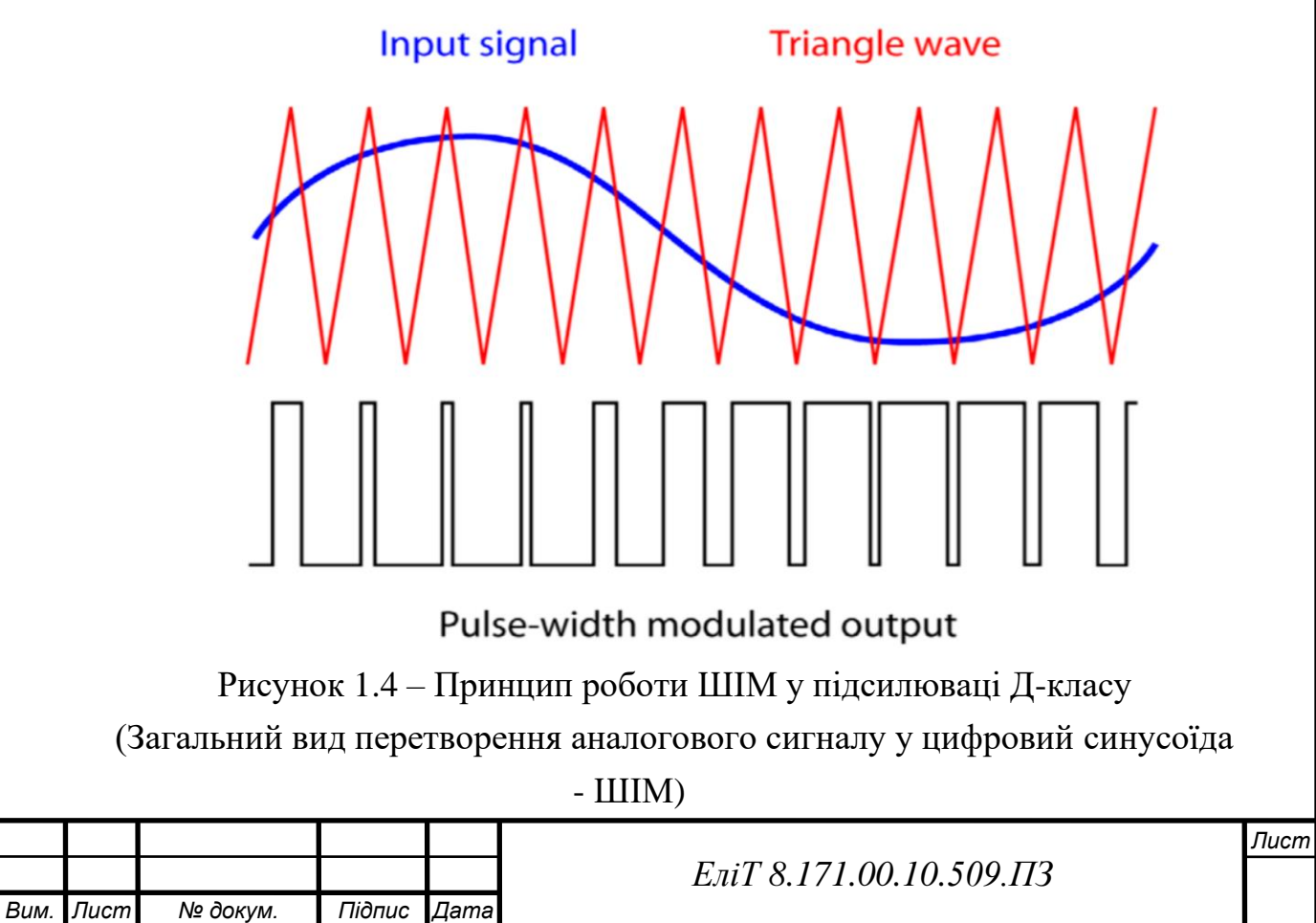

Однак, беручі до уваги існуючі методи побудови підсилювальних каскадів та підсилювачів з транзисторів, породжує резонне питання: «а чи не простіше було б відразу посилити аналоговий сигнал без будь-яких модуляцій?». І саме це питання розкриває суть підсилювачів класу D.

У звичайних підсилювачах класів A, B, С та інших похідних транзистор працює з широкосмуговим сигналом, що постійно змінюється і по амплітуді, і по частоті. Поведінка навіть найкращого транзистора на різних амплітудах і частотах не 100% однакова, що неминуче призводить до спотворень, які ми знаємо як забарвлення або характер підсилювача. Модульований сигнал у підсилювачах класу D змінюється дискретно та на повну амплітуду.

Таким чином, режим роботи транзисторів істотно спрощується і стає набагато прогнозованішим. По суті, вони виступають у ролі ключа, перебуваючи або у закритому, або у відкритому стані без проміжних значень.

Також варто відзначити, що вони можуть посилювати цифровий сигнал без його перетворення в аналоговий. Ця технологія застосовується, якщо аудіосигнал вже подається на пристрій в цифровому вигляді.

Одною з головних переваг підсилювачів звуку класу D є високий ККД від 85 до 95% без втрати якості. Цей показник досягається завдяки тому, що амплітуда імпульсів майже дорівнює показнику напруги живлення, тому на вихідних транзисторах втрати потужності дуже незначні. При цьому перешкоди і спотворення при передачі звуку також відносно невеликі.

Як бачимо, клас підсилювача звуку багато в чому визначає його робочі характеристики та якість звуковідтворення. І його обов'язково треба враховувати при виборі пристрою, щоб отримати оптимальний результат в підсумку, після підключення всього звукового обладнання.

Однок, у таких систем підсилення є певні, хоча і не завжди важливі недоліки. Так, наприклад, наявність кварцевого резонатору як генератора коливань для роботи ШІМ-модулятора призводить до можливих електромагнітних шумів, що негативно впливає не тільки на звучання, а й на працездатність та надійність усього пристрою вцілому. Такі параметри зазвичай враховуються під час виробництва і нівелюються різноманітними фільтрами та стабілізаторами, що не може не ускладнити процес виготовлення та цінник для потенційних користувачей[8].

Високий ККД підсилювачів класу D став причиною однієї специфічної

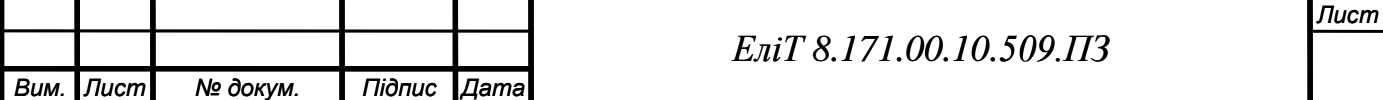

особливості: високої залежності якості та характеру звучання від блоку живлення. Якщо виробник вирішить використовувати імпульсне джерело живлення і не перейметься достатньою кількістю фільтруючих схем, частина шумів обов'язково проникне в динамік і зіпсує враження від звучання. Поганий блок живлення, звичайно, і класу АВ на користь не піде, але саме в класі D ця проблема проявляється найгостріше.[9]

Отже, ми маємо відправну точку – підсилювач Д-класу, побудований на базі мікроконтролера. Він прийматиме аналоговий сигнал, що проходитиме через простий фільтр пульсації, лишаючи нам тільки змінну складову аналогового(гітарного) сигналу. Після цього отриманий сигнал опрацьовуватиметься програмним кодом, що перетворить його з амплітуди змінної напруги на ШІМмодульований сигнал з високою ступінню дискретизації, після чого на нього буде «накладено» звуковий емульований ефект, повернено до аналогового виду шляхом оберненої ШІМ-одуляції, а вже після того відправлено на вихід підсилювача до подальшихх фільтрів відповідно до виходу на

Потрібно також врахувати те, що вхідний та вихідний сигнал схилен до затухання через розповсюдження по довгим з'єднувальним кабелям від гітари до пристрою, а після – від пристрою до відтворювального підсилювача, що є кінечною точкою на шляху сигналу. Враховуючи це потрібно розглянути максимальні(або критичні) можливості обраного мікроконтролера Atmega328.

Ми маємо наступні максимальні характеристики:

По току та напрузі споживаний струм за 1 МГц, 1.8 – 5В, 25 °C на один вхід-вихід:

- Активний режим: 0.2 мА
- Режим відключення: 0.1 мкА
- Режим енергозбереження: 0.75 мкА (включаючи 32 кГц RTC)

За підвищеної температури роботи максимальний струм збульшується до 0.4 мА

Можемо зробити висновок, що приблизна максимальна потужність на один вхід-вихід буде:

### $P_{max} = U_{max} \cdot I_{max}$

де максимальна вихідна напруга = 5В, а максимальний вихідний струм = 0.4 мА

$$
P_{max} = 5 \cdot 0.4 \cdot 0.001 = 0.002 \text{ Br} = 2 \text{ mBr}
$$

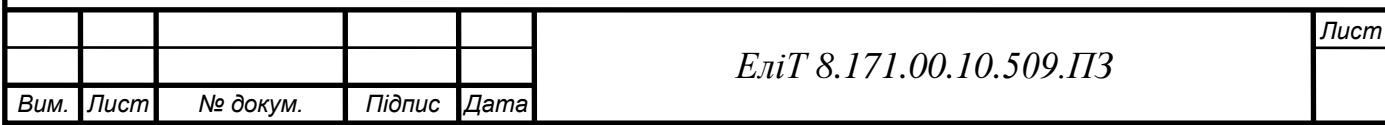

Цього недостатньо для подальшого розповсюджування сигналу по з'єднуючих проводах, тому доцільно буде вбудувати у схему підсилювач сигналу. Нема гострої потреби у тому, щоб підсилювати обидва вхідний і вихідний сигнали з мікроконтролера, достатньо лише вихідний, але для підвищення якості початкової дискретизації сигналу ми можемо використати ОП[2][10].

Таким чином, потрібно додати на вхід та вихід пристрою мікросхему – здвоєний ОП.

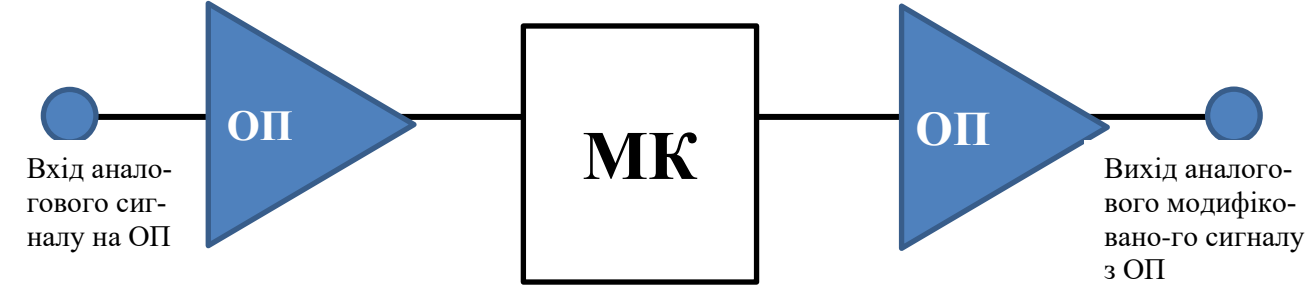

Рисунок 1.5 – Спрощена структурна схема роботи приладу, що розробляється.

Ми повинні обрати такі параметри підсилення, щоб коефіцієнт підсилення був від К=500 на вході і від К=1000 на виході. Таким чином ми отримуємо P`max = K\*Pmax = (за K=1000) 1000\*2 мВт = 2 Вт.

Такого результату достатньо для того, щоб задовольнити потреби в потужності для подачі достатнього рівня сигналу по з'єднуючим проводам.

Отже, на даний момент структурна схема приладу гітарного ефекту виглядає наступним чином[11]:

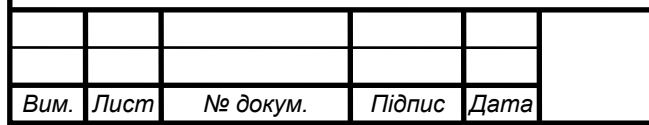

### *ЕліТ 8.171.00.10.509.ПЗ*

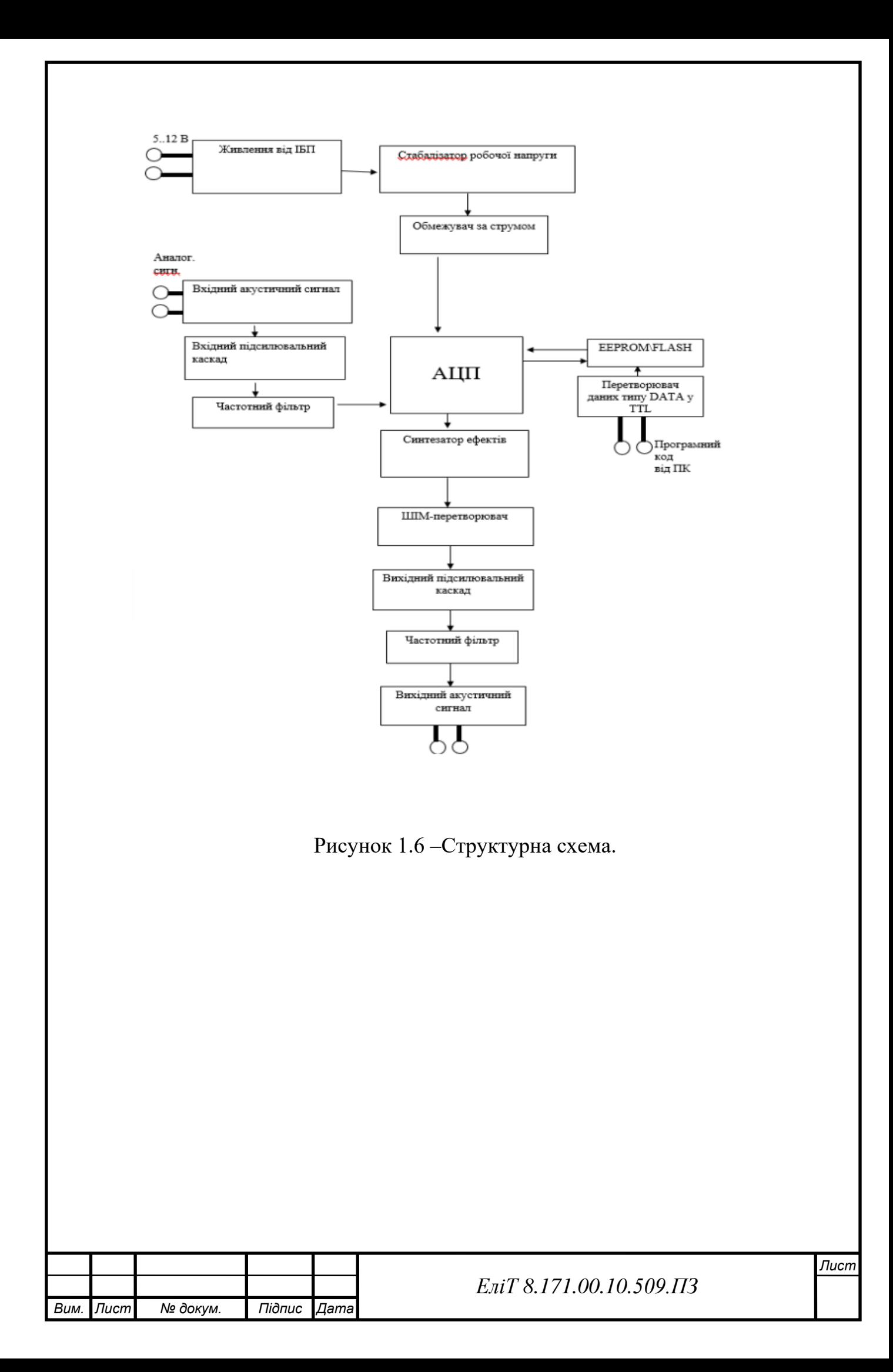

## 2 НАУКОВО-ДОСЛІДННА ЧАСТИНА

<span id="page-16-0"></span>Брус — явище, що виникає в електричних та електронних перемикачах, при якому вони замість деякого стабільного сигналу видають на виході випадкові високочастотні коливання. Іншими словами, під час перемикання стану входів мікроконтролера він переходить у потрібний стан не відразу. Якийсь час контакти кнопки змикаются-розмикаютсья між собою, що буде сприйнято мікроконтролером як багаторазові імпульси. Кількість цих імпульсів може перевищувати тисячі, тобто кілогерцовий сигнал. Наочно брязкіт можна побачити на осцилограмі, на якій показаний момент відпускання кнопки:

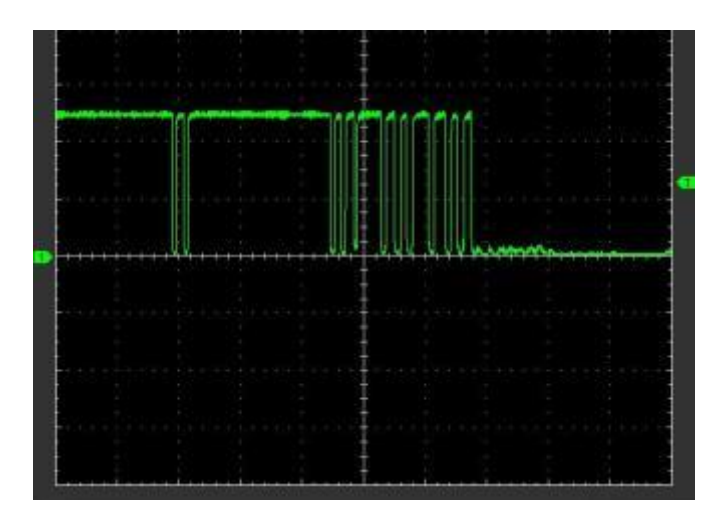

Рисунок 2 – Брус контакту

Результатом багаторазового проведення експерименту з визначення часового проміжку на утворення цього брусу, отримали результат у 3-200 мкс, тобто 0,003-0,2 мс, що показано на наступних Рисунках :

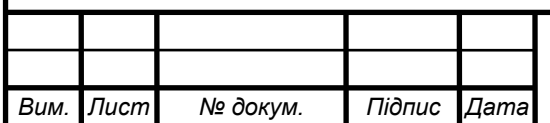

#### *ЕліТ 8.171.00.10.509.ПЗ*

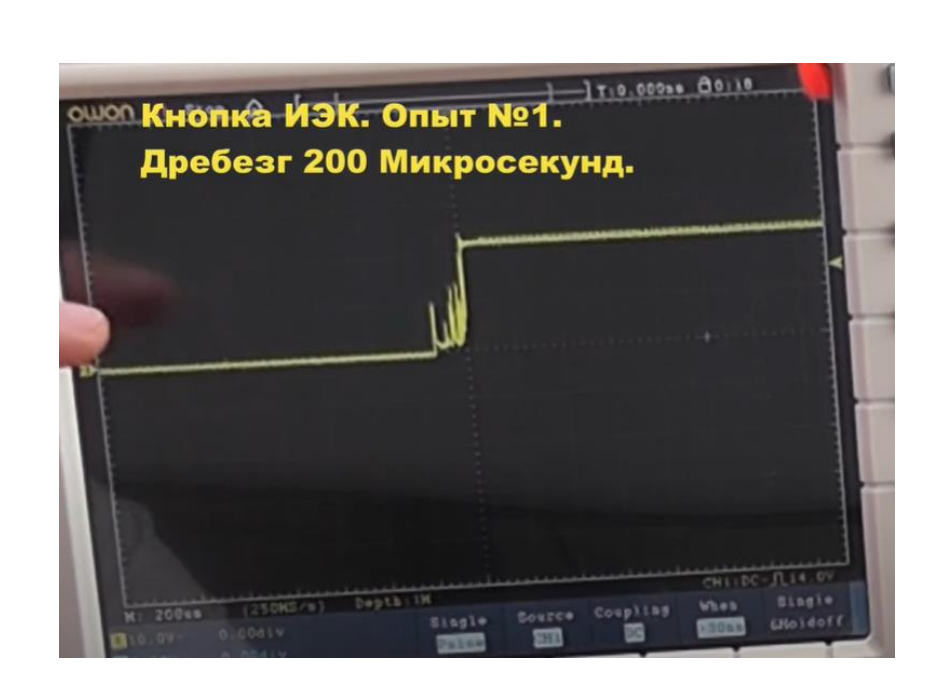

Рисунок 2.1 – Брус контакту(експериментальний) на осцилографі

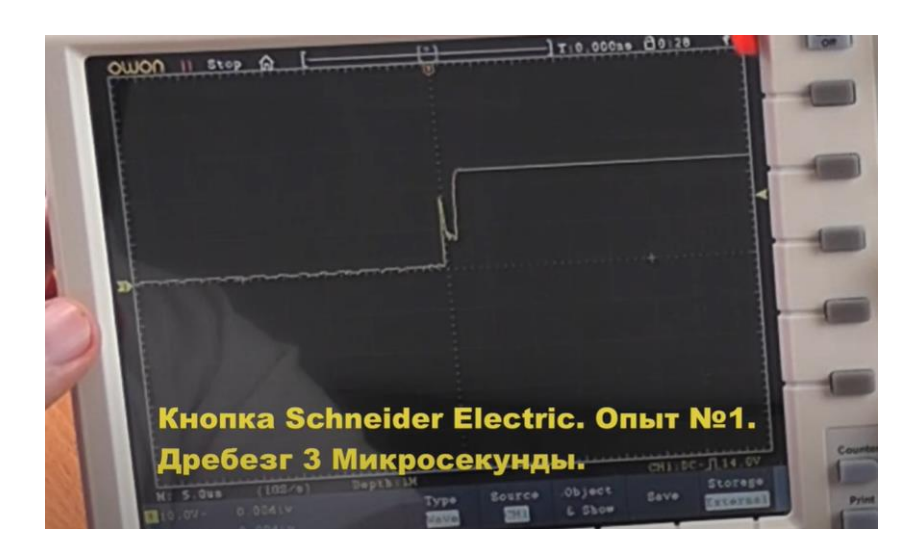

Рисунок 2.2 – Брус контакту(експериментальний) на осцилографі

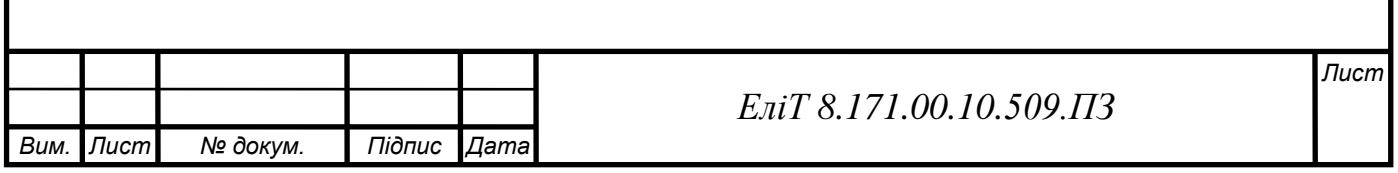

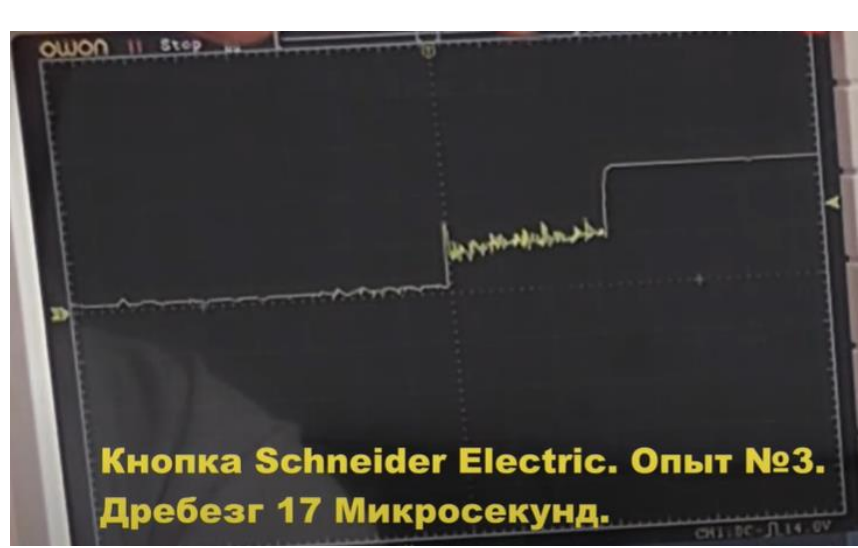

Рисунок 2.3 – Брус контакту(експериментальний) на осцилографі

Такі фізичні особливості можуть бути зумовлені деформацією матеріалу підкладки плати, особливостями конструкції перемикача сигналу, вологістю приміщення та якістю ізоляції перемикального елемента. Дані більш детальних вимірів приведено на таблиці нижче (Таблиця 4):

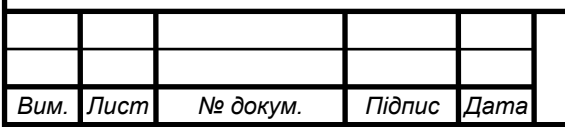

## Таблиця 2.1 – Експерементальні дані брусу до зміни перемикача

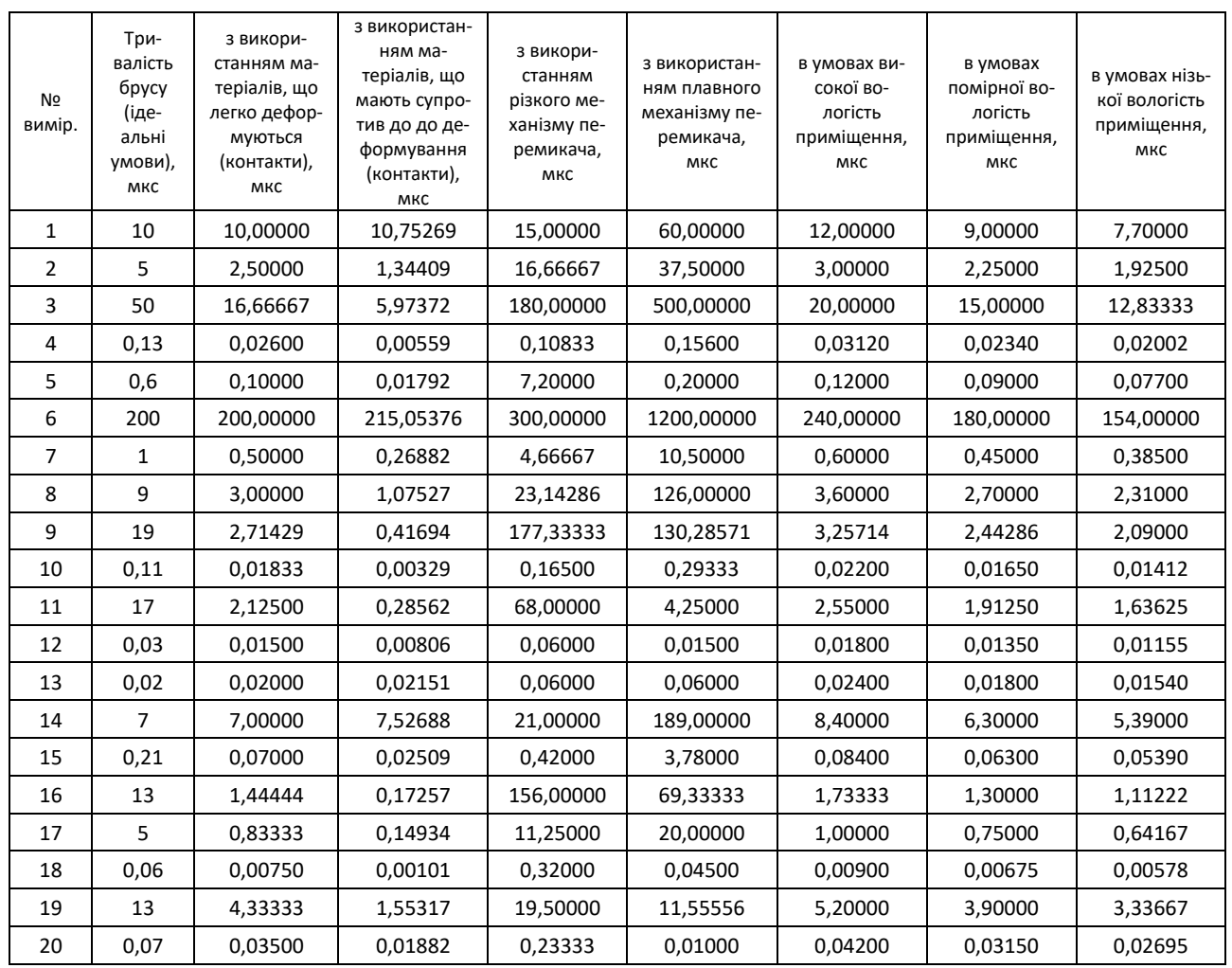

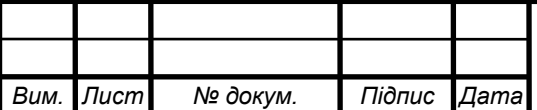

### *ЕліТ 8.171.00.10.509.ПЗ*

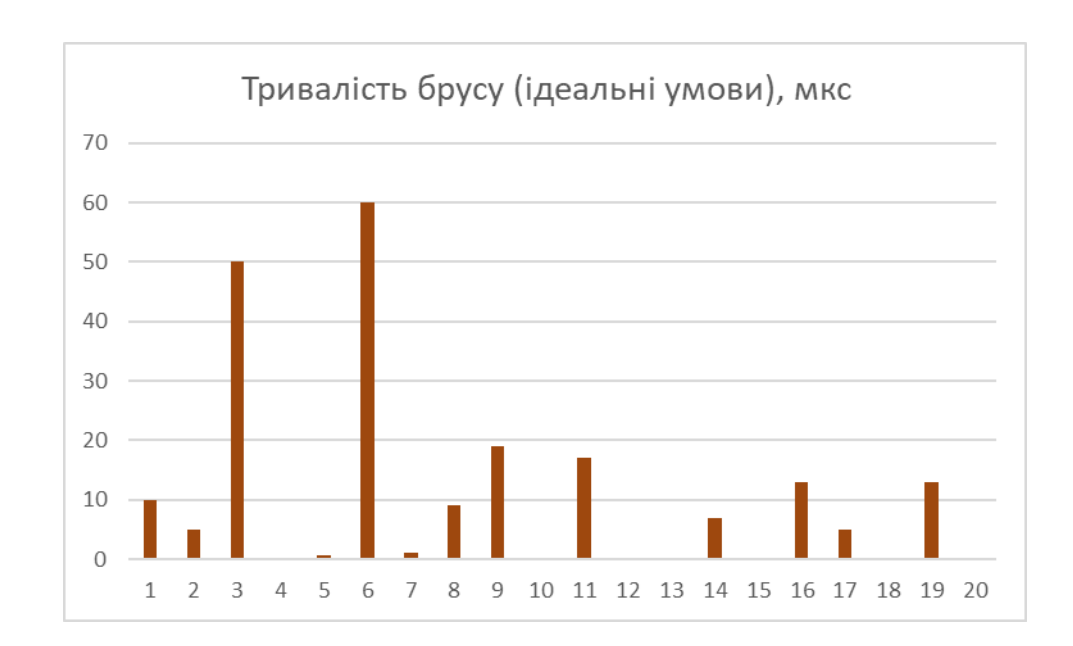

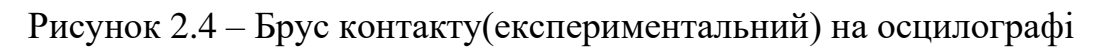

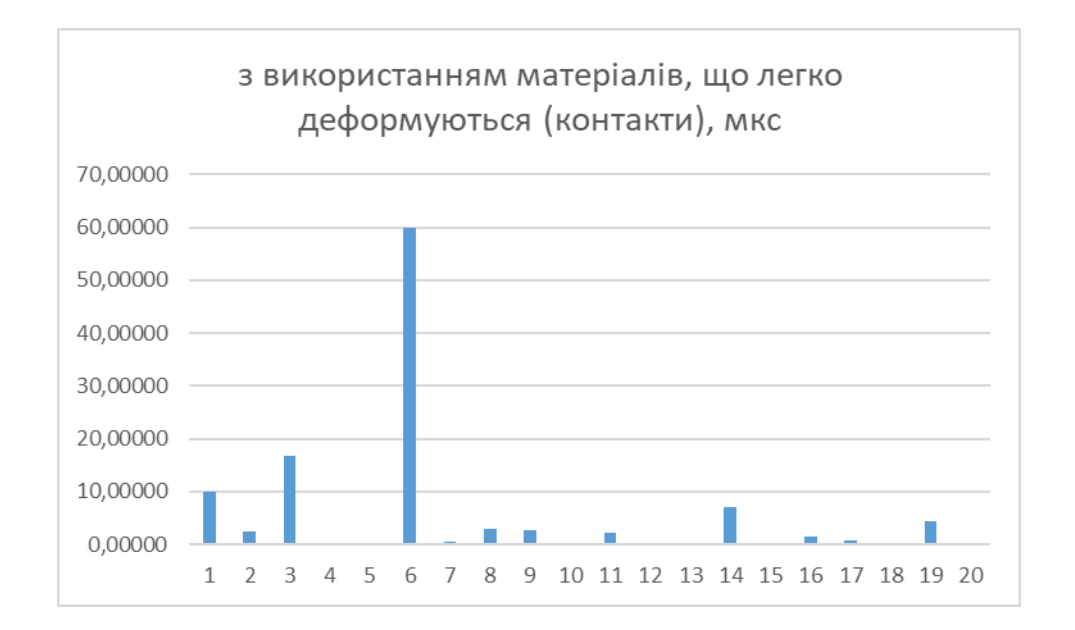

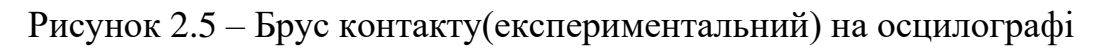

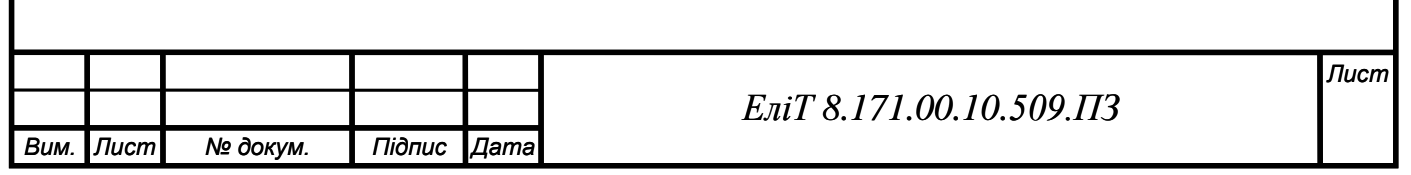

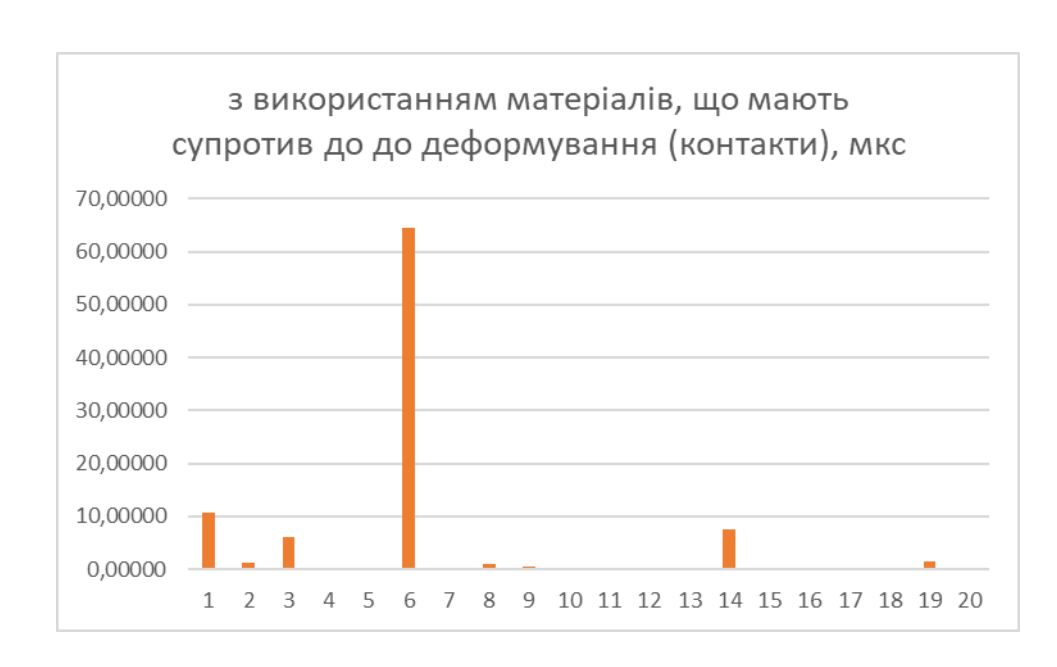

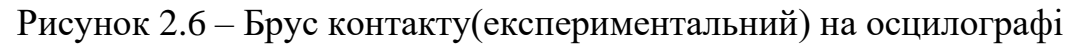

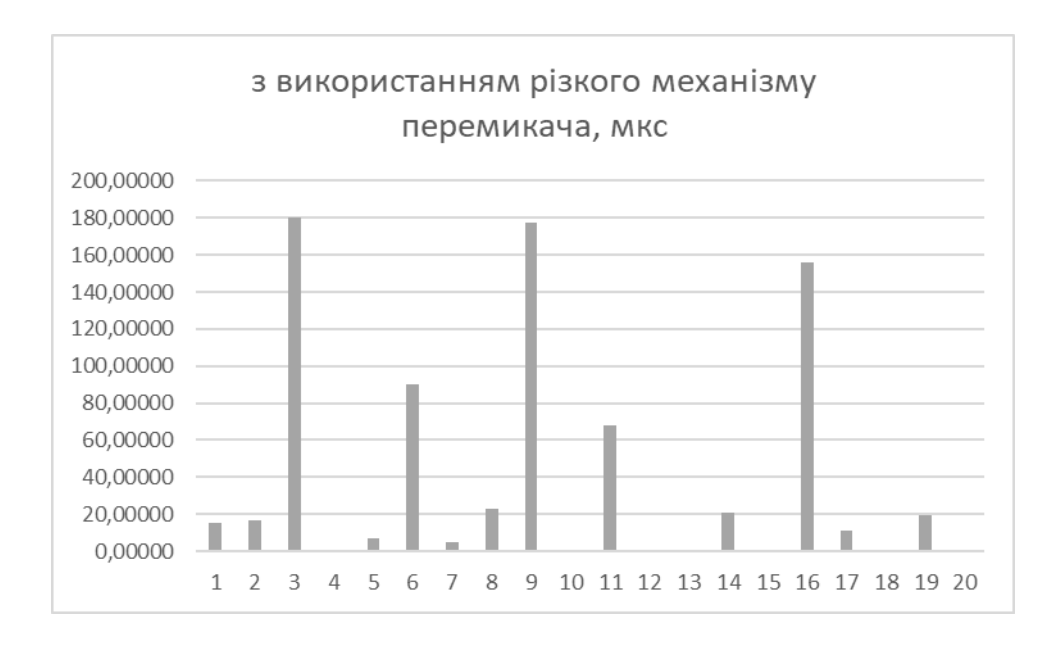

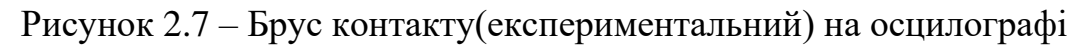

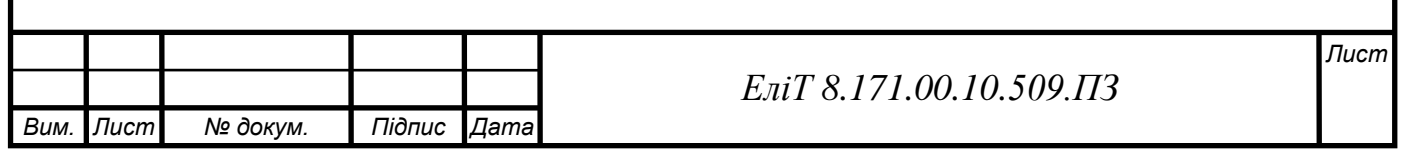

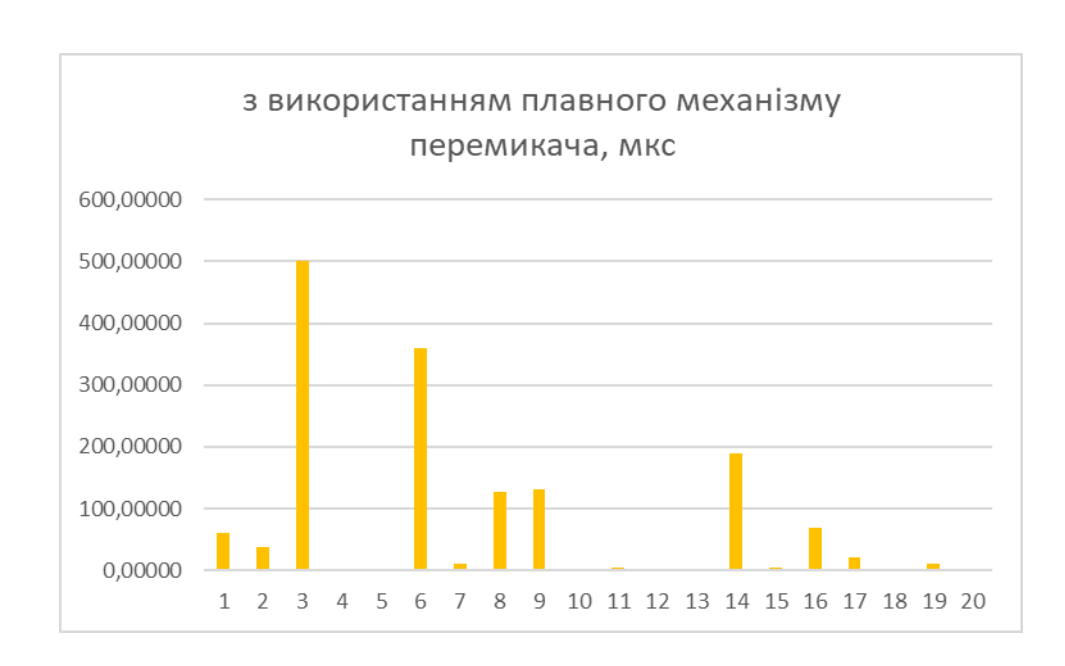

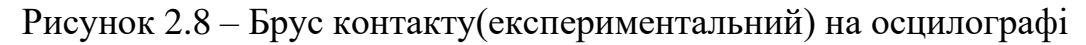

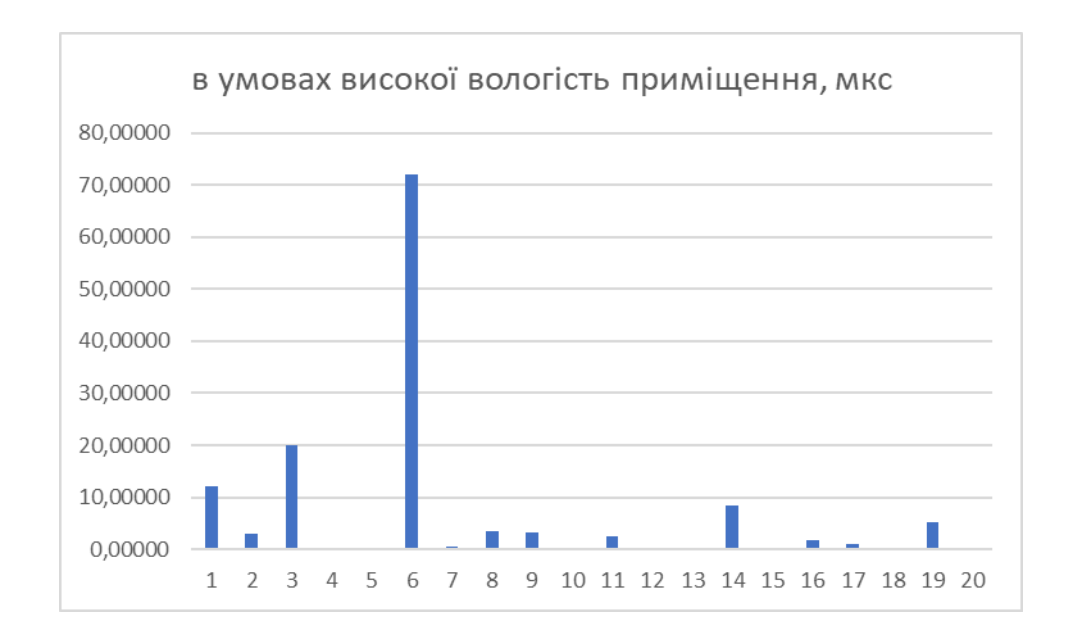

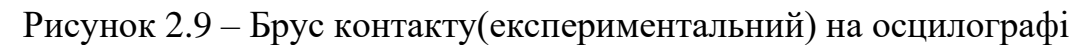

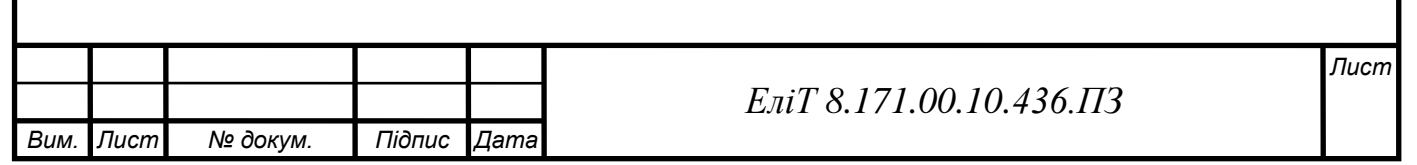

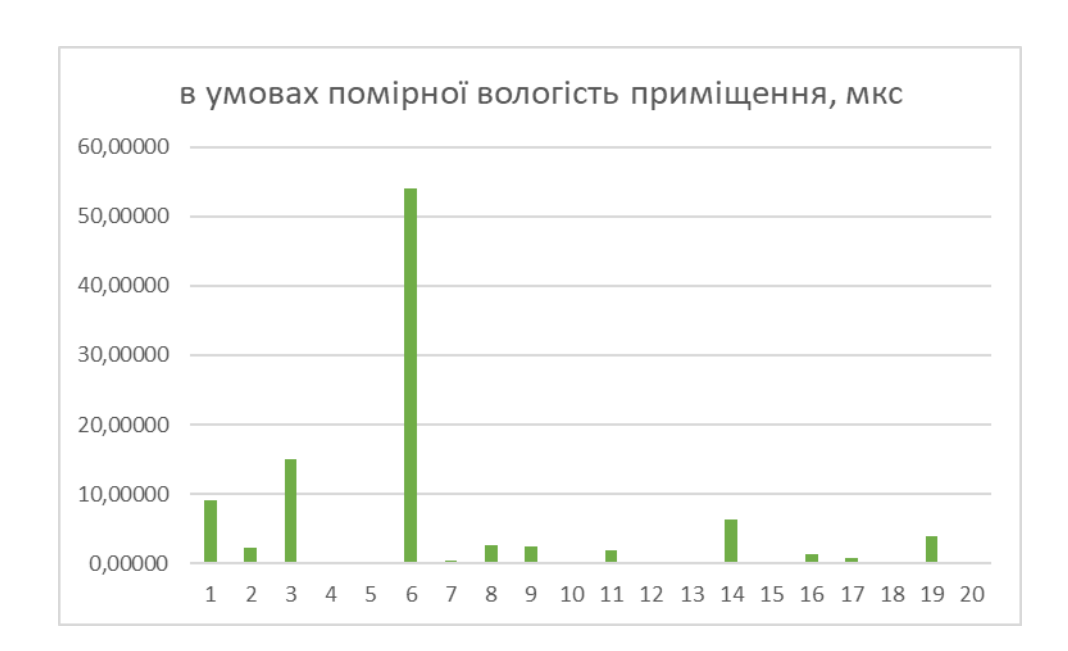

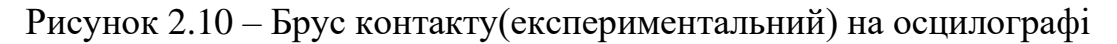

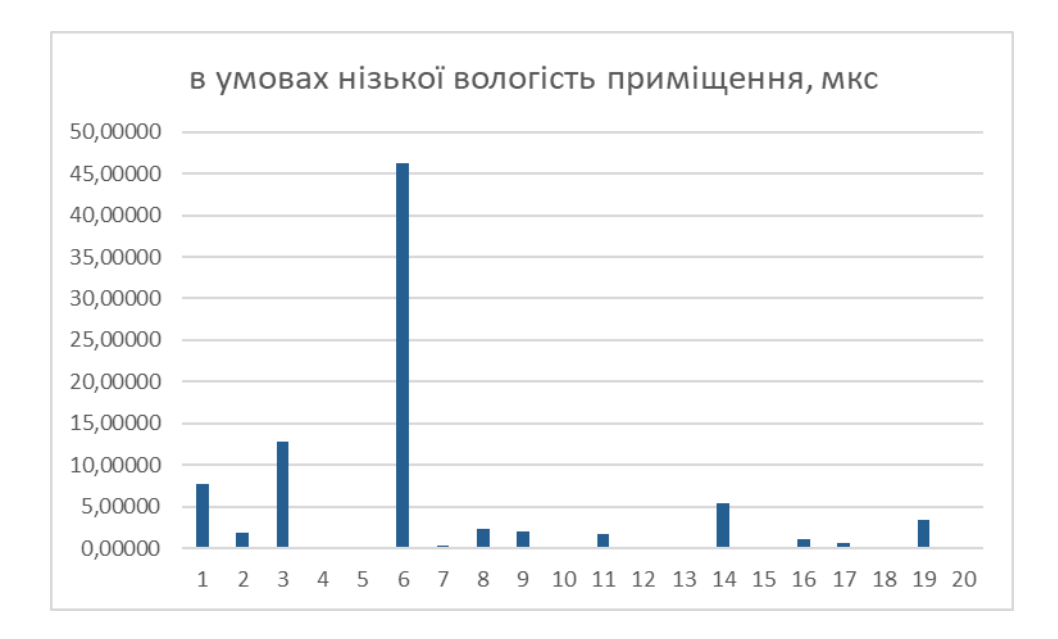

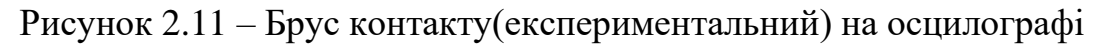

Для реалізації пристрою, що не матиме подібного дефекту, пропонується використання напівпровідникових ключів в стані симетричного мультивібратору низької частоти генерації. Схему наведено нижче:

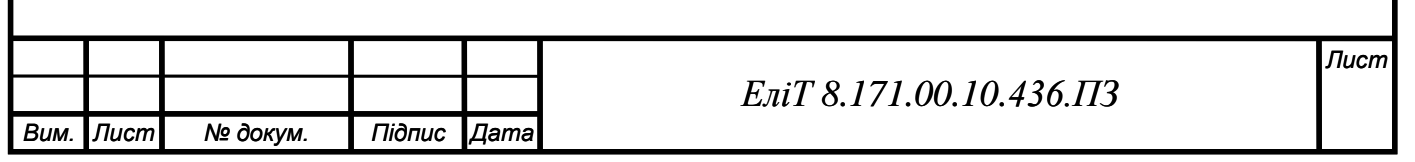

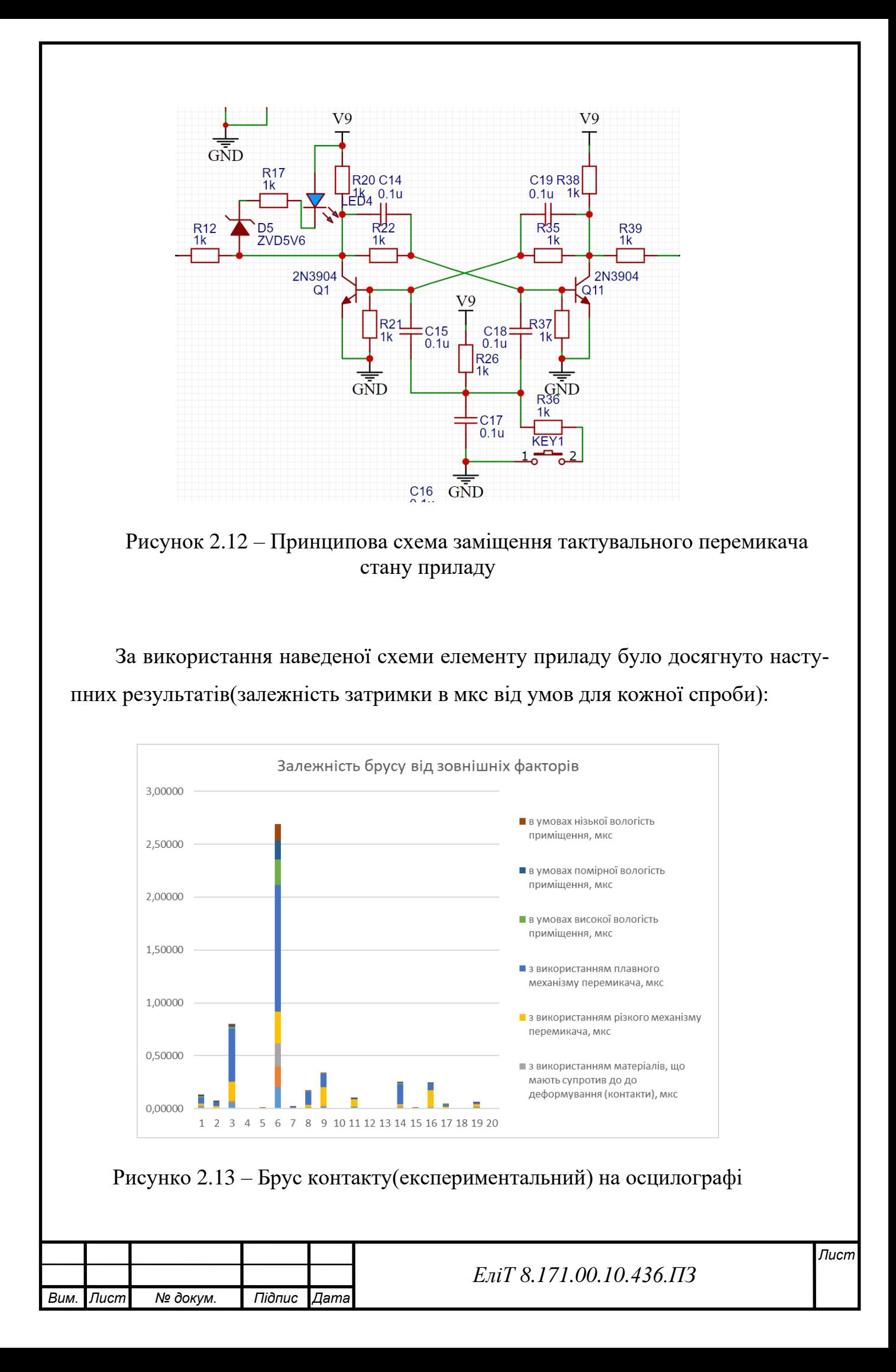

#### Таблиця 2.2 - Експерементальні дані брусу до зміни перемикача

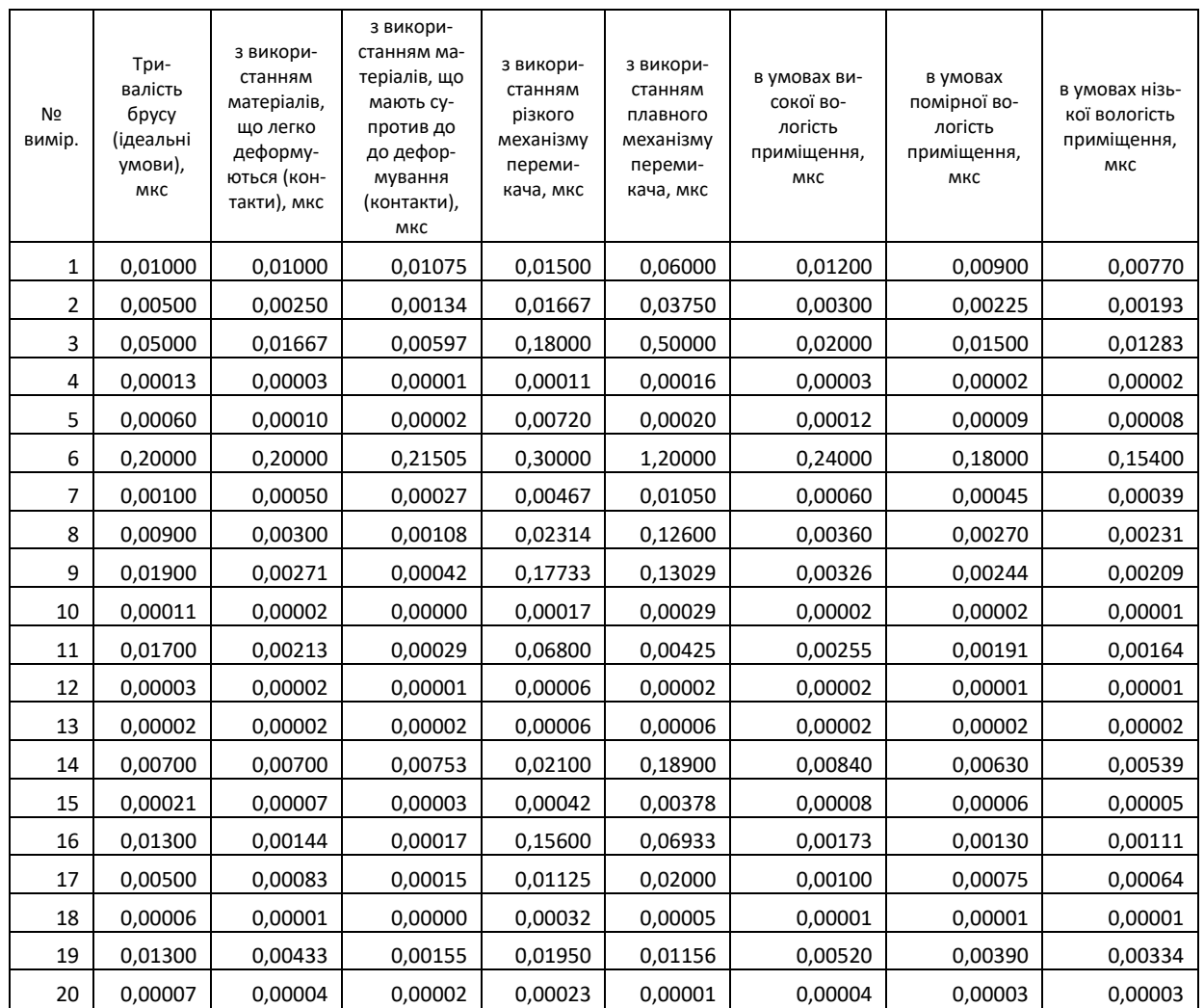

Результати показують високу надійність використання методу. Також варто зазначити, що брус в цьому випадку замінюватиметься на час нарощення відпираючої напруги. Вона створює значно менший час стану невизначеності МК, що підвищує надійність. Таким чином, можна зробити висновок про те, що практична доцільність використання запропонованого перемикача стану є раціональної.

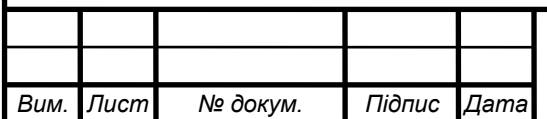

# <span id="page-26-0"></span>3 РОЗРОБКА АЛГОРИТМУ РОБОТИ І СТРУКТУРНОЇ СХЕМИ ПРИСТРОЮ

В техніці апаратна архітектура відноситься до ідентифікації фізичних компонентів системи та їх взаємозв'язків. Цей опис, який часто називають моделлю апаратного проектування, дозволяє розробникам апаратних засобів зрозуміти, як їх компоненти вписуються в архітектуру системи, і надає розробникам програмних компонентів важливу інформацію, необхідну для розробки та інтеграції програмного забезпечення. Чітке визначення апаратної архітектури дозволяє різним традиційним інженерним дисциплінам (наприклад, електротехніці та машинобудуванню) ефективніше співпрацювати над розробкою та виробництвом нових машин, пристроїв та компонентів.[12]

Перш за все система запитує сигнал живлення, що надходить до усіх відповідних блоків, де необхідно. Саме це повинно слугувати початковою точкою в роботі, тому що без стабільного живлення жодний з контурів не працюватиме.

Наступним кроком йде опитування наявності аудіо(аналогового) сигналу від джерела. Якщо сигнал є, то переходимо до наступного кроку, якщо ні – вмикається режим очікування системи[12][13].

На етапі наявності напруги живлення та аналогового сигналу спрацьовує алгоритм, за яким першочергово відбувається підсилення аналогового сигналу, його фільтрація від зайвих шумів.

Далі маємо дискретизацію сигналу для перетворення його на зрозумілий МК сигнал даних, тобто бінарний шифрований код у вигляді ШІМ.

В пам'яті МК записана програма, що форматує сигнал та передає його на наступний блок, де має місце зворотня ШІМ-модуляція.

Останні кроки – це додаткове підсилення та фільтрація отриманого сигналу з його подальшою передачею на гучномовці чи інші підсилювальні системи.

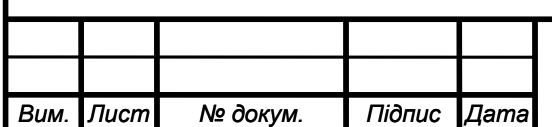

### *ЕліТ 8.171.00.10.509.ПЗ* 1

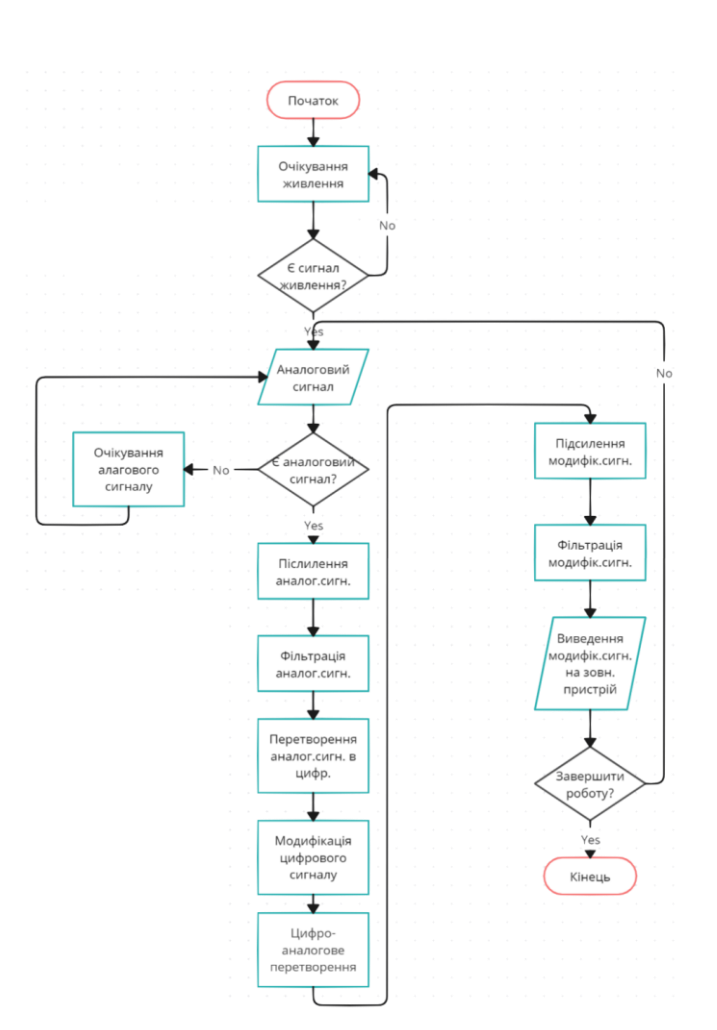

Рисунок 3.1 – Схема алгоритму роботи пристрою, що описується

Таким чином ми можемо отримати структурну схему пристрою, що проектується. Живлення в залежності від зовнішнього джерела подаватиметься від 5 до 12 В. Далі ця напруга подається на блок стабілізації робочої напруги, яким слідує обмежувач за струмом, щоб піковий струм в імпульсі або під час наявності підвищеної його величини. Це дозволить викреслити перенавантаження з переліку небезпечних станів основного мікроконтролера.

Паралельно з цим подаватиметься сигнал через підсилювач та фільтр до аналогового приймача мікроконтролера, що перетворюватиме його завдяки ШІМ, а далі в залежності від прошивки, що записується перед цим в пам'ять МК через USB-порт та проходить конвертацію у зрозумілі команди ТТЛ-логіки, модифікує вхідний сигнал.

Наступним кроком буде зворотня ШІМ, що утворює синусоподібний сигнал, який далі проходить через вихідний підсилювальний фільтр.

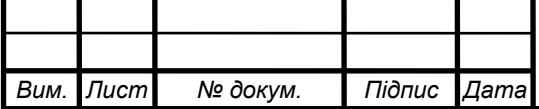

*ЕліТ 8.171.00.10.509.СА*

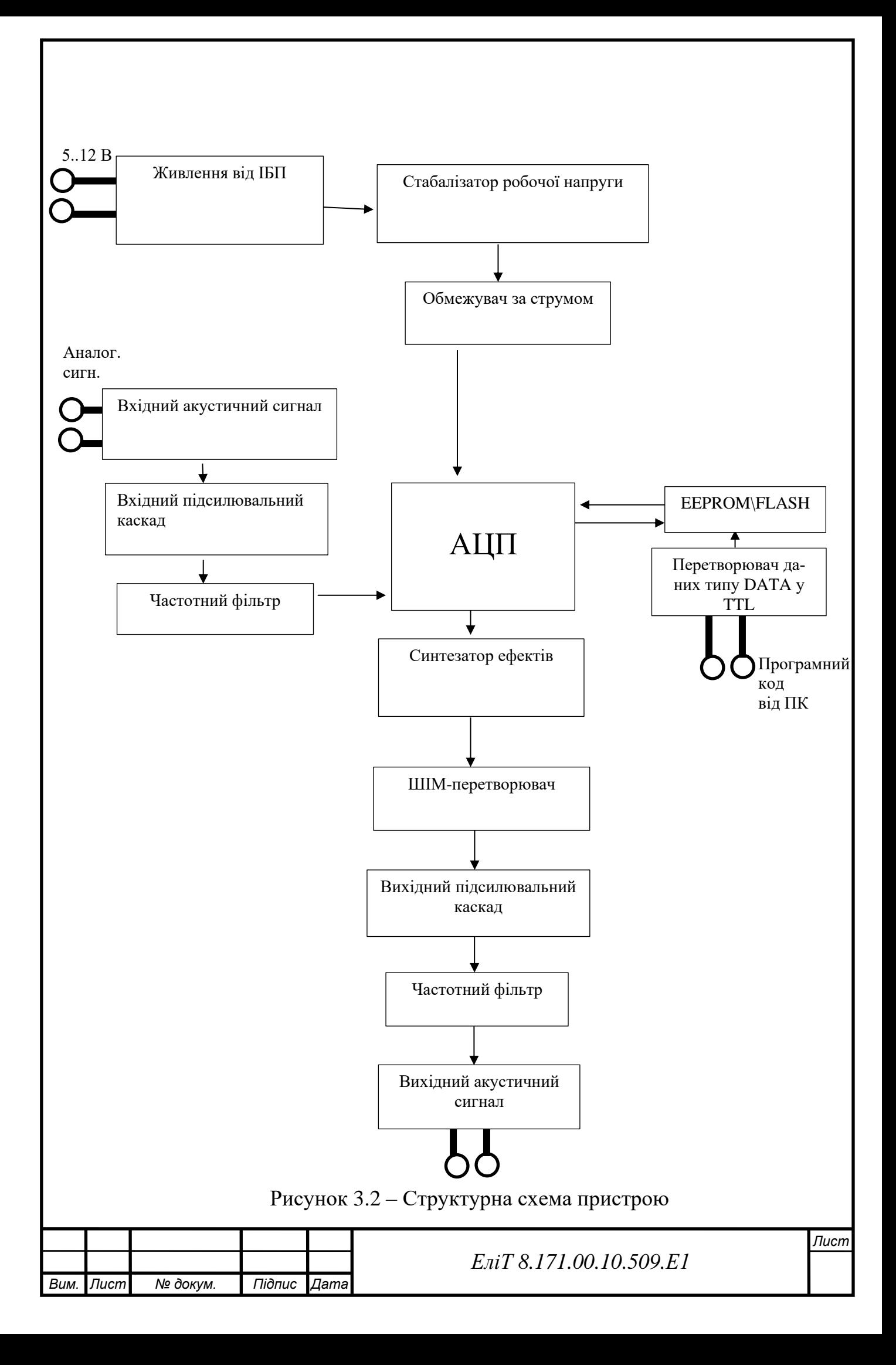

#### 3.1 Розробка функціональної схеми

<span id="page-29-0"></span>Структуру функціональної схеми варто почати розробляти з блоків, що відповідатимуть за живлення пристрою.

Блок зовнішнього живлення відповідає за отримання енергії від блоку живлення, що з'єднаний з побутовою мережею, в якій 220 В +-3В(за низького загального використання мережі населенням)/+-7В(за середнього загального використання мережі населенням)/+-15В(за високого загального використання мережі населенням). Блок зовнішнього живлення повинен конвертувати 220В змінної напруги з мережі у 9В постійної напруги відповідної полярності контактів під'єднання до пристрою.

Далі йде розгалуження на можливі джерела живлення пристрою в робочому стані. В даному випадку пристрій матиме два можливих джерела постійної напруги: від вбудованого АКБ та від зовнішнього джерела постійної напруги. За використання АКБ-живлення нівелюється така проблема, як зовнішні завади від мережі змінної напруги 220 та від інших джерел змінної, таких як радіоелектроніка.

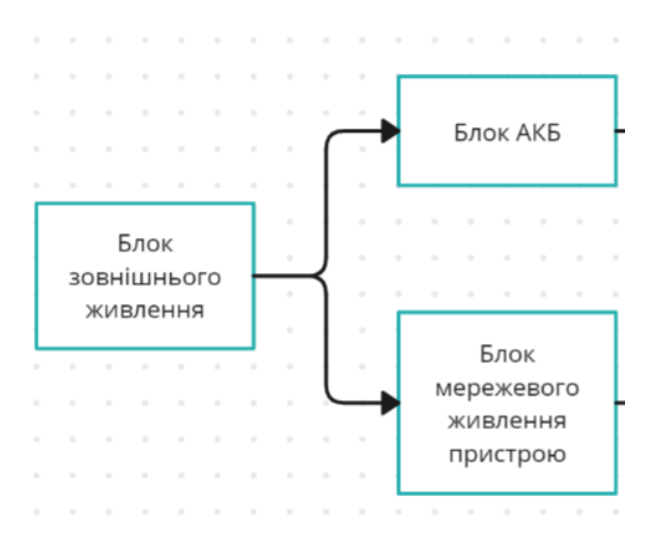

Рисунок 3.1 – Конструкція функціональної схеми пристрою на 2 етапі розробки функціональної схеми

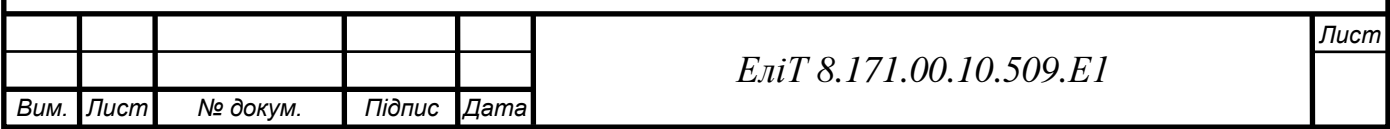

Недоліком такого типу внутрішнього живлення є те, що в залежності від ступеню заряду акумуляторної батареї залежить як рівень сигналу, що оброблюється, так і якість цієї обробки. Цей показник не є суттєво важливим, оскільки впливає на звук не більше ніж на 5% від нормального режиму роботи.

Блок контролю джерел живлення відповідає за те, яке саме джерело використовувати під час запуску пристрою. Потрібно зробити так, щоб було конструктивно неможливо отримати ситуацію, за якої джерело напруги від АКБ та блок мережевого живлення постійною напругою будуть в стані використання одночасно. Якщо пристрій живитиметься від мережі 220В через зовнішній блок живлення постійної напруги 9В, то в цей час акумуляторна батарея повинна мати змогу заряджатись. В іншому випадку, працюватиме тільки АКБ.

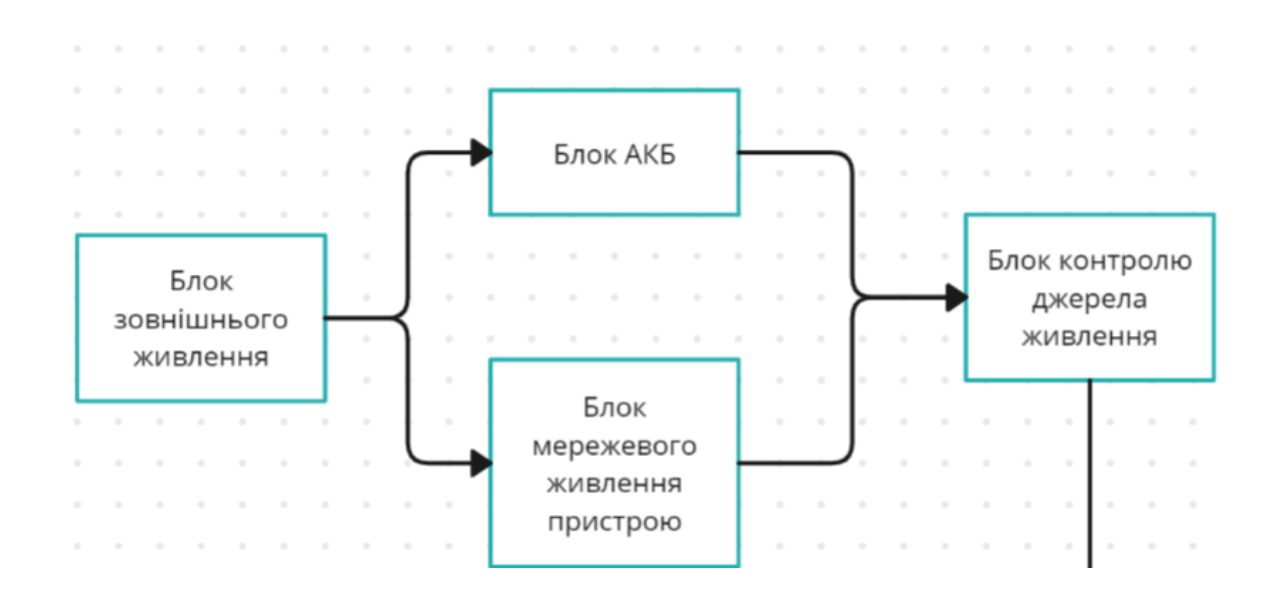

Рисунок 3.2 – Конструкція функціональної схеми пристрою на 3 етапі розробки функціональної схеми

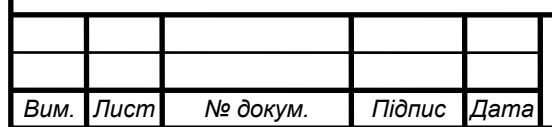

#### *ЕліТ 8.171.00.10.509.Е1*

Блок внутрішнього живлення являє собою стабілізатор напруги до необхідної для живлення як операційних підсилювачів блоків підсилення аналогового сигналу, так і мікросхем, що відповідають за різні функції в пристрої, наприклад модифікація сигналу, аналогово-цифрове перетворення, цифро-аналогове перетворення, буферизація та додаткове підсилення в проміжних етапах.

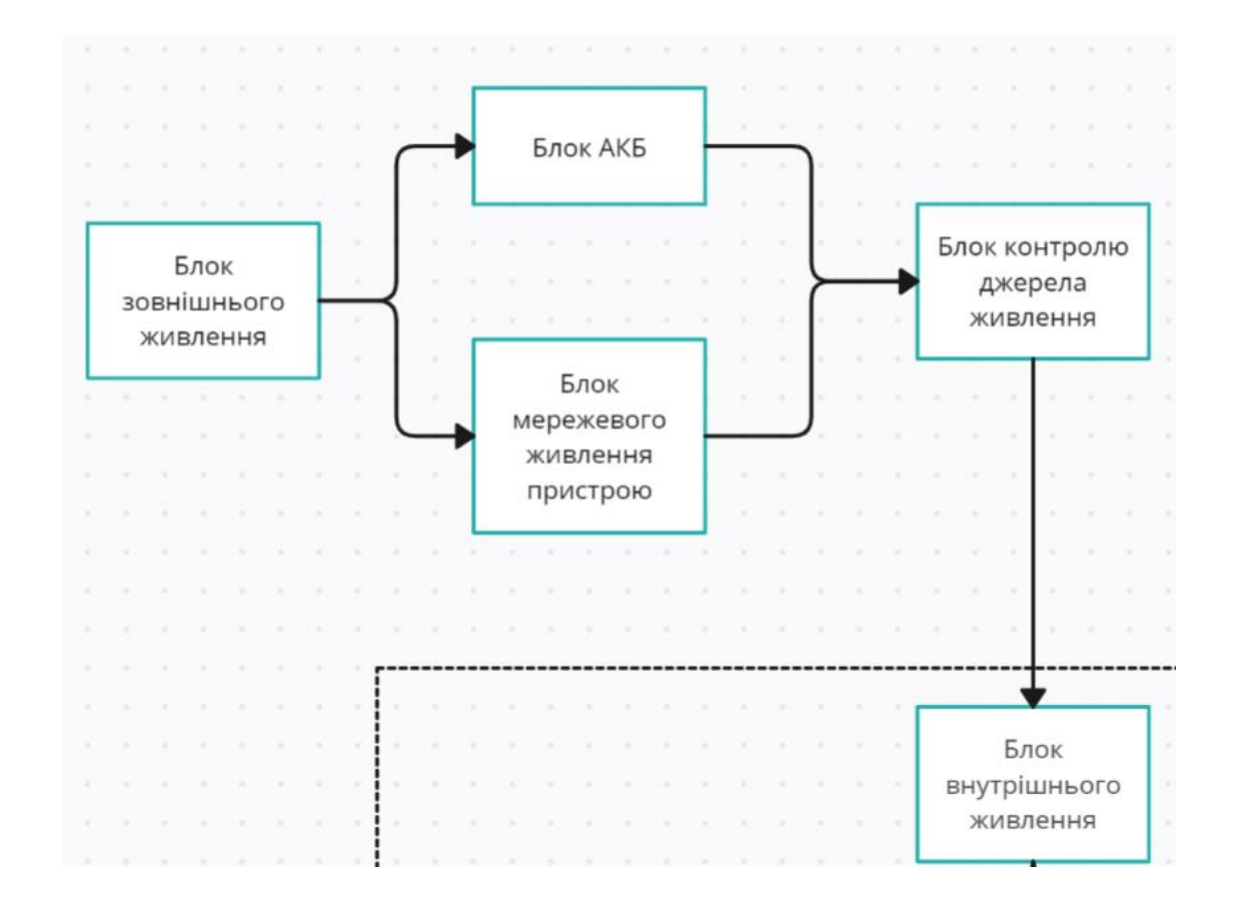

Рисунок 3.3 – Конструкція функціональної схеми пристрою на 4 етапі розробки функціональної схеми(повний етап живлення)

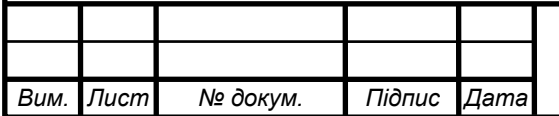

### *ЕліТ 8.171.00.10.509.Е1*

Джерело аналогового сигналу в даному проекті не має обмежень, окрім максимального вихідного супротиву та амплітуди. Він повинен бути мінімально узгодженим із приладом, що розробляється, тобто не перевищувати вхідний опір цього пристрою(до 200кОм за вхідних 1МОм на пристрої). Амплітуда сигналу не повинна перевищувати 9 В.

Блок підсилення аналогового сигналу матиме живлення від блоку внутрішнього живлення у вигляді 9В постійної напруги. Це оптимальний показник вольтажу для подібних блоків. Він дозволяє отримати незатухаючий сигнал значної амплітуди для подальших маніпуляцій із ним. Сам блок дозволить ефективно виконувати функцію підсилення сигналу до статичного рівня(налаштовується користувачем).

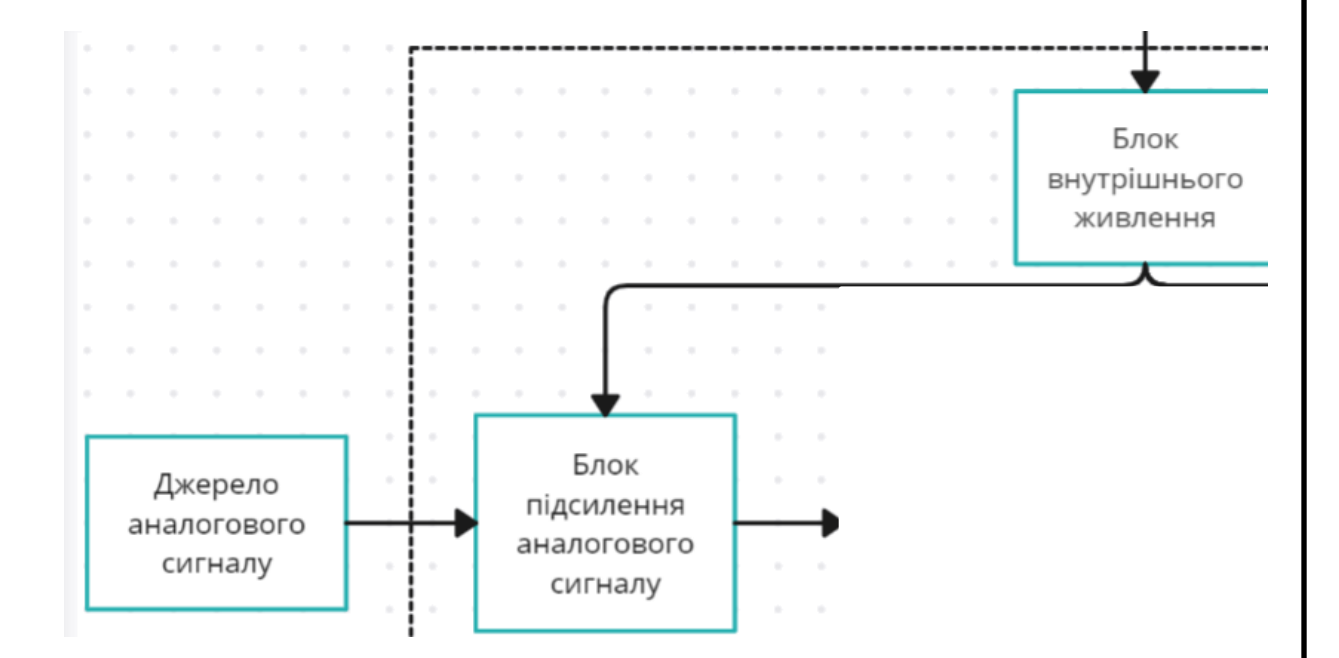

Рисунок 3.4 – Конструкція функціональної схеми пристрою на 4 етапі розробки функціональної схеми(повний етап живлення; опрацювання сигналу)

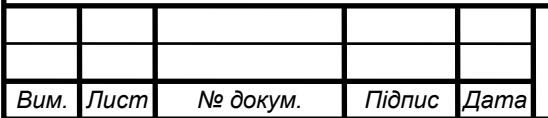

#### *ЕліТ 8.171.00.10.509.Е1*

Блок фільтрації аналогового сигналу матиме живлення від блоку внутрішнього живлення у вигляді 9В постійної напруги. Це оптимальний показник вольтажу для подібних блоків. Сам блок дозволить ефективно виконувати функцію фільтрації зайвих частот та підсилення бажаних частот сигналу (налаштовується користувачем).

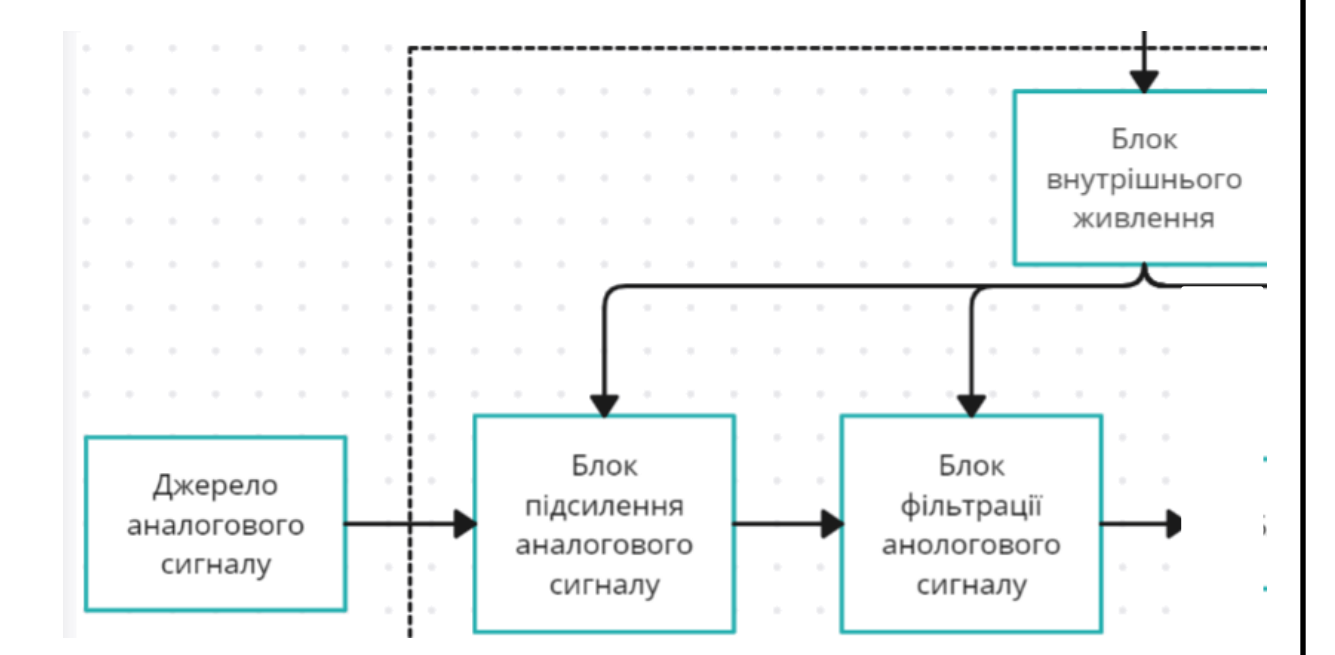

Рисунок 3.5 – Конструкція функціональної схеми пристрою на 5 етапі розробки функціональної схеми(повний етап живлення; опрацювання сигналу)

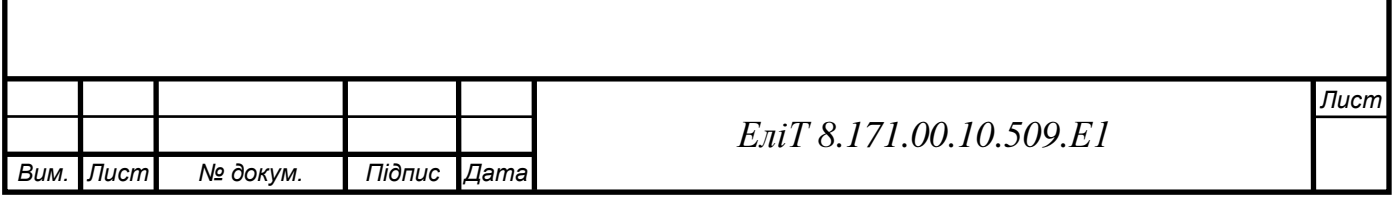

Блок АЦП матиме живлення від блоку внутрішнього живлення у вигляді 5В постійної напруги. Це оптимальний показник вольтажу для подібних блоків. Сам блок дозволить ефективно виконувати функцію аналогово-цифрове перетворення сигналу, що надійшов з попереднього блоку. Саме цей формат необхідний мікроконтролеру, у склад якого і входить блок АЦП для подальшої модифікації сигналу.

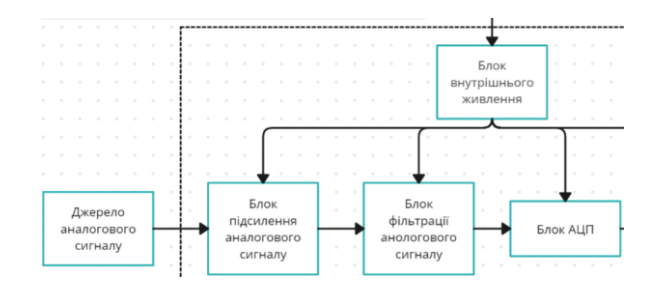

Рисунок 3.6– Конструкція функціональної схеми пристрою на 6 етапі розробки функціональної схеми(повний етап живлення; опрацювання сигналу)

Блок введення пам'яті та блок програм матимуть живлення від блоку внутрішнього живлення у вигляді 5В постійної напруги. Це оптимальний показник вольтажу для подібних блоків. Сам блок дозволить записувати через зовнішнє підключення необхідний програмний код, від якого залежитиме те, як саме виконуватиметься модифікація сигналу(налаштовується користувачем).

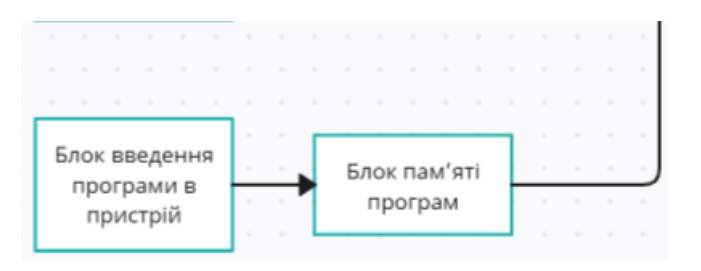

Рисунок 3.7 – Конструкція функціональної схеми пристрою на 7 етапі розробки функціональної схеми(повний етап живлення; опрацювання сигналу)

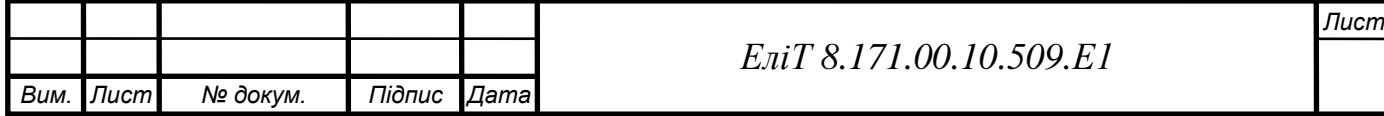

Блок модифікації сигналу матиме живлення від блоку внутрішнього живлення у вигляді 5В постійної напруги. Це оптимальний показник вольтажу для подібних блоків. Сам блок дозволить ефективно виконувати функцію фільтрації зайвих частот та підсилення бажаних частот сигналу (налаштовується користувачем).

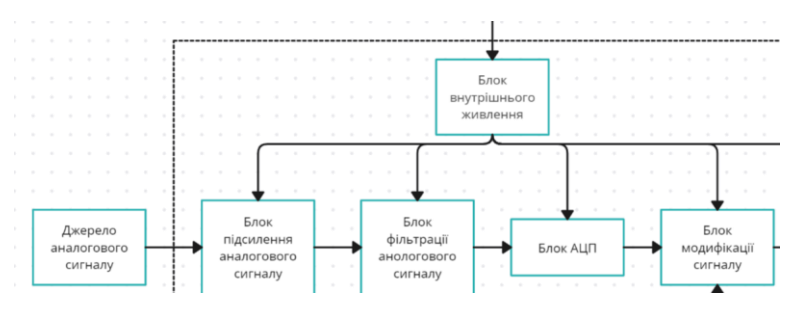

Рисунок 3.8 – Конструкція функціональної схеми пристрою на 8 етапі розробки функціональної схеми(повний етап живлення; опрацювання сигналу)

Блок ЦАП матиме живлення від блоку внутрішнього живлення у вигляді 5В постійної напруги. Це оптимальний показник вольтажу для подібних блоків. Сам блок дозволить ефективно виконувати функцію цифро-аналогового перетворення сигналу, що надійшов з попереднього блоку. Відтворений модифікований сигнал надалі опрацьовуватиметься наступними блоками.

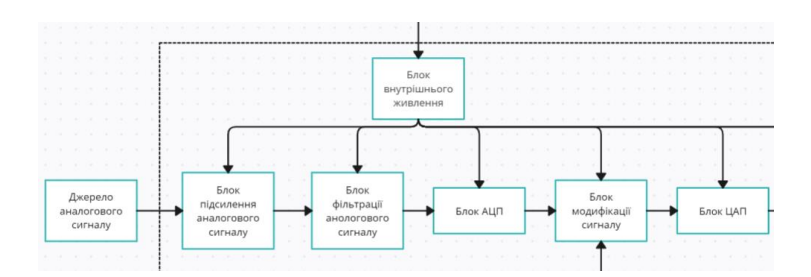

Рисунок 3.9 – Конструкція функціональної схеми пристрою на 9 етапі розробки функціональної схеми(повний етап живлення; опрацювання сигналу)

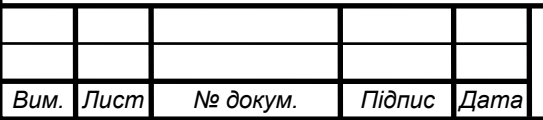

### *ЕліТ 8.171.00.10.509.Е1*
Блок підсилення аналогового сигналу матиме живлення від блоку внутрішнього живлення у вигляді 9В постійної напруги. Це оптимальний показник вольтажу для подібних блоків. Він дозволяє отримати незатухаючий сигнал значної амплітуди для подальших маніпуляцій із ним. Сам блок дозволить ефективно виконувати функцію підсилення сигналу до статичного рівня(налаштовується користувачем).

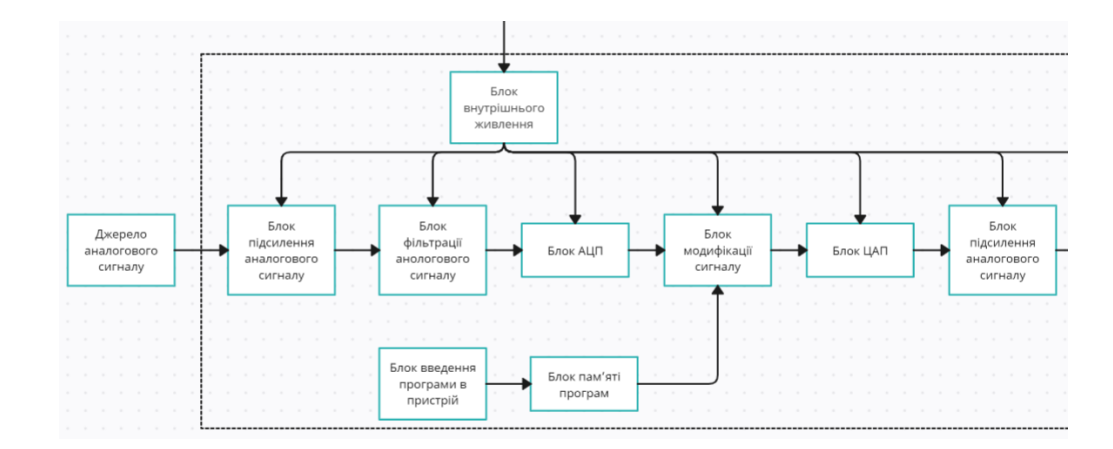

Рисунок 3.10 – Конструкція функціональної схеми пристрою на 10 етапі розробки функціональної схеми(повний етап живлення; опрацювання сигналу)

Блок фільтрації аналогового сигналу матиме живлення від блоку внутрішнього живлення у вигляді 9В постійної напруги. Це оптимальний показник вольтажу для подібних блоків. Сам блок дозволить ефективно виконувати функцію фільтрації зайвих частот та підсилення бажаних частот сигналу (налаштовується користувачем).

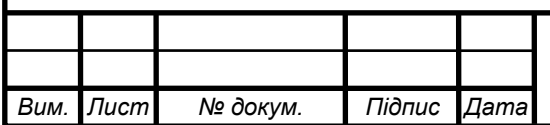

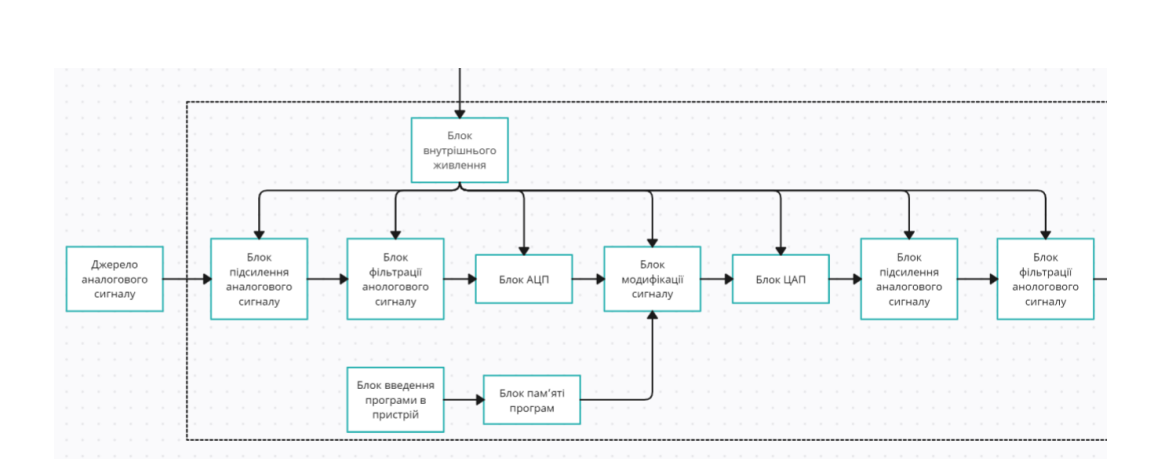

Рисунок 3.11 – Конструкція функціональної схеми пристрою на 11 етапі розробки функціональної схеми(повний етап живлення; повне опрацювання сигналу)

Таким чином, повна функціональна схема матиме наступний вигляд:

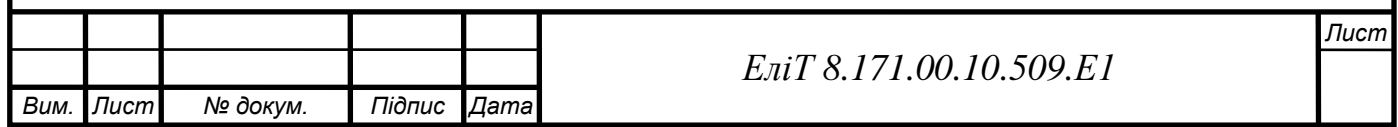

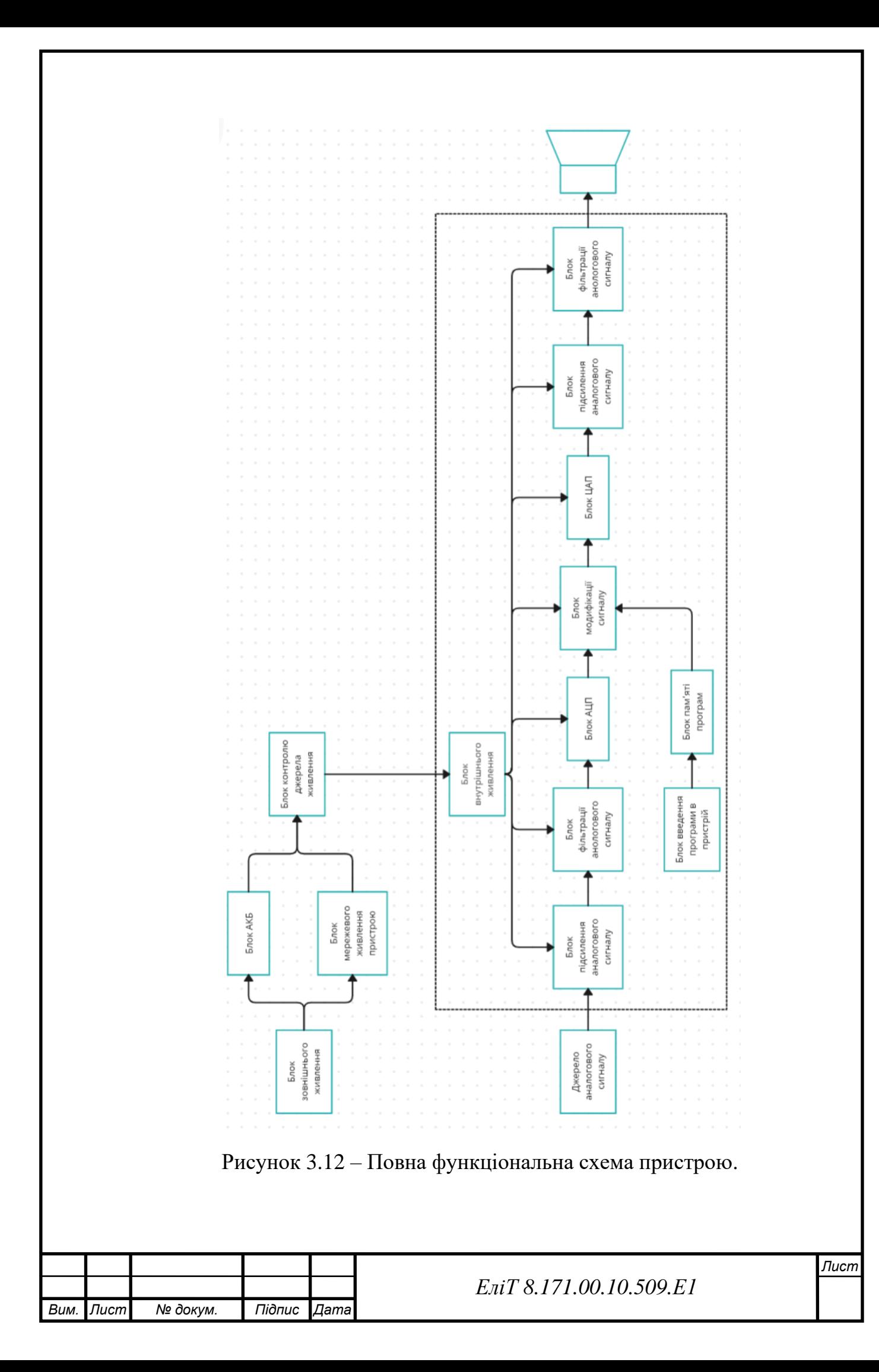

## 4 РОЗРОБЛЕННЯ ПРИНЦИПОВИХ ЕЛЕКТРИЧНИХ СХЕМ ВУЗЛІВ І БЛОКІВ ПРИСТРОЮ

П'ятивольтове живлення подається на стабілізатор напруги, побудований на компараторі, після чого напруга йде на «плюс» мікроконтролера. Відповідно до законів електрики та електроніки, струм – це направлений рух заряджених часток, що рухаються від області з їх високою концентрацію у область з низкою концентрацією. Тобто від мінуса живлення на мінус МК, потім від мінуса МК до плюса МК, а після – до плюса живлення, однак для простоти спеціалісти умовно використовують шлях проходження струму від плюса живлення до мінуса живлення. Блок стабілізації вхідної напруги відповідає за створення нормованого постійного сигналу 5В, що живить весь пристрій. Для конструкційного спрощення доцільніше використовувати стабілізатор напруги на мікросхемах, аніж на транзисторних каскадах завдяки високому ККД та добротності.

Також, постійна напруга подається на генератор робочої частоти МК, перетворюючи частину постійної напруги у змінну завдяки інвертору напруги. Існує кілька принципів створення такого генератору. Найпростішим є паралельне з'єднання конденсатору та котушки індуктивності з періодичним зарядом контуру. [14] Розглянемо ідеальний коливальний контур(енергія в контурі = const):

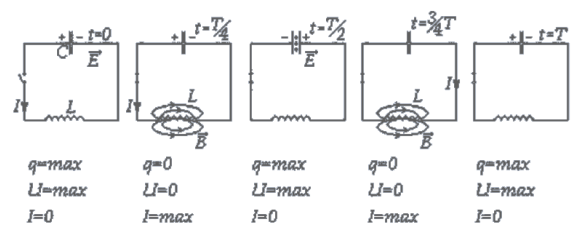

Рисунок 4.1 – Принцип роботи електричного резонатору(інвертору напруги/струму)

В початковий момент часу ми замикаємо «ключ» контуру, конденсатор заряджений, а котушка індуктивності (КІ) розряджена. Перша чверть періоду – конденсатор працює як джерело струму(напруги), що починає спадати на КІ, утворюючи в ньому магнітне поле. Половина періоду – ЕРС на котушці, що тепер є джерелом струму(напруги), створює струм в колі, що заряджає конденсатор. Це половина циклу роботи контуру, друга повністю повторює першу.

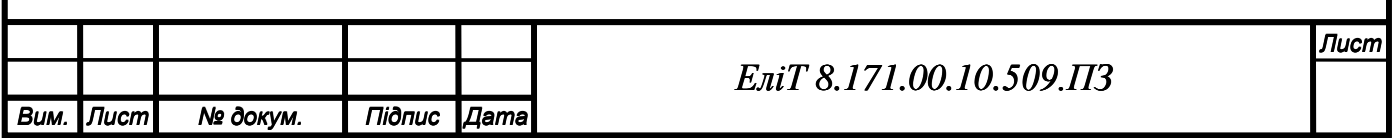

В цій схемі вимикач можна замінити перемикач на резистор, що працюватиме як навантаження. В початковий момент часу заряджається конденсатор, а після схема працює по наведеному вище патерну.

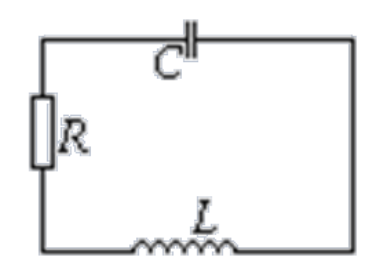

Рисунок 4.2 – Електричний резонатор з навантажувальним резистором

Однак, використовуючи тільки LC-контур, ми стикаємося з такими проблемами, як затухання коливань. Для того, щоб виникли в системі коливання могли продовжуватися довгий час, необхідне джерело енергії, причому поведінка цього джерела має регулюватися коливальною системою, тобто. від джерела має відбиратися рівно стільки енергії, скільки її було втрачено системою. Такий пристрій називається авто коливальною системою.

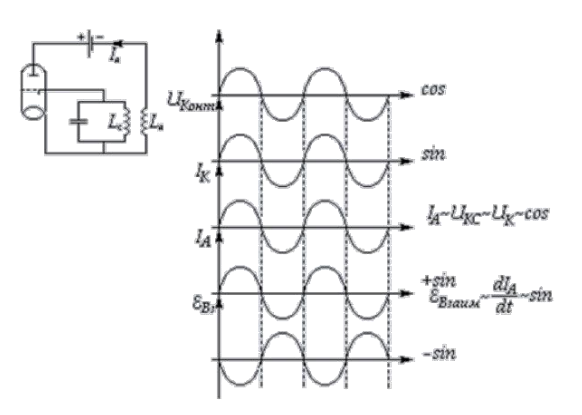

Рисунок 4.3 – Принципова схема та часові діаграми роботи автоматичної коливальної системи на вакумному триоді.

Таким чином, ми підходимо до використання одного з найбільш сучасних методів створення резонаторів електросистем – до використання кварцевого резонатору.

Кварцовий резонатор - це радіоелемент, який використовується в радіотехнічних ланцюгах для створення електричних коливань.

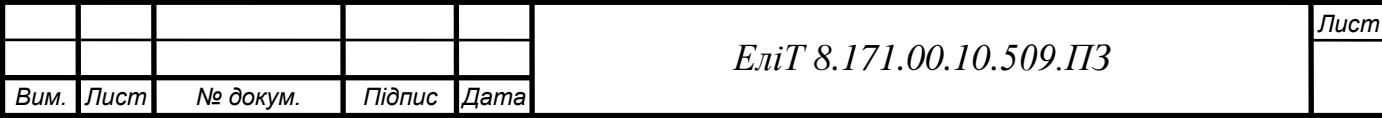

Чому саме кварцевий резонатор (КР)?

Кварц – це один із найпоширеніших мінералів у земній корі. Його частка становить близько 60%! Якщо напівпровідникові радіокомпоненти переважно роблять із кремнію, то кварц теж складається з кремнію але у зв'язці з киснем. Його хімічна формула є SiO2. Їх використання достатньо вигідно з фінансової точки зору[3][15][16].

В 19 столітті два брати Кюрі виявили цікаву властивість деяких твердих кристалів генерувати ЕРС, деформуючи ці кристали. Деформація - це зміна форми будь-якого тіла за допомогою кручення, удару, розтягу тощо. Так ось, ударяючи по таких кристалах, вони виявили, що ті можуть видавати якесь короткочасне напруження. Але вони також виявили ще зворотний ефект. При подачі напруги на такі кристали ці кристали деформувалися самі. Неозброєним оком це було майже непомітно. Такий ефект назвали п'єзоефектом, а речовини – п'єзоелектриками.

Кварцовий резонатор в електроніці — це радіоелемент, який здатний резонувати, якщо на нього подати змінний струм певної частоти та форми.

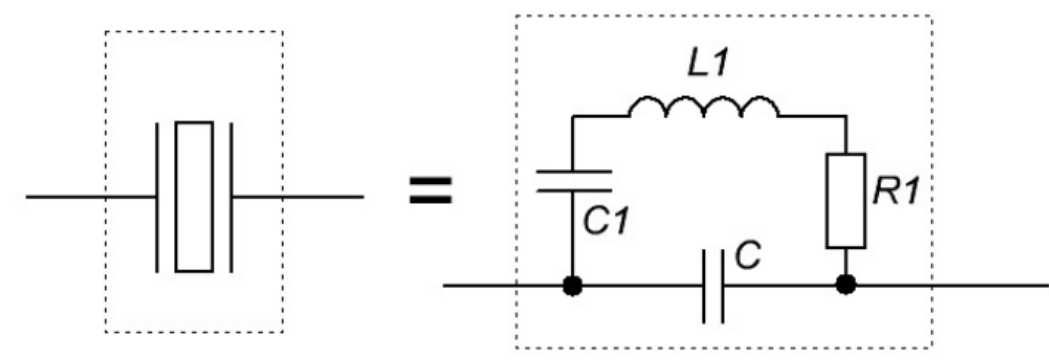

Рисунок 4.4 – Еквівалентна схема КР

КР має переваги перед «громіздкими» схемами резонаторів завдяки досягненню набагато більших значень добротності (10<sup>4</sup>-10<sup>6</sup>) еквівалентного коливального контуру, ніж будь-яким іншим способом, мінімальних розмірів пристрою (аж до часток міліметра) та високою температурною стабільністю.

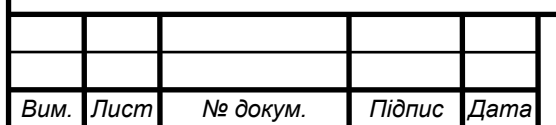

## *ЕліТ 8.171.00.10.436.ПЗ*

# **4.1 Вибір елементної бази, синтез та розрахунки основних електронних вузлів пристрою**

Стосовно самого МК, то, беручі до уваги параметри, зазначені у першому розділі, а саме:

- Стабільність живлення з можливістю автоматичної стабілізації та мінімальною пульсацією в самому пристрої;
- Надійність в роботі;
- Захист від пробою напруги під час використання не в домашніх умовах;
- Якщо йдеться про процесор ефектів, а не про один ефект на пристрій, то необхідно виділити достатньо пам'яті;
- Визначити та забезпечити максимальну можливу вихідну потужність сигналу у випадку, якщо не передбачено подальшого підсилення;
- Запобігти перегріву основної робочої мікросхеми;
- Значний вхідний та малий вихідний імпеданс,
- Робоча частота перемикання транзисторів у елементах ПЛІС  $16+$ МГц;
- Оперативна пам'ять для ефектів з потребою в запам'ятовуванні коротких проміжків сигналу – 2+ Кб RAM;
- АЦП на  $8+$  біт(вхід та вихід);
- Енергонезалежна пам'ять  $-16+K6$  [18],

можемо обрати мікроконтролер з сімейства Atmega чи STM через їх про-

стоту у використанні та доступність з надійністю.

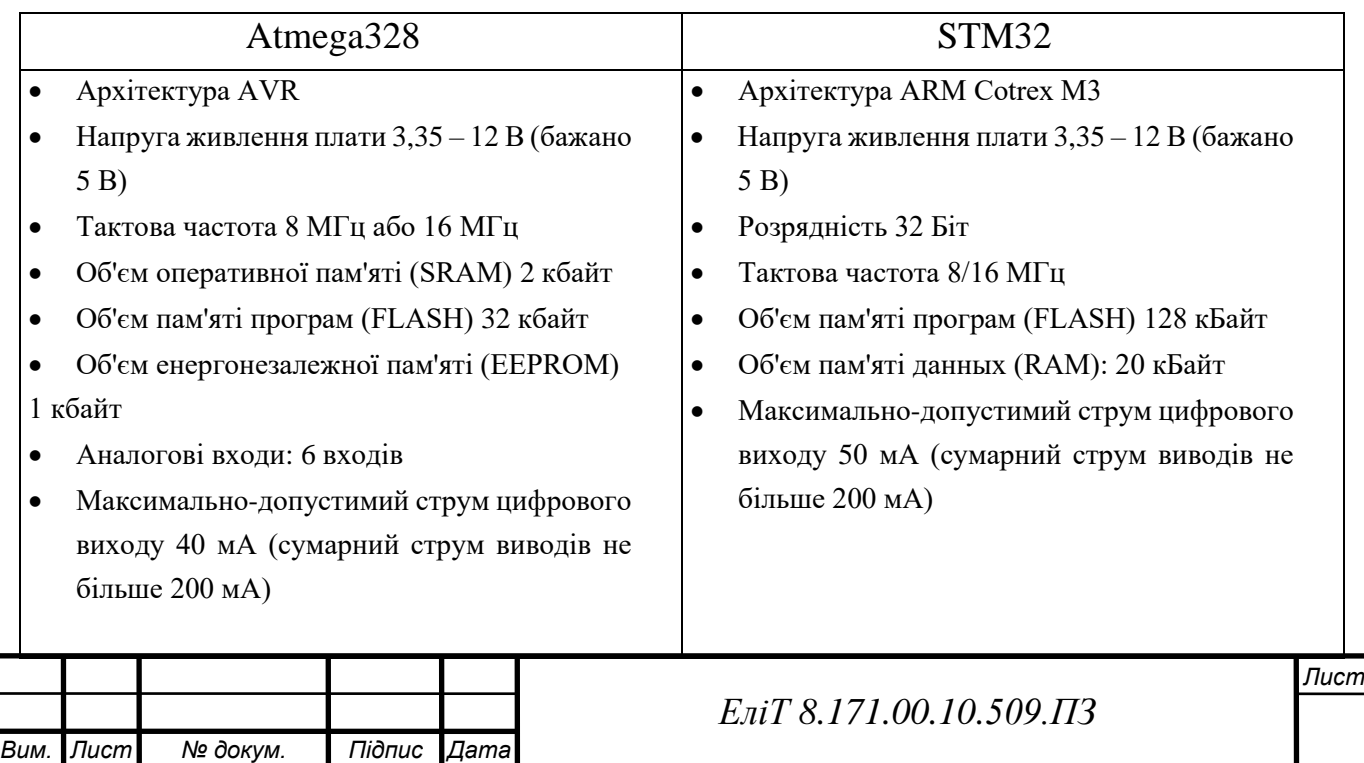

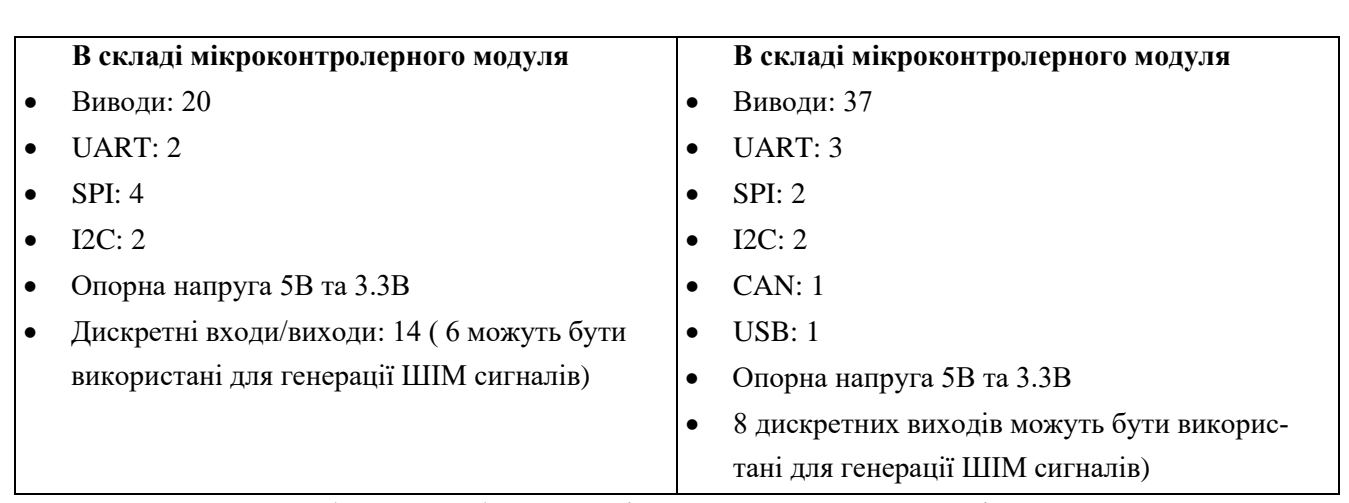

Як можна побачити, обидва варіанти мають свої певні переваги та задовольняють параметри використання, тому можна вибрати будь-який МК. В даній роботі вибираю Atmega328(TQFP-32). Для повноцінної роботи мікроконтролера потрібно використати кварцевий резонатор на 8/16 МГц.

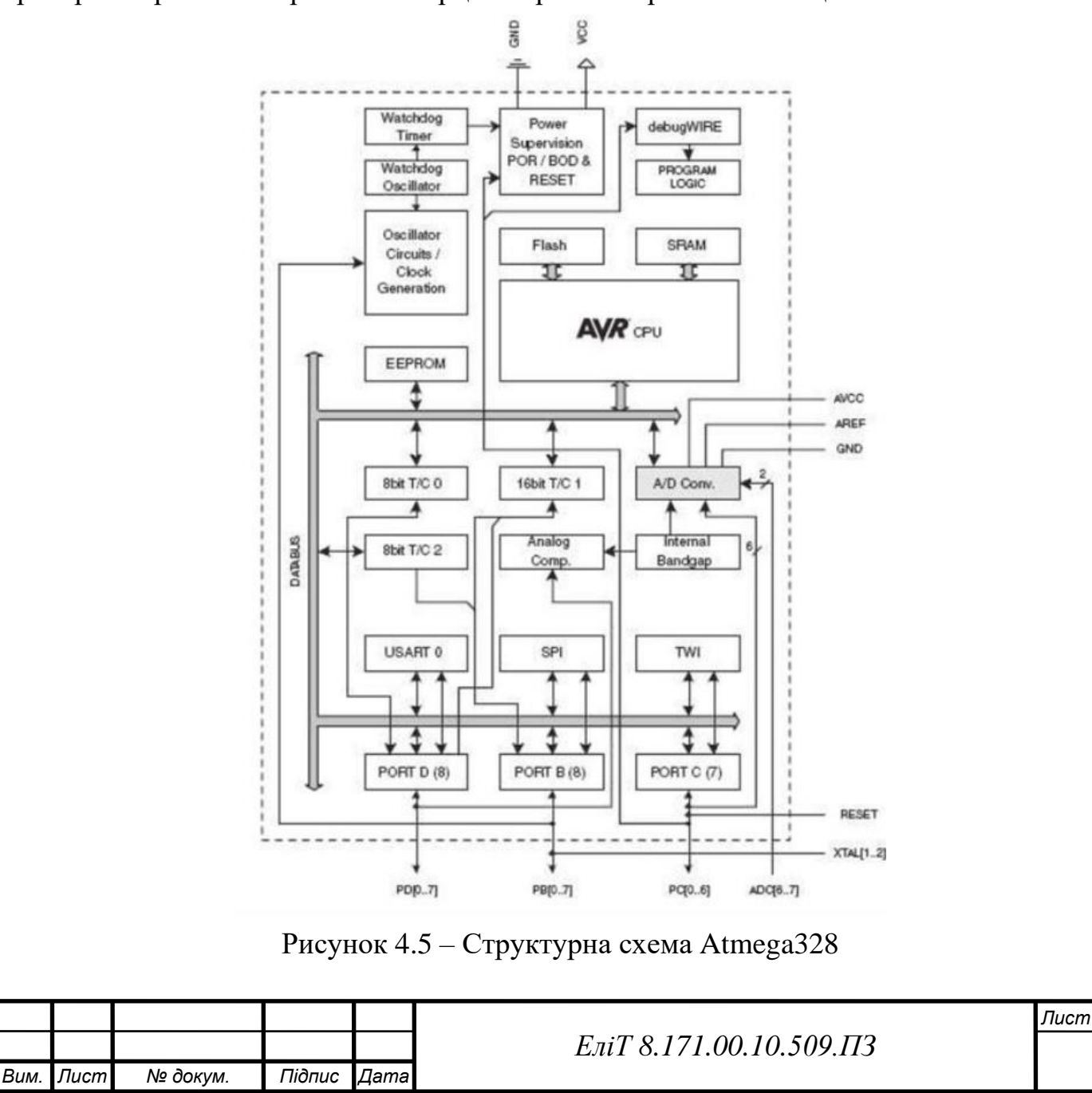

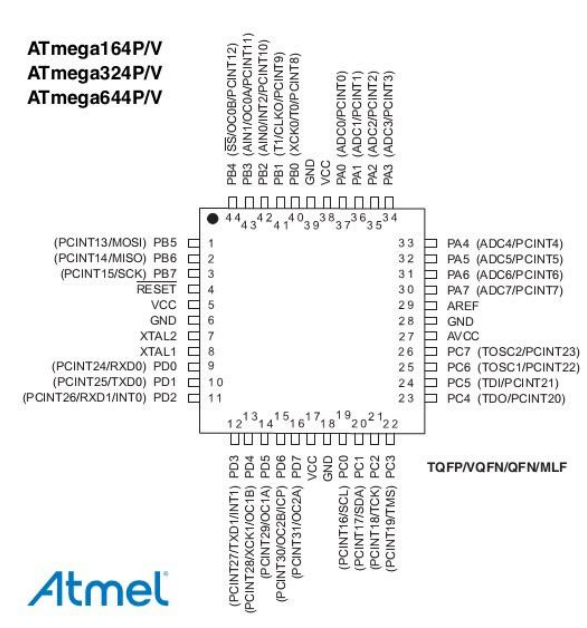

Рисунок 13 – Піни МК Atmega328 TQFP-32

## (монтажна схема МК)

Стосовно отримання/передавання та фільтрації сигналу, пропонується наступне рішення:

- 1. В якості підсилюючого елементу із спрощеним зворотнім зв'язком ми використовуватимемо мікросхему зі здвоєним ОП JRC4558(аналог OPA2134), що часто використовують серед музикантів під час конструювання музичного обладнання[20][22].
- 2. Вхідний фільтр в даному випадку це фільтр верхніх частот та верхніх частот. Резистор на 1 Мом впроваджено для «підтяжки» напруги з вхідного контакту. Таким чином, стабілізується спад напруги вхідного сигналу на шляху до неінверсивного входу ОП.
- 3. Конденсатор С1 позбавляє сигнал постійної складової.
- 4. Через резистор R2 ми подаємо опорну напругу 2.5B на ОП. Вихідна напруга зсуву - це напруга на виході ОУ щодо "землі" або загальної точки схеми за умови, що диференціальна вхідна напруга дорівнює нулю. Операційні підсилювачі конструюються так, щоб ця напруга дорівнювала нулю, однак точно виконати цю умову неможливо, тому впроваджують додаткове підключення напруги до неінвертувального входу ОП через одномегаомний резистор.
- 5. Далі маємо RC-фільтр низьких частот: за формулою *f* = 1*/(2π τ), де τ=RC,*  маємо частоту зрізу в 5кГц, що знизить небажані «верхні» частоти.
- 6. Резистор R4, R5, RV1, конденсатори С3 та С4 утворюють фільтр нижніх та

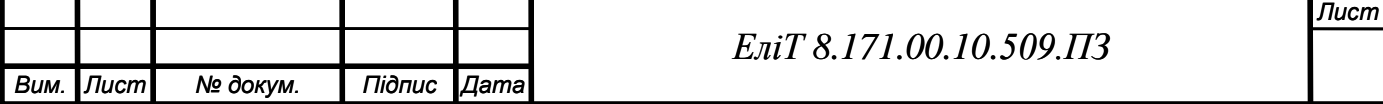

верхніх частот, зі змінним резистором, що відповідає за «гучність»(тобто коефіцієнт підсилення) каскаду. Однак така структура дуже схильний до зайвих шумів, через що потрібно використовувати додатковий фільтр, описаний у п.2-5.

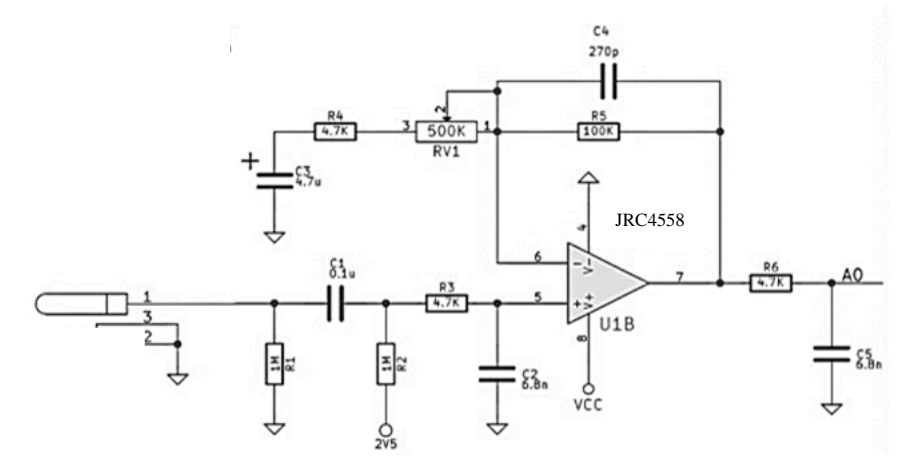

Рисунок 4.6– Принципова схема вхідного підсилюючого каскаду на ОП з частотним фільтром.

Аналогічним шляхом утворюється вихідний каскад [19]:

- 1. Через те, що вихідні контакти після додавання ефекту до сигналу повинні бути підключені один до самого джерела сигналу, а інший відіграє роль GND, тому на МК потрібно використати 2 піни. Вони підключені через відповідні резистори R10 та R11, а з конденсатором С7 утворюють фільтр
- 2. Конденсатор С11 прибирає випадкову пульсацію живлення ОП.
- 3. Перед поданням сигналу до ОП сигнал проходить через дільник напруги на R12 та R13, а також проходить через два фільтри: ФНЧ та ФВЧ(R13 i C8; C9 i R12).
- 4. На виході маємо польовий конденсатор, що прибирає зайву пульсацію, тобто грає роль останнього фільтру.

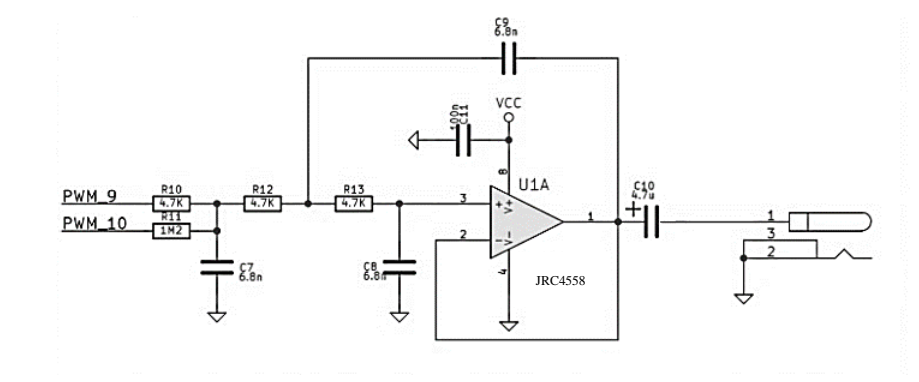

Рисунок 4.7 – Принципова схема вихідного підсилюючого каскаду на ОП з частотним фільтром.

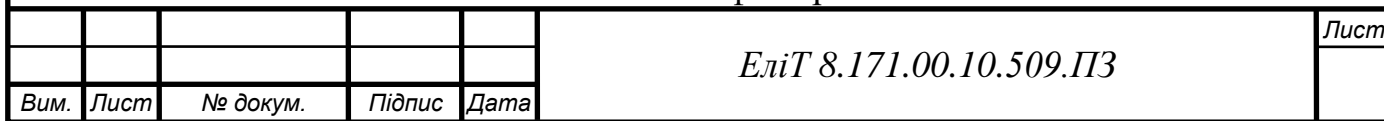

Вважаючи, що дана структура працюватиме як від акумуляторного живлення самого модуля МК, так і від зовнішніх джерел постійного струму, маємо наступну принципову схему живлення:

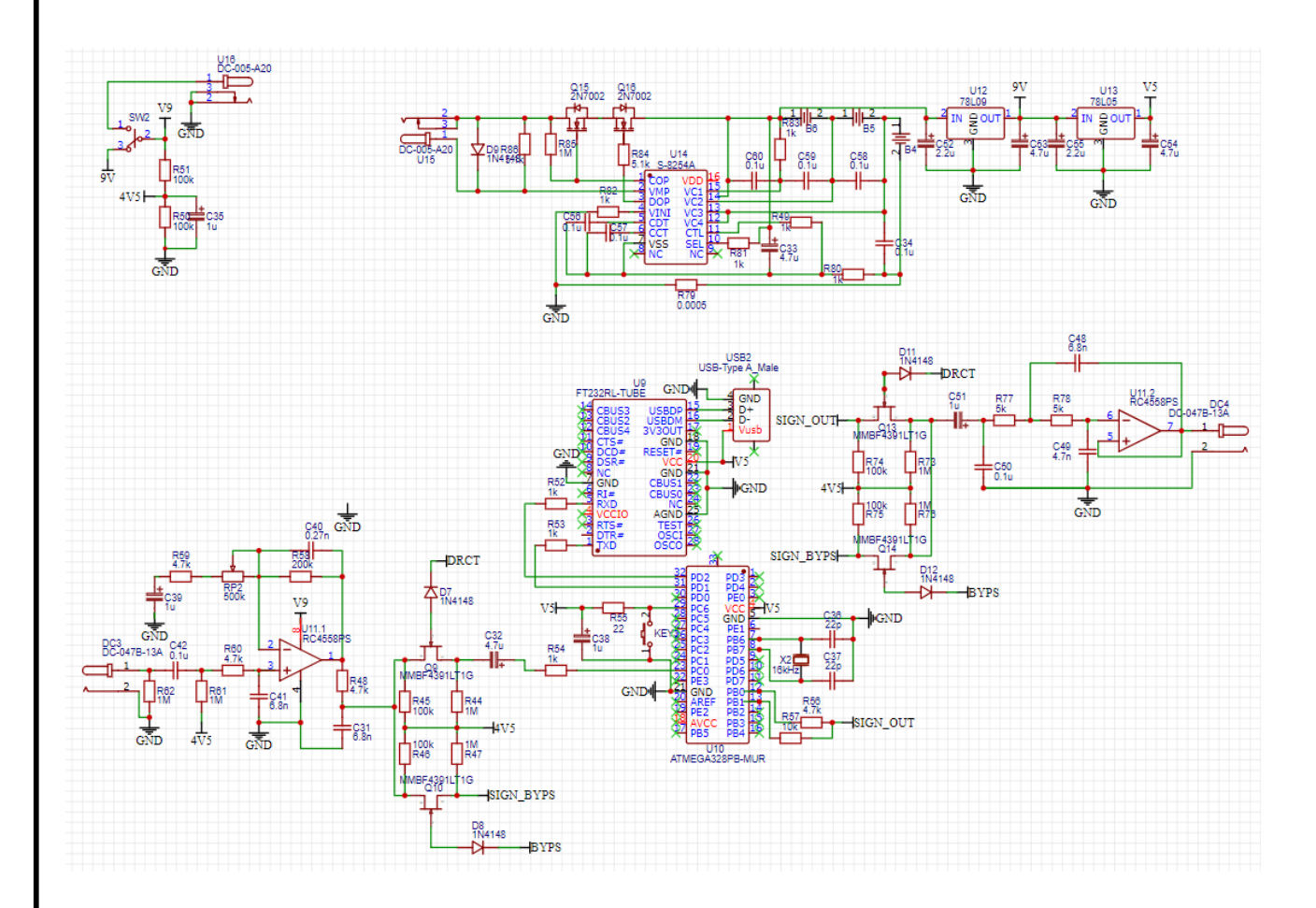

Рисунок 4.8 – Принципова схема МК модуля та вхідних і вихідних фільтрів на підсилювачах

В цьому випадку враховується автономність приладу. За допомогою простого зарядного модулю для літій-іонних акумуляторних батарей на мікросхемах S-8254, 78L09 та78L05, можна отримати живлення приладу, що не потребує постійного підключення до комп'ютеру/блоку живлення відповідної вихідної напруги.

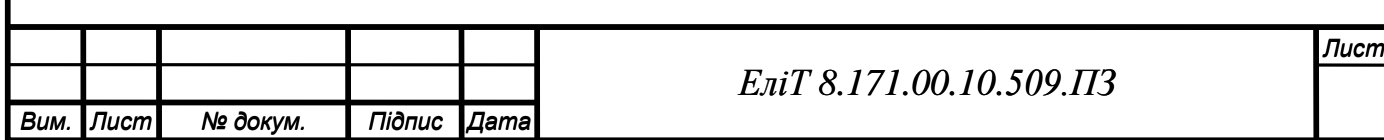

## *ЕліТ 8.171.00.10.509.ПЗ*

*Лист*

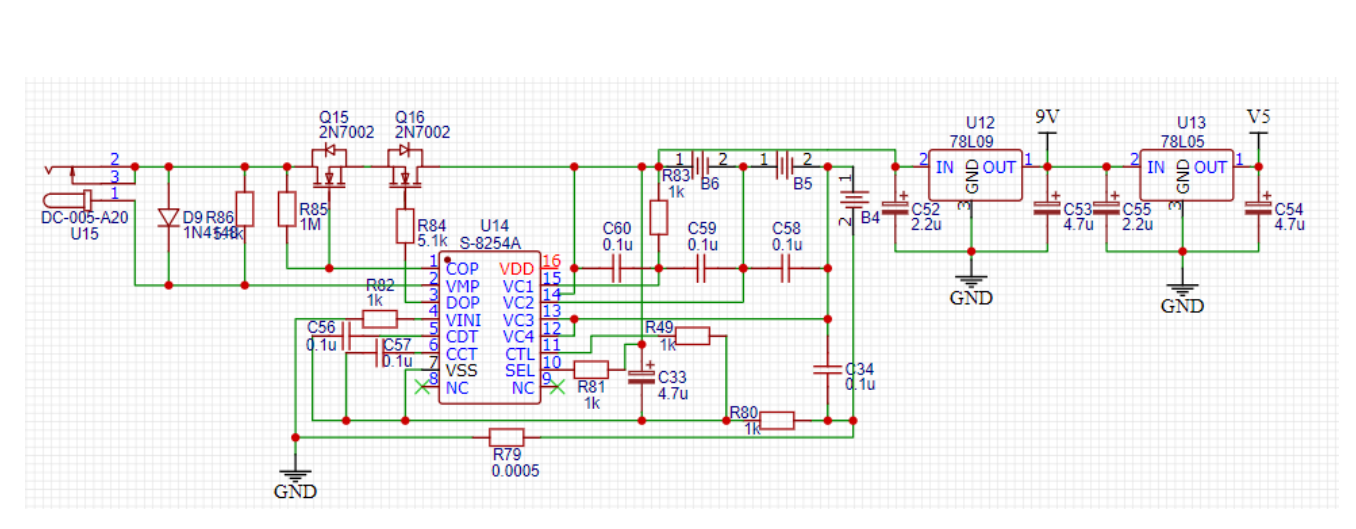

Рисунок 4.9 – Зарядний модуль із захистом від короткого замикання та перезаряду акумулятора.

В цьому модулі за контроль заряду відповідає мікросхема S-8254A. Блок живлення працює за принципом контролю струму зарядження через високоструменеві МОСФЕТ-транзистори, що в залежності від рівня напруги відкриваються/зачиняються, таким чином контролюючи процес накопичення енергії в АКБ.

Стосовно кількості акумуляторів, ми можемо використовувати один чи кілька паралельно, щоб утворити допустиму робочу напругу 11.2 Вольт (середньоквадратичне від максимального та мінімального рівня заряду).

З урахуванням використання низькошумлячого перемикача станів, ми отримуємо повну принципову електричну схему з можливістю автономного підтримування роботоздатності в ситуації обмеженого ресурсу живлення:

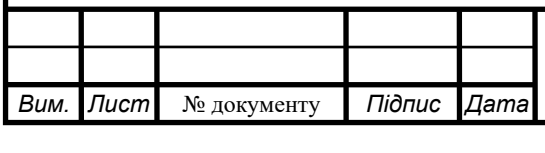

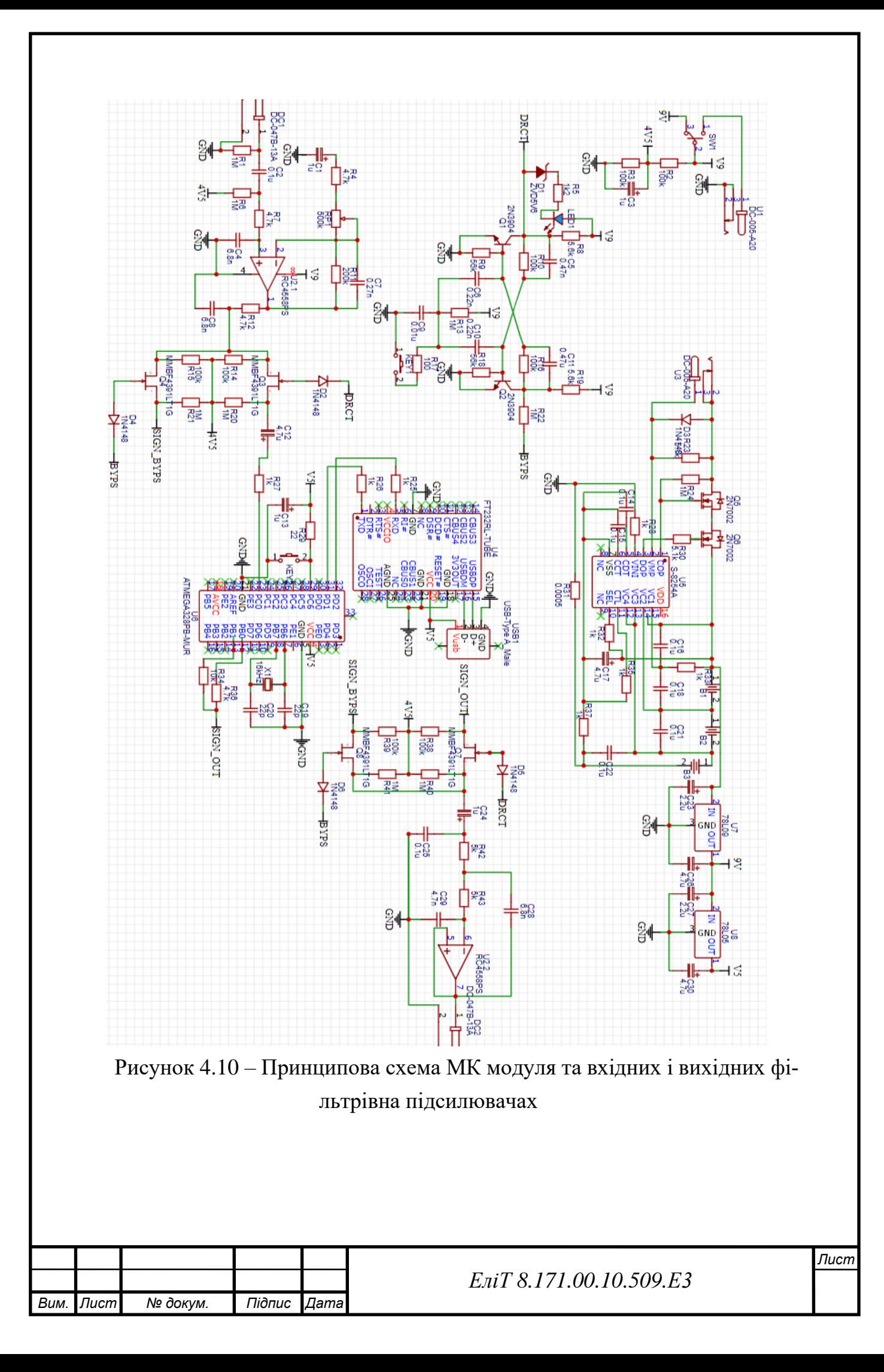

## 5 Розроблення програмного забезпечення пристрою, що проектується.

Існує велика кількість мов програмування, що дозволяють записати в пам'ять мікроконтролера потрібні вказівки для виконання завдань. З урахуванням обраного МК, вигідніше за все вибрати з них саме С++, або його аналоги С#/C[27].

Для роботи приладу на обраному мікроконтролері наша система команд(логічна система роботи приладу) на мові С++ має виглядати так:

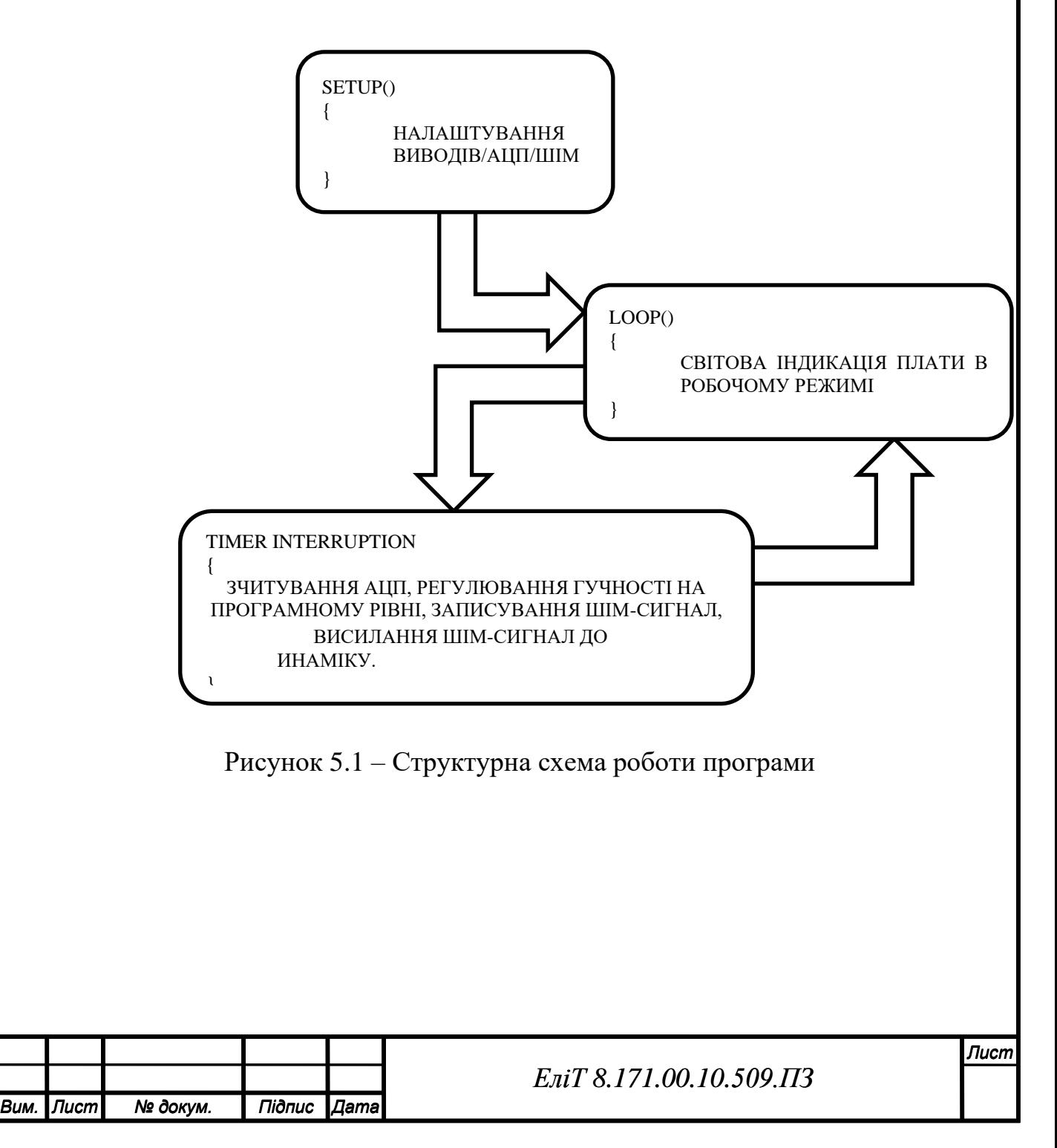

Сам програмний код роботи педалі ефектів виглядає так:

// визначення апаратных ресурсів.

#define LED 13 #define FOOTSWITCH 12 #define TOGGLE 2 #define PUSHBUTTON\_1 A5 #define PUSHBUTTON\_2 A4

// визначення выхідных параметрів ШІМ #define PWM\_FREQ 0x00FF // частота ШИМ - 31.3 кГц #define PWM\_MODE 0 // Fast (1) или Phase Correct (0) #define PWM\_QTY 2 // 2 ШИМ параллельно (збільшення дискретизації вих.сигн.)

// інші змінні int input, vol variable=512; int counter=0; unsigned int ADC\_low, ADC\_high;

```
void setup()
```
{ // налаштування входів/ виходів и підтягуючих резисторов pinMode(FOOTSWITCH, INPUT\_PULLUP); pinMode(TOGGLE, INPUT\_PULLUP); pinMode(PUSHBUTTON\_1, INPUT\_PULLUP); pinMode(PUSHBUTTON\_2, INPUT\_PULLUP); pinMode(LED, OUTPUT);

 // Налаштування АЦП - налаштован для читання автоматично. **ADMUX** =  $0x60$ ; // ліве виравнювання, adc0, внутрішній vcc  $ADCSRA = 0xe5$ ; // вмикання adc, ck/32, автозапуск  $ADCSRB = 0x07$ ; // захват t1 для запуска  $DIDRO = 0x01$ ; // вимкнути цифрові входи для adc0

## // налаштування ШІМ

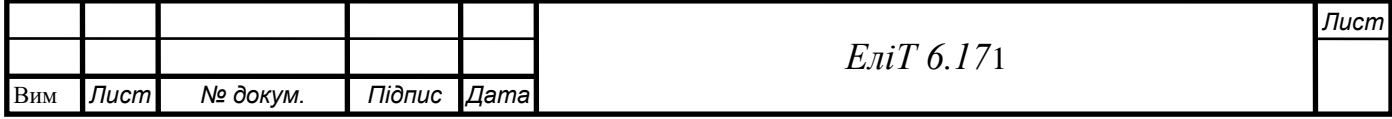

```
Вим. № докум. Підпис Дата
                                                                                          Лист
                                                 ЕліТ 8.171.00.10.509.ПЗ
    TCCR1A = ((PWM_QTY - 1) << 5) | 0x80 | (PWM_MODE << 1));<br>
TCCR1A = ((PWM_NODE << 3) | 0x11); // ek/1<br>
TMSK1 = 0x20;<br>
ICRLIL = (PWM_PREQ >> 8);<br>
ICRILI = (PWM_PREQ >> 8);<br>
ICRIL = (PWM_PREQ & 0xfi);<br>
ICRLIL
        TCCR1B = ((PWM MODEL << 3) | 0x11); // c k/1TIMSK1 = 0x20:
        ICR1H = (PWM \ FREQ >> 8);ICR1L = (PWM_FREQ & 0xff);DDRB = ((PWM OTY \ll 1) | 0x02); // вмикання виходів
        sei(); // вімкнути прериванияна }
       void loop()
       {
         // Вімкнути світлодіод, якщо эффект увімкнено.
         if (digitalRead(FOOTSWITCH))
           digitalWrite(LED, HIGH);
         else 
          digitalWrite(LED, LOW);
       }
       ISR(TIMER1_CAPT_vect) // переривання Timer 1
       {
         // читання даних вхідного сигналу АЦП: 2 байти, старший и молодший
         ADC_low = ADCL; // молодший байт повинен бути прочитан першим
        ADC high = ADCH;
         // збірка вхідного сэмплу, склавши молодший та старший байти АЦП
        input = ((ADC_{high} << 8) | ADC_{low}) + 0x8000; // or pumarn share the 16-битн. значение
         // перевірка кнопки:
         counter++; // для економії ресурсів МК кнопки перевірятимуться кожний 
 100-ий раз
        if(counter==100)
        {
           counter=0;
          if (!digitalRead(PUSHBUTTON_1))
           {
```

```
if (vol variable < 1024)
     vol_variable=vol_variable+1; // збільшити гучність
   }
  if (!digitalRead(PUSHBUTTON_2))
\{if (vol\_variable>0) vol_variable=vol_variable-1; // зменшити гучність
  }
  }
```
 // амплітуда сигналу зменшена по змінній vol\_variable, використовуючи функцію Arduino map

```
input = map(input, 0, 1024, 0, vol\_variable);
```
// формування вихідного сигналу

}

**OCR1AL** = ((input + 0x8000) >> 8); // перетворення у беззнаковий формат, відправка старшого байту

 $OCR1BL = input$ ; // відправка молодшого байту

Даний приклад демонструє роботу пристрою, що описується с проекті, який контролює гучність в залежності від вхідного рівня сигналу, тобто виконує роль стабілізатора гучності, що контролюється перемикачем( дві кнопки, що за бажанням підключається в ланцюг

Інші ефекти гітарного процесору ефектів утворюються за подібним шаблоном з урахуванням особливостей ефекту. Наприклад,

//ініціація програми #define LED 13 #define FOOTSWITCH 12 #define TOGGLE 2 #define PUSHBUTTON\_1 A5 #define PUSHBUTTON\_2 A4

//встановлення аргументів для ШІМ сигналу

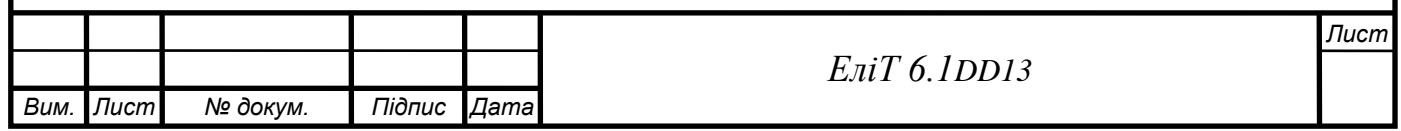

#define PWM\_FREQ 0x00FF // частота - 31.3KHz #define PWM\_MODE 0 // контролер фази(фазер) #define PWM\_QTY 2 // 2 PWMs in parallel

```
//інші аргументи
int input, distortion_threshold=6000; 
int counter=0;
unsigned int ADC_low, ADC_high;
```

```
void setup() {
pinMode(FOOTSWITCH, INPUT_PULLUP);
 pinMode(TOGGLE, INPUT_PULLUP);
 pinMode(LED, OUTPUT);
```

```
 // налаштування АЦП
ADMUX = 0x60;ADCSRA = 0xe5;ADCSRB = 0x07;
DIDR0 = 0x01;
```

```
 // Налаштування ШІМ
TCCR1A = (((PWM_QTY - 1) << 5) | 0x80 | (PWM_MODE << 1));TCCR1B = ((PWM MODEL << 3) | 0x11);TIMSK1 = 0x20;
ICR1H = (PWM_FREQ \gg 8);ICR1L = (PWM_FREQ & 0xff);DDRB = ((PWM_QTY \ll 1) | 0x02); }
void loop() 
\{ if (digitalRead(FOOTSWITCH)) digitalWrite(LED, HIGH); 
   else digitalWrite(LED, LOW);
}
```
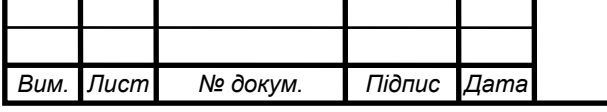

## *ЕліТ 8.171.00.10.43DD13*

```
Вим. Лист № докум. Підпис Дата
                                                                                  Лист
                                             ЕліТ 8.171.00.10.509.ПЗ
      ISR(TIMER1_CAPT_vect) 
       {
        // АЦ перетворювання
        ADC low = ADC;
       ADC_{high} = ADCH;input = ((ADC_{high} << 8) | ADC_{low}) + 0x8000;counter++;
      if(counter==1000)
       { 
      counter=0;
      if (!digitalRead(PUSHBUTTON_2)) {
        if 
 (distortion_threshold<32768)distortion_threshold=distortion_threshold+25;
      //контроль гучності(симуляція дисторшну)
          digitalWrite(LED, LOW); //blinks the led
          }
          if (!digitalRead(PUSHBUTTON_1)) {
        if (distortion_threshold>0)distortion_threshold=distortion_threshold-25; 
 //decrease vol
         digitalWrite(LED, LOW); //blinks the led
          }
       }
          if(input>distortion_threshold) input=distortion_threshold;
       OCR1AL = ((input + 0x8000) >> 8); // convert to unsigned, send out high
 byte
       OCR1BL = input; // send out low byte
       }
```
## **6 ТЕХНІКО-ЕКОНОМІЧНА ЧАСТИНА**

## 6.1 Оцінка ефективності в інформаційних системах

Однією з проблем при визначенні ефективності є вибір методу оцінки. У літературі, присвяченій вимірюванню ефективності, ефективність може бути розрахована за допомогою такого рівняння

Ефективність = Ефект / Витрати

Витрати - сукупні витрати на придбання, установку і конфігурування, супровід і підтримку, а також витрати пов'язані з простоєм устаткування під час технічне обслуговування або усунення несправностей.

Ефект - ефект, який досягається при впровадженні ПО. Однак через специфіку використання загальносистемного і офісного ПЗ визначити прямийефект від їх впровадження (в тимчасових або фінансових показниках) важко. Внаслідок цього виникає завдання вибору методу оцінки, все безліч яких можна розділити на:

- ➢ Витратні методи. Оцінка проводиться не на основі вимірювання кінцевого продукту або результату, а на основі витрачених ресурсів абосил.
- ➢ Методи оцінки прямого результату. Методика оцінює прямий вимірний результат, наприклад, зниження вартості володіння, підвищення функціональності системи, зниження трудовитрат або появапобічного продукту основного виробництва.

Методи, засновані на оцінці ідеальності процесу. Такі методики базуються на статичних або динамічних порівняльних алгоритмах. Базовим показником вибирається об'єкт даної системи, тоді ідеальною вважається інформаційна система з кращими для галузі показниками

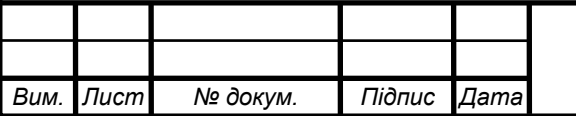

витрат на одиницю виходу. Популярні також підходи на базі порівнянняз альтернативним рішенням.

➢ Кваліметричні підходи. Такі методики комплексно розглядають інформаційну систему, організують її вимір і обробляють одержані результати статистичними, соціологічними і / або експертними методами.

Після розгляду технологічних процесів, що забезпечують приблизно однакову якість продукції і відповідають поставленим завданням і вимогам, слід вибрати найбільш економічно ефективний з наявних варіантів і тільки після цього приступити до детального розроблення обладнання. Для цього насамперед необхідно оцінити прогресивність обраного технологічного процесу. Це можна зробити за допомогою техніко-економічних показників, що мають певний вплив на економічну ефективність.

Сума змінних технологічного варіанта зміни витрат являє собою технологічну собівартість. Вхідні витрати, включно з технічними, можна розділити на змінні (умовно-пропорційні) та умовно-постійні. До змінних витрат відносяться вартість сировини і матеріалів, вартість матеріалів для ремонту та обслуговування обладнання, вартість інструментів, схильних до великого зносу, вартість електроенергії і вартість амортизації. Вони змінюються практично пропорційно зміні обсягу виробництва. Постійні витрати, такі як витрати на оплату праці, опалення та освітлення, не залежать від обсягів виробництва/ Порівняльний аналіз проводять на основі зниження витрат, і вибирають той варіант, який забезпечує мінімальне значення:

$$
S_{mco6} + E_{e\phi} \cdot K_{\kappa an}
$$

де, *Sтсоб*– технологічна собівартість;

*Kкап* – питомий коефіцієнт капітального вкладення; *Eеф* – нормативний коефіцієнт економічної ефективності

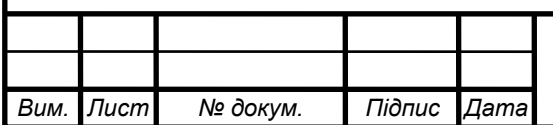

#### *ЕліТ 8.171.00.10.509.ПЗ*

*Лист*

У складніших випадках для вирішення задачі вибору оптимальноговаріанту з доступних технологій широко застосовуються прикладна математика та її методи, наприклад математичне програмування.

Потім проводять розрахунок виробничої собівартості проектованого пристрою.

Собівартість пристрою (установки) - це виражені в грошовій форміпоточні витрати підприємства на його виробництво і збут. Витрати на виробництво пристрою (установки) формують виробничу собівартість, а витрати на виробництво і збут - повну собівартість. Розрахунок собівартості пристрою (установки) за статтями витрат називається калькуляцією.

Витрати, пов'язані з виробництвом і збутом реалізацією пристрою (установки) групуються за такими статтями:

1. Матеріали та комплектуючі.

2. Основна заробітна плата.

3. Додаткова заробітна плата.

4. Відрахування на соціальні заходи.

5. Витрати на утримання і експлуатацію обладнання.

6. Загальновиробничі витрати.

7. Адміністративні витрати.

8. Витрати на збут.

**6.2 Розрахунок собівартості пристрою, що проектується**

1. Витрати на матеріали і комплектуючі

Витрати на матеріали і комплектуючі виробу визначаються вихо-

дячи зціни за одиницю матеріалу / комплектуючого і їх необхідної кількості.

Результати розрахунків за цією статтею наведені в таблицях 5 і 6.

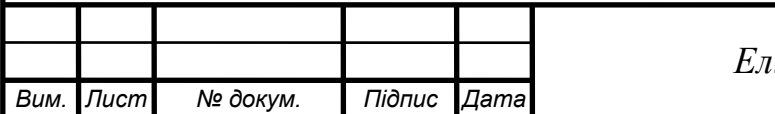

# Таблиця 6.1 – Розрахунок витрат на комплектуючі

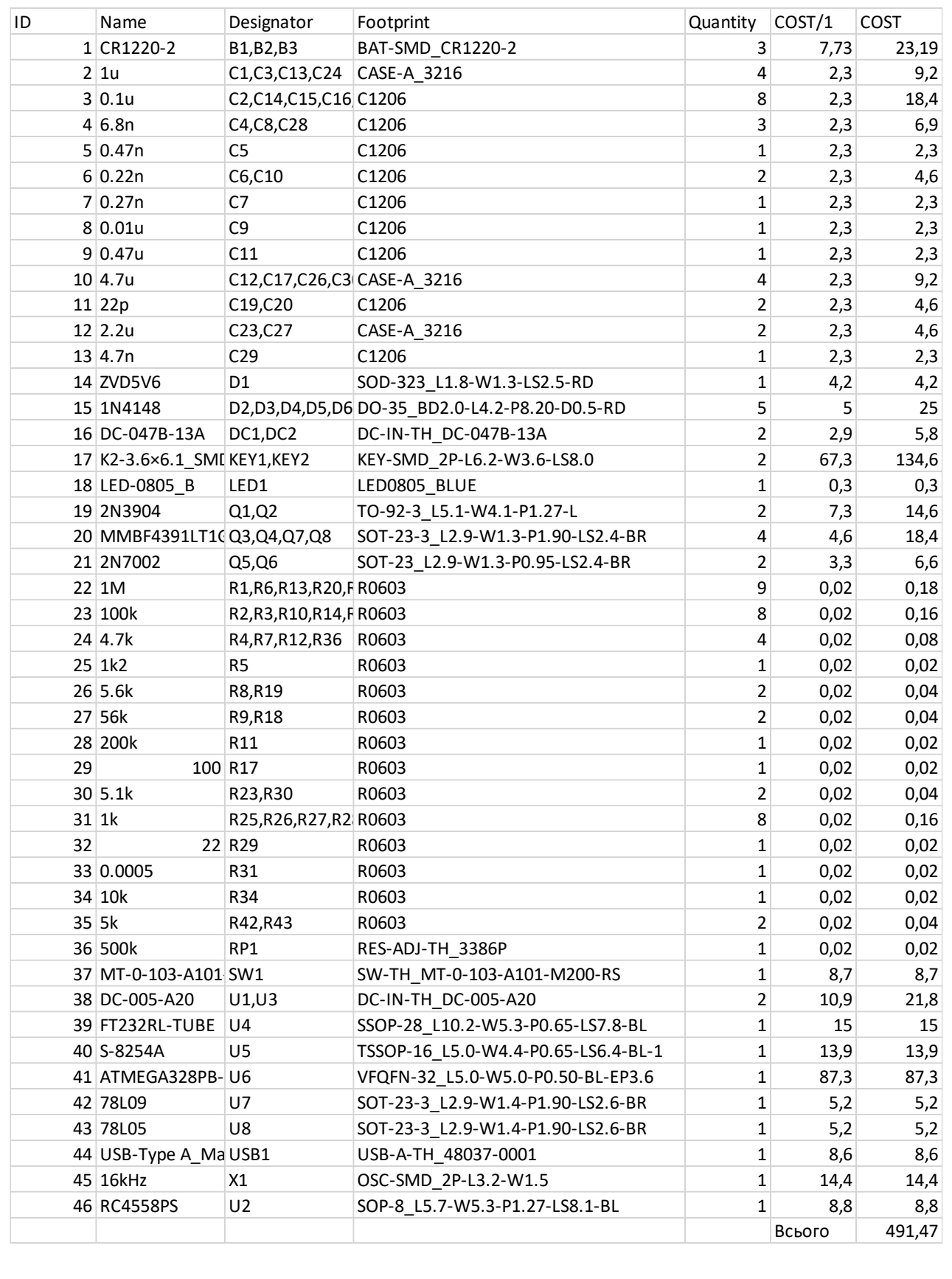

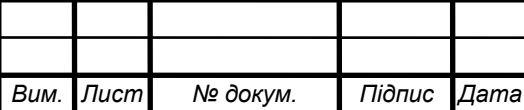

| Матеріал, сировина | Одиниця<br>виміру | Норма<br>витрат | Ціна за<br>од., Грн | Вартість, грн |
|--------------------|-------------------|-----------------|---------------------|---------------|
| Склотекстоліт      | M <sup>2</sup>    | 0,2             | 78                  | 15,6          |
| Каніфоль           | KГ                | 0,15            | 20                  | 3             |
| Флюс               | KГ                | 0,03            | 587                 | 17,61         |
| Припій             | KГ                | 0,1             | 207,5               | 20,75         |
| Лак                | ΚГ                | 0,04            | 225                 |               |
| Сумарні витрати    |                   |                 |                     | 78,93         |
|                    |                   |                 |                     |               |

Таблиця 6.2 – Приклад розрахунку витрат на сировину і матеріали

З урахуванням транспортно-заготівельних витрат (*kт-з* = 5 ÷ 15 %) вартість комплектуючих і матеріалів складе:

## KM=627,44 грн

2 Витрати на основну заробітну плату (ЗПо) :

$$
3\Pi o = 3o = \sum_{i=1}^{n} Tr_i \cdot H \mathbf{q}_i = 400 \text{ rph},
$$

де Тг*<sup>i</sup>* - годинна тарифна ставка окремого спеціаліста (інженера- електронщика, лаборанта тощо), який задіяний у виробництві пристрої (установки), грн / рік;

Нч*<sup>i</sup>* - витрачений час робочим на виробництво і наладку пристрою(установки), рік;

*n* - кількість працівників, задіяних у виробництві пристрої (установки).

Годинна тарифна ставка розраховується, виходячи з величини місячногоокладу фахівця:

$$
\mathrm{Tr} \underset{i}{=}\frac{\mathrm{Tr}_{ij}}{\mathrm{B}\varphi_{i}\cdot 8}=100 \text{ rpm},
$$

де Tм*<sup>i</sup>* - місячний оклад (ставка) фахівця, грн;

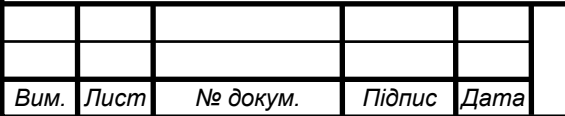

Вф*<sup>i</sup>* - фактично відпрацьований час за розрахунковий період (місяць), днів;

8 - кількість відпрацьованих годин за зміну.

3Додаткова заробітна плата (10 ÷ 30% від ЗПо):

 $3\Pi$ д = 480 грн,

4Відрахування на соціальні заходи містять відрахування від суми основної та додаткової зарплати за встановленими ставками:

- на обов'язкове державне пенсійне страхування;

- на державне страхування від нещасних випадків;

- на обов'язкове державне соціальне страхування на випадок безробіття;

- у зв'язку з тимчасовою втратою працездатності та витратами, зумовленими народженням дитини і похованням

 $B_{\text{coll}} = (3\Pi_0 + 3\Pi_{\text{II}}) \cdot 0,18 = 158.4 \text{ rph}$ 

5 Витрати на утримання і експлуатацію обладнання:

Якщо обладнання знаходиться на балансі підприємства витрати на утримання та експлуатацію обладнання дорівнює

$$
BYEO = 3\Pi o \cdot 1,35 = 540 \text{ rpm}
$$

6. Загальновиробничі витрати.

Являють собою витрати, пов'язані з управлінням підрозділом, витрати на службові відрядження співробітників підрозділу (цеху), амортизаційні відрахування від вартості основних фондів загальцехового призначення і так далі.

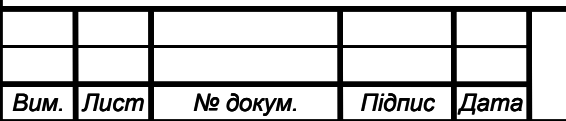

Визначаються в розмірі 130 ÷ 250% від основної зарплати.

## $3BB = 740$  грн

Сума статей 1-6 представляє виробничу собівартість пристрою(установки).

7 Адміністративні витрати.

Можуть містити в собі:

- витрати, пов'язані з управлінням підприємства;
- витрати на службові відрядження адміністрації підприємства;
- − витрати на пожежну і сторожову охорону;
- витрати, пов'язані з підготовкою (навчанням) і перепідготовкою кадрів;
- витрати на перевезення працівників до місця роботи і назад;
- − витрати на сплату відсотків за фінансові кредити, а також відсотків за товарні і комерційні кредити; витрати, пов'язані зі сплатою відсотків за користування матеріальними цінностями, взятими в оренду (лізинг);
- витрати, пов'язані з оплатою послуг комерційних банків та інших кредитно-фінансових установ;

податки, відрахування.

Визначаються в розмірі 140-200% від основної зарплати.

$$
A\mu B = 740 \text{ rpm}
$$

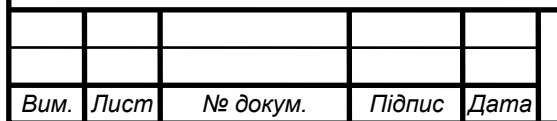

## *ЕліТ 8.171.00.10.509.ПЗ*

*Лист*

8. Витрати на збут.

Включають витрати на рекламу і предреализационная підготовку пристрою (установки). Орієнтовно ці витрати визначаються в розмірі 5-10% від виробничої собівартості.

$$
BB6 = 43,92
$$
 rph

Сума статей 1-8 представляє повну собівартість пристрою (установки).

Калькуляцію собівартості пристрою (установки) представимо у виглядітаблиці

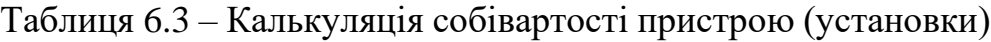

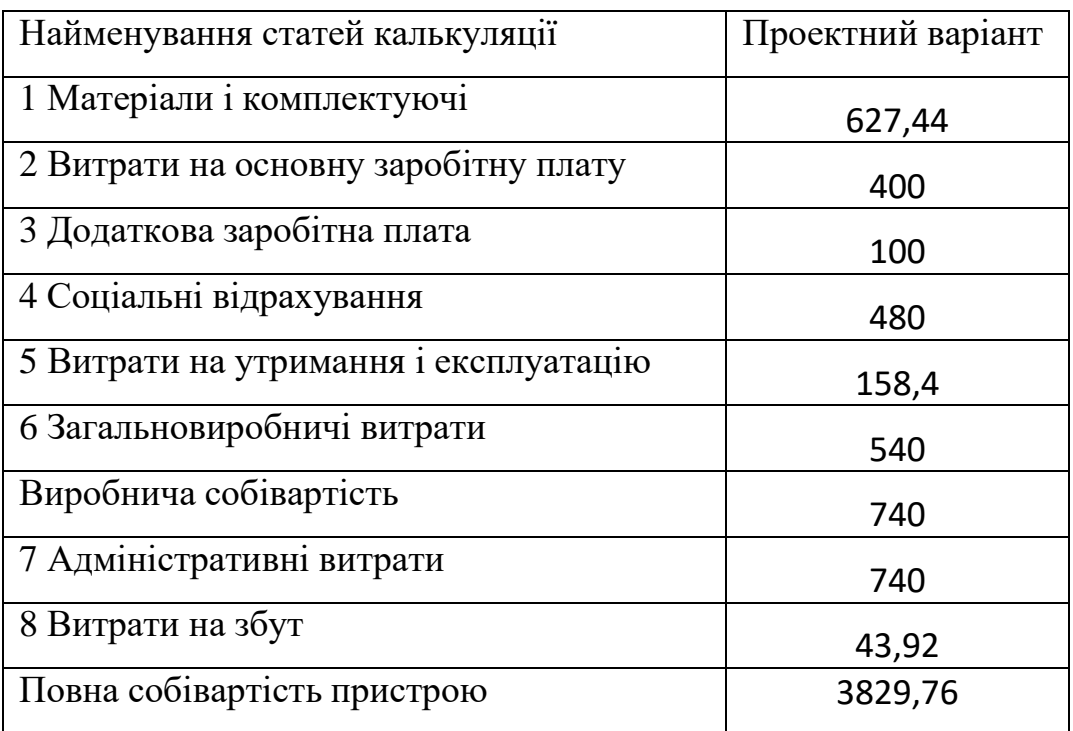

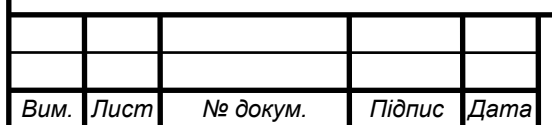

## **6.3 Визначення ціни пристрою та витрат на корисування**

## **6.3.1 Визначення ціни пристрою**

У ринковій економці існують різні методи ціноутворення: с / в плюс прибуток, забезпечення фіксованого обсягу прибутку, в залежності від рівня попиту та ін.

1 Розрахунок оптової ціни пристрою (установки) проведемо за схемою "собівартість плюс прибуток".

$$
L_{\text{out}} = C + \Pi,
$$

де С - повна собівартість пристрою (установки)П - величина прибутку.

Прибуток визначається виходячи з нормативу (показника) рентабельності виробництва продукції встановлюється підприємством:

$$
R=\frac{\pi}{c}\cdot 100\%,
$$

де R - рентабельність пристрої (установки), приймається в розмірі до 35% від його собівартості.

Тоді оптова ціна пристрою (установки) визначається як:

$$
H_{\text{out}} = C + \frac{RC}{100} = 1430,84
$$

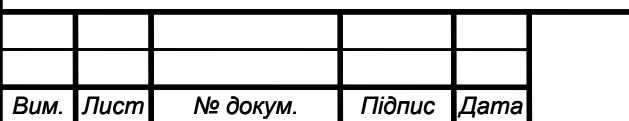

## *ЕліТ 8.171.00.10.509.ПЗ*

*Лист*

2. Роздрібна ціна пристрою (установки) включає податок на доданувартість:

 $H_{\text{posal}} = H_{\text{corr}} \cdot 1,2$ , де 20% - ПДВ  $H_{\text{posal}} = 1717$  грн

Позитивні сторони даної методики полягають в її простоті, комплексноїочевидності такої функції ціни як відшкодування витрат на виробництво і забезпечення прибутковості від створення і реалізації пристрою (установки). Недолік даної методики полягає в тому, що вона не враховує ринкові чинникиціноутворення і в першу чергу попит. Однак в умовах ринкової економіки існують ситуації, коли підприємствам доцільно її застосовувати: в умовах відсутності конкуренції (монополії), при обмеженні рентабельності продукціїз боку держави, виконанні одноразових замовлень, виготовленні оригінальноїпродукції.

Необхідно відзначити, що для встановлення реальної ціни яка б відповідала умовам існуючого ринку пристрої (установки), необхідні відповідні маркетингові дослідження.

## **6.3.2 Визначення річних витрат користувача**

Річні експлуатаційні витрати Вре включають витрати на електроенергію(живлення пристрою), заробітну плату обслуговуючого персоналу, амортизаційні відрахування, витрати на поточний ремонт та інші витрати.

1 Витрати на електроенергію (живлення пристрою) визначаються за формулою:

Ве = *W* · *Сe* · *t* = 29,93 грн де *W* - потужність пристрою, кВт;

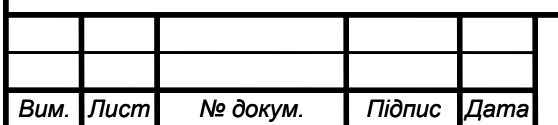

*Се* - вартість одного кВт · год, грн / кВт · год (див. тариф для промислових користувачів);

*t* - час роботи пристрою за рік, годину.

2 Розрахунок витрат на заробітну плату персоналу, який обслуговує пристрій проводиться в разі необхідності (в залежності від паспортаспеціальності робітників) за формулою:

$$
3\Pi_{\Pi} = \sum_{j=1}^{m} \mathbf{T}_{\mathbf{M}_j} \cdot k_{3_j} \cdot k_{\Pi_j} \cdot k_{\mathbf{C}} \cdot \mathbf{Y}_j \cdot 1,
$$

де Тм<sup>j</sup> - місячний оклад (ставка) фахівця j -ї професії;

*k*з<sup>j</sup> - коефіцієнт зайнятості (залежить від часу обслуговування пристрою фахівцем j -ї професії);

 $k\pi$ <sub>і</sub> - коефіцієнт, який враховує додаткову зарплату (приймається kдj =  $1,1-1,3);$ 

*k*с - коефіцієнт, який враховує нарахування на заробітну плату (береться kс  $= 1,363$ 

Ч<sup>j</sup> - кількість фахівців j-ї проесї;

m - кількість професій.

#### $3\Pi$ п = 97,61 грн.

Результати розрахунку заробітної плати обслуговуючого персоналу представимо в таблиці:

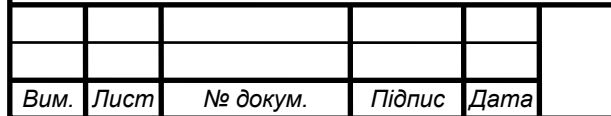

## *ЕліТ 8.171.00.10.509.ПЗ*

*Лист*

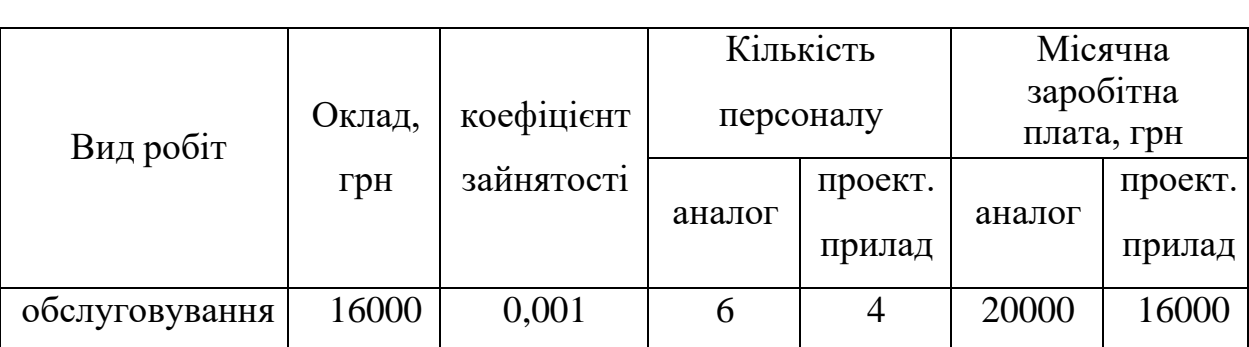

Таблиця 6.4 – Розрахунок заробітної плати обслуговуючого персоналу

3 Річна сума амортизаційних відрахувань визначається за відповідниминормами амортизації від первісної вартості пристрою, який включає: ціну пристрою; витрати на транспортування і монтаж, які приймаються в розмірі 5-15% від ціни.

Амортизацію електронних пристроїв (установок) доцільно нараховуватиза прямолінійним методом:

$$
A = F \cdot a = 429,25 \text{ rpm},
$$

де *F* - первісна вартість пристрою;

*a* - річна норма амортизації.

$$
F = \coprod_{\text{po3A}} + B_{\text{TM}} = 1717 \text{ rph},
$$

де Црозд - роздрібна (договірна) ціна пристрою;  $B_{\text{TM}}$  - витрати на транспортування і монтаж пристрою.

Річна норма амортизації обчислюється прямолінійним методом відповідно до терміну корисного використання пристрою:

$$
a=1\mathbin{/} T_{\text{Bik}},
$$

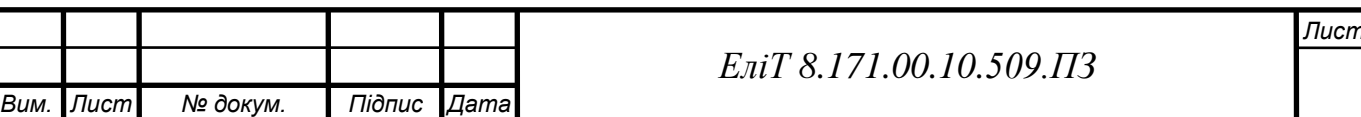

де Tвік - строк корисного використання пристрою, років. Відповідно до нового Податкового кодексу України допускається не менше 4 років.

4 Витрати на поточний ремонт та інші витрати включають у себе вартість електронних елементів, які виходять з ладу протягом року і вартість демонтажних і монтажних робіт.

$$
B_{\text{np}} = F \cdot k_{\text{np}} / 100 = 858,50 \text{ rph},
$$

Таблиця 9 -– Річні експлуатаційні витрати користувача

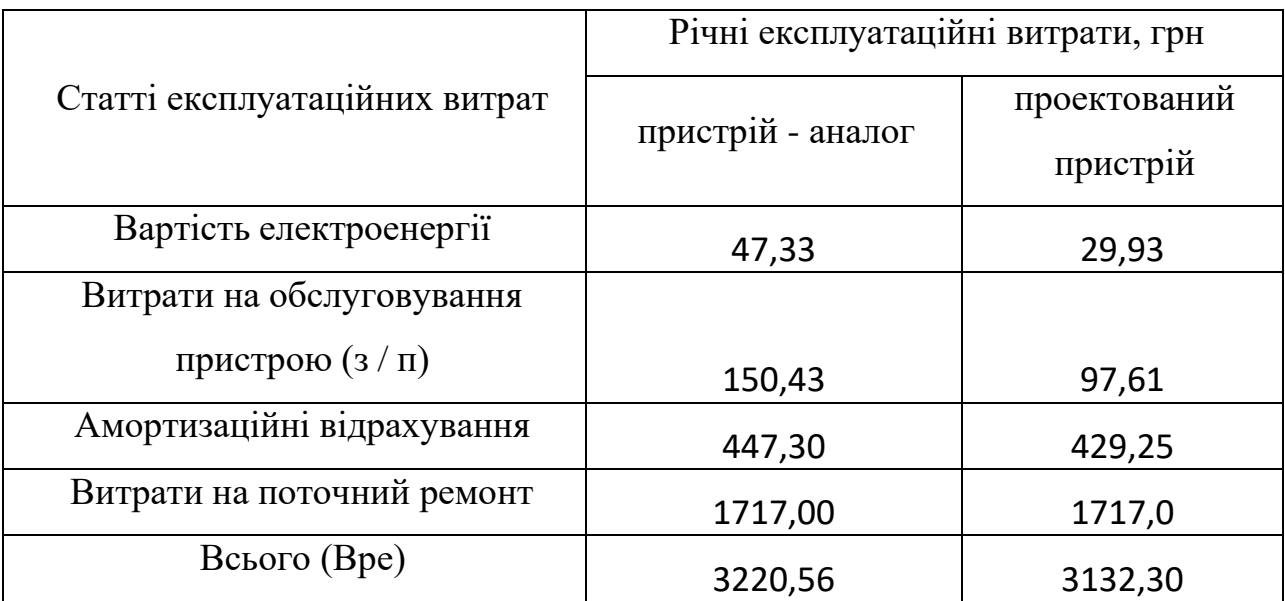

5 Розрахунок повної ціни користувача

Ціна користувача Цкор включає у себе капітальні вкладення F і сумарнірічні витрати на експлуатацію пристроїв Вре протягом терміну використанняпристрою:

$$
L_{\text{kop}} = F + B_{\text{pe}} \cdot T_{\text{bik}} = 5430,60 \text{ rph}
$$

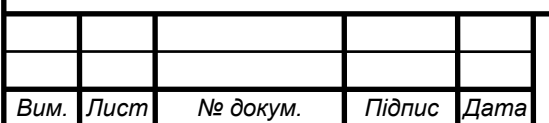

## **6.3.3 Оцінка конкурентноспроможності проектованого пристрою**

Для оцінки конкурентноспроможності застосовується комплексний показник конкурентноспроможності Qкон, який визначається за інтегральними показниками конкурентноспроможності пристроїв:

$$
Q_{\kappa o \mu} = Q_{\mu n} \cdot Q_{\mu} / Q_e = 1 \cdot 1.2 / 1.52 = 0.84
$$

де *Qнп* - інтегральний показник за нормативними параметрами (може приймати виключно два значення: нуль, якщо пристрій не задовольняє обов'язковим для даного ринку нормам і стандартам (частота і напруга живлення, точність вимірювання, конструктивні розміри), і одиницю, якщо відповідає. За проектним пристрою  $Q$ нп = 1);

*Q<sup>т</sup>* - порівняльна конкурентноспроможність пристрою за його технічнимрівнем (наприклад, якщо швидкість передачі, або пропускна здатність пристрою збільшена в 2,5 рази, то  $qr = 2.5$ );

*Q<sup>е</sup>* - інтегральний економічний показник.

Конкурентноспроможність за економічними показниками QЕ визначаємо за ціною користувача виробів:

$$
Q_e = \prod_{\text{kop\_np}} / \prod_{\text{kop\_aH}} = 1.51
$$

де  $\prod_{\text{Kop\_np}}$  - ціна використання проектованого пристрою; $\prod_{\text{Kop\_an}}$  - ціна використання пристрою-аналогу.

Так як коефіцієнт конкурентноспроможності *Qкон* менше одиниці, відповідно, проектована система є неконкурентноспроможною.

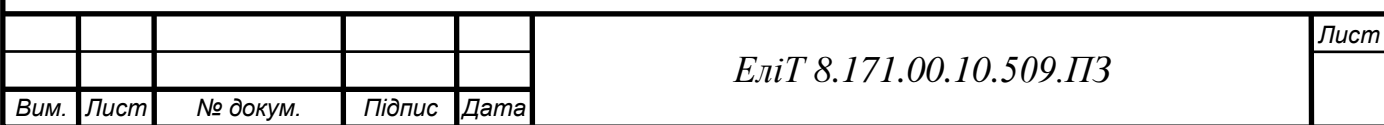

Таблиця 6.5 – Порівняння техніко-економічних показників приладуаналогу іпроектованого приладу

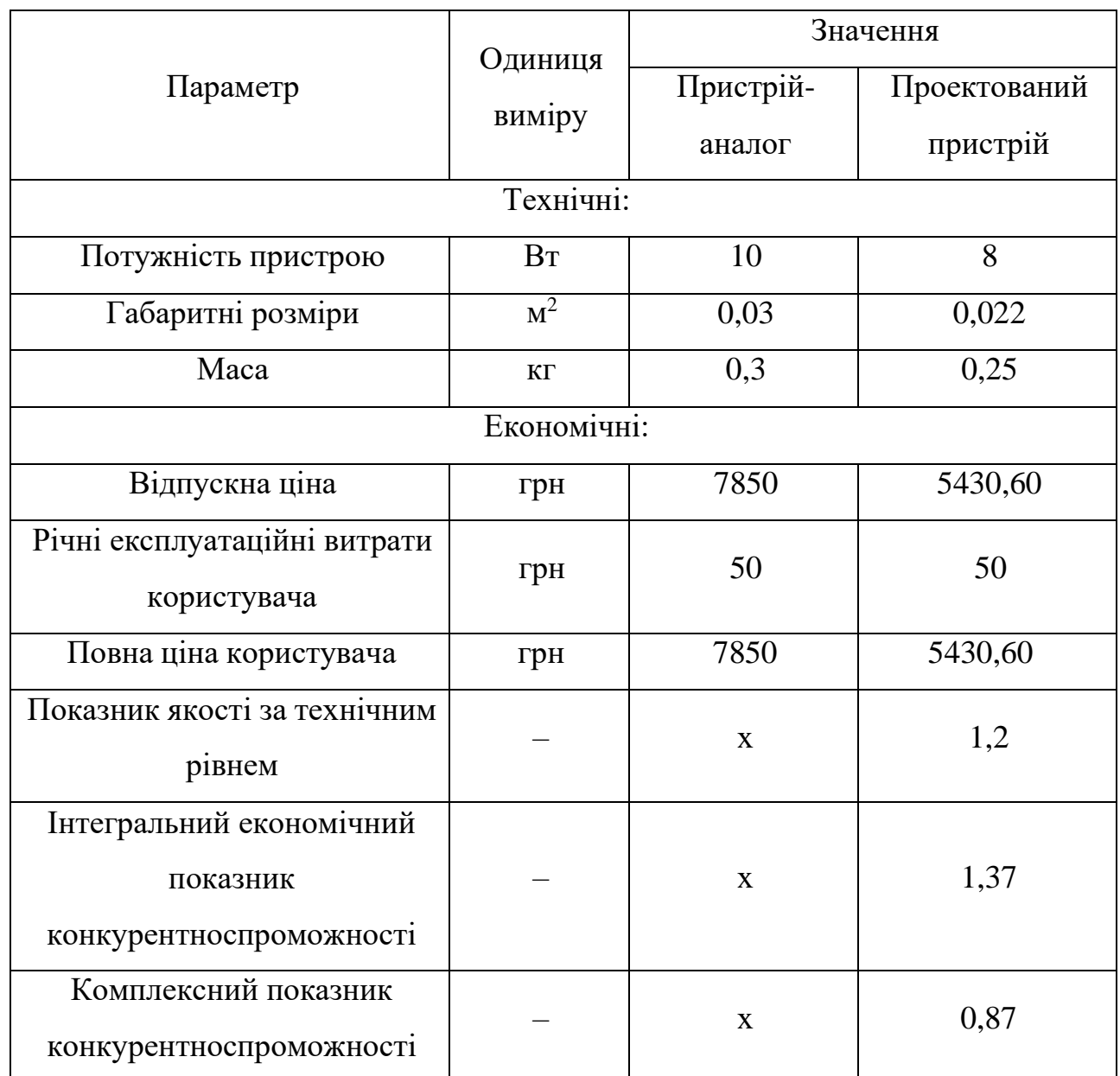

В умовах ринкової економіки конкурентноспроможність товару це головний фактор успіху. Конкурентноспроможність товару передбачає оптимальне поєднання якості, ціни, дизайну і можливості післяпродажного обслуговування. У зв'язку з чим, одним з найважливіших показників конкурентноспроможності підприємства, особливо для виробника, є конкурентноспроможність його продукції.

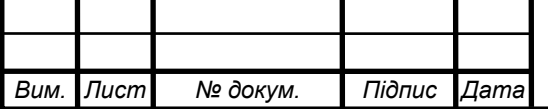

Розроблений пристрій по конкурентноздатності поступається приладу- аналогу, так як має ціну набагато вище аналога, і недостатні технічні характеристики. Це пов'язано з тим що розрахунок вартості пристрою проводився з розрахунку одиничного випуску товару. Притому що аналог випускається масово. У зв'язку з цим для підвищення конкурентноздатності необхідно підвищувати параметри самого пристрою, а також спробувати знизити ціну проектованого пристрою.

# **6.4 Конкурентноспроможність сучасних компаній, які спеціалізуютьсяна електронній техніці**

## **6.4.1 Поняття і види конкурентноспроможності**

Поняття конкурентноспроможності аналізується і інтерпретується залежно від економічного об'єкта, що розглядається. Звісно, факторидинаміки, критерії і характеристики конкурентноспроможності на різних рівнях: товар, фірма, корпорація, галузь, національне господарства, чи нація єспецифічними. Аналіз конкурентноспроможності можна ровести для кожногоз цих рівнів, відповідно до цілі досліджень.

На макрорівні поняття конкурентноспроможності відображає позиції національної економіки в системі міжнародних відносин, головним чином в сфері міжнародної торгівлі, і одночасно її здатність зміцнювати позиції. Це найбільш важливий, але не єдиний аспект поняття конкурентноспроможностінації. Слід враховувати здатність зберігати і нарощувати темпи економічногозростання, зайнятості, реальні доходи громадян.

Конкурентноспроможність – це ступінь, з якою нація при справедливих умовах вільного ринку виробляє товари і послуги, які задовольняють світовим вимогам і при цьому збільшує доходи своїх громадян.

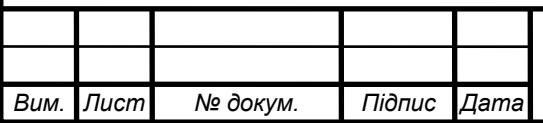

## *ЕліТ 8.171.00.10.509.ПЗ*

*Лист*

Рівень конкурентноспроможності нації визначається такими факторами:

- стан зовнішньої торгівлі;
- технологія;
- наявність людських ресурсів;
- наявність капіталів.

Взагалі конкурентноспроможність, як соціально-економічна категорія, це можливість, вміння досягати законним шляхом найвищих економічних та соціальних переваг. Як результат до наведеного визначення можна відзначити важливий висновок з точки зору практичного застосування: а саме,що досягти найвищих соціальних і економічних переваг, тобто конкурувати можливо:

а) сам із собою (тобто з часом: результат якого досягнуто в перший період роботи та результативність за подібний період можуть суттєво відрізнятися);

б) змагання один з одним;в) колектив із колективом;

г) продукту одного виду з аналогічним продуктом і таке інше.

Звісно, що конкурентноспроможність виступає не самостійно, відокремлено, а як засіб для створення конкретного продукту (продукції), пропозицій різного типу.

Аналіз визначення і узагальнення основних категорій, що до конкурентноспроможності які існують в навчальній та науковій літературі дозволяє описати поняття наступним чином.

Конкурентноспроможність продукції - це сукупність споживчої івартісної характеристик, що визначають його успішність на ринку, якщоточніше, то спроможність саме цього товару бути купленим за гроші в конкурентних умовах різного виду пропозицій від інших конкуруючих товаровиробників.

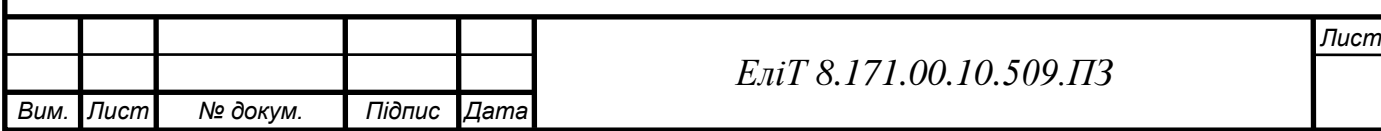
Конкурентноспроможність підприємства варто розглядати, як реальну чи потенційну можливість, та існуючі, доступні можливості підприємств вивчати ринок щодо попиту, та певним чином розробляти, виробляти тареалізовувати товари, що в сумі своїх параметрів в комплексі є більш привабливими для покупців, ніж товари від конкурентів.

Конкурентноспроможність підприємства також можна розглядати, як вміння виробляти і реалізовувати продукцію високої якості досить швидко тавідносно дешево в достатній кількості.

Конкурентноспроможність персоналу, тобто робітників, фахівців, керівників підприємства - це вміння кожного з них і всім разом, як одне ціле, швидко і ефективно сприймати і реалізувати різні новинки в кожній стадії життєвого циклу продукції. Це вміння створювати вироби, які відповідають всім вимогам споживача з найменшими витратами всіх видів ресурсів.

Критерій конкурентноспроможності - важливий елемент системи цієї категорії. Він визначається постійністю займаного місця на своєму підприємстві та його продукції, а також відносно рівня продажу всієї продукціїпідприємства на ринках.

Одну з фундаментальних помилок, допущених нашими компаніями, потрібно негайно усунути. Той факт, що ми концентруємо свої зусилля на виробництві певних видів продукції, порівнюючи їх із закордонними партнерами, не завжди найкращими, а в деяких аспектах ми намагаємось їх перевершити. І якщо вдалося щось продати за валюту радість від самообману. Ми не беремо до уваги головне, той факт, що є єдиним критерієм конкурентоспроможності компанії та її продукції йе їх стабільне положення насвітовому ринку, а не одноразова, навіть вдала угода.

Тому, для досягнення цієї мети нам потрібно змінювати акценти, та змістити центр уваги при вирішенні цієї проблеми на створення для початку конкурентноспроможного персоналу та підприємства. При цьому пріоритетом

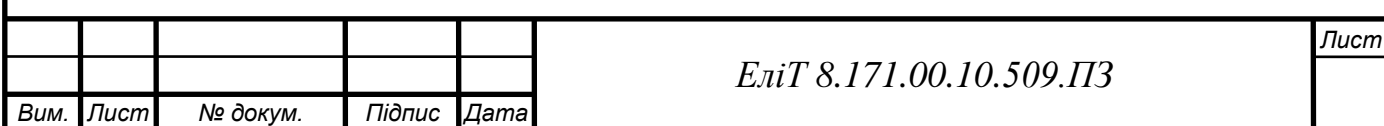

повинно бути створення професійного персоналу, оскільки саме люди є центральною, конкурентноспроможною силою підприємства.

Лише в такому випадку як персонал так і підприємство матимуть змогугнучко та ефективно відповідати на запити різних споживачів, щоб задовольнити їх високі вимоги до певного типу продукції.

З наведеного робимо висновок, що у всебічній практичній діяльності длядосягнення конкурентноспроможності порядок акцентів повинен бути розставлений наступним чином:

1) конкурентноспроможність персоналу;

2) конкурентноспроможність підприємства;

3) конкурентноспроможність продукції (як результат успіху перших двох).

Звісно, цю всю роботу повиннаі проводити паралельно, відповідально, енергійно, сплановано, відповідними службами, а пріоритетним завданням повинно бути створення персоналу.

У всебічній роботі щодо досягнення конкурентноспроможності важливемісце займають показники, які характеризують та тим самим дають змогу оцінити конкурентноспроможність будь якого об'єкта.

**6.4.2 Умови та параметри, що забезпечують конкурентно-спроможність**

Умови та параметри є ключовими складовими категоріями конкурентноспроможності.

Параметри конкурентноспроможності розкривають її зміст й характеризують одну з сторін конкурентноспроможності, як об'єкта: продукції, підприємства, персоналу. Вони надають змогу оцінити ступіньвідповідності досліджуваного об'єкта певним, визначеним вимогам споживача.

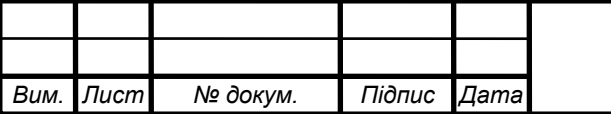

#### *ЕліТ 8.171.00.10.509.ПЗ*

*Лист*

Як показало дослідження, нараховується близько десяти різноманітних параметрів, що повинні знаходитися в полі зору керівництва підприємства, як найважливіші об'єкти управління, В той же час,задаючись параметрами конкурентноспроможності для того чи іншого об'єкта,необхідно постійно слідкувати за створенням належних умов, що забезпечатьдосягнення необхідних параметрів конкурентноспроможності.

Умови чи обставини, від яких щось залежить, виступають, тим самим, другою фундаментальною складовою категорією конкурентноспроможності. Вони охоплюють широкий спектр організаційних, технологічних, технічних, соціальних, кадрових, правових, економічних, ідеологічних відносин, що складаються під час роботи господарського механізму підприємства.

Формування ефективного впливу цих умов на досягнення відповідних параметрів конкурентноспроможності залежить, і від персоналу підприємства,і від «зовнішнього середовища» тобто впливу господарських механізмів у галузі або регіону чи світових зв'язків. Таких найбільш важливих умов, нараховується близько шістдесяти. Створення всіх необхідних умов для досягнення конкурентноспроможність об`єктів - першочергова турбота керівництва і всього персоналу підприємства. Наприклад, експерти, зробили дослідження багатьох підприємств, які домоглися успіху, та прийшли до висновку, що історія комерційних успіхів досить специфічна. Крім технологічної новизни розробок, компанії об'єднувало одна важлива обставина. Це створення організаційних і економічних умов для "вирощування" нововведень,

Таким чином, параметри і умови конкурентноспроможність є найважливішими позиціями для аналізу та практичної діяльності по досягненню конкурентноспроможність персоналу, підприємства, продукції.

З цього зробимо практичний висновок; для досягнення конкурентноспроможність персоналу, підприємства, продукції необхідно:

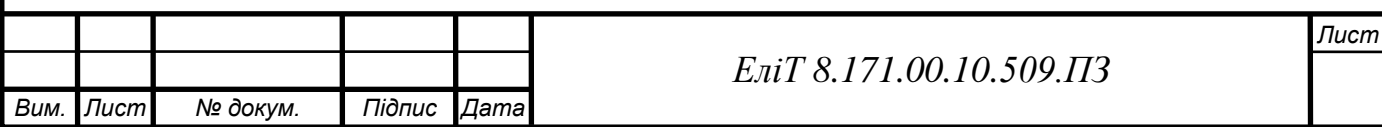

1. Провести чітке і зрозуміле закріплення параметрів й умов конкурентноспроможності за відповідними структурними підрозділами і працівниками підприємства.

2. Встановити значуще заохочення за їх досягнення.

3. Створити в усіх структурних підрозділах підприємства групизабезпечення конкурентноспроможності персоналу, підприємства, продукції атакож діючу систему одержання винагороди за ефективні пропозиції.

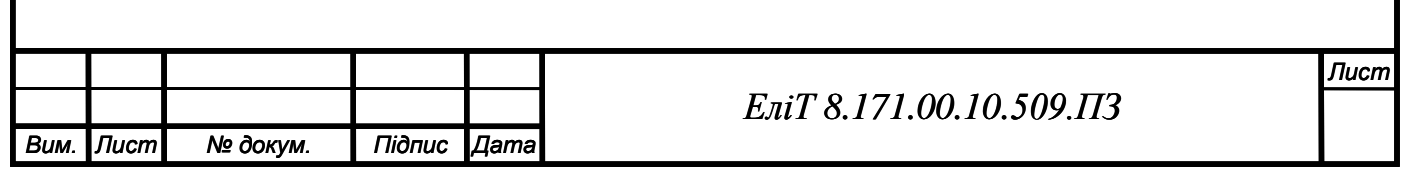

## ВИСНОВКИ

В кваліфікаційній роботі магістра розглянуто пристрій для штучного відтворення модифікацій звуку гітарних музичних додатків. Такий підхід до утворення гітарного аксесуару відкриває для користувачів широкий спектр можливостей завдяки простоті виготовлення, відносній дешевизні та обмеженню лише здатністю задати параметри вихідного сигналу завдяки програмуванню мікроконтролера, що виконую роль CPU.

В польовому режимі даний пристрій проявив себе на оцінку дуже добре, Він стабільно і безперервно працював впродовж трьох годин від наявного в приладі акумулятору, що напередодні був заряджений для повноцінного тестування без можливості живлення системи. Після другої години безперервного функціонування сигнал став слабшим через використання заряду АКБ, тому для стабілізації роботи на більш довгий період достатньо використати більшу ємність акумуляторних елементів на 9В постійної напруги.

Єдиним недоліком пристрою даного пристрою все ще є недостатня кількість та потужності для повноцінної заміни габаритних та дорогих збірок гітарних педалей ефектів, але він нівелюється з використанням більш потужного мікроконтролера типу Atmega2560 та потужніших аналогів.

Таким чином, з професійної сторони я майже повністю задоволений використанням приладу, спроектованому мною в якості дипломного проекту(роботи), а недоліки в апаратній частині нівелюються більш точним ефектотворенням, що вже залежить від можливостей та знань особи, що програмує мікроконтролер.

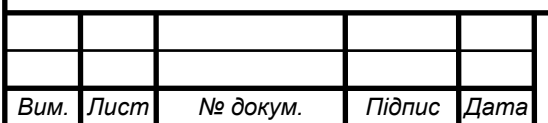

#### *ЕліТ 8.171.00.10.509.ПЗ*

*Лист*

# СПИСОК ЛІТЕРАТУРИ

- 1. [https://books.google.com.ua/books/about/Electronic\\_Circuit\\_Design\\_and\\_Appli](https://books.google.com.ua/books/about/Electronic_Circuit_Design_and_Applicatio.html?id=x3RREAAAQBAJ&source=kp_cover&redir_esc=y)[catio.html?id=x3RREAAAQBAJ&source=kp\\_cover&redir\\_esc=y](https://books.google.com.ua/books/about/Electronic_Circuit_Design_and_Applicatio.html?id=x3RREAAAQBAJ&source=kp_cover&redir_esc=y)
- 2. [https://books.google.com.ua/books/about/Electronic\\_Circuit\\_Design.html?id=nkx](https://books.google.com.ua/books/about/Electronic_Circuit_Design.html?id=nkxE_Bxh_vAC&source=kp_cover&redir_esc=y) [E\\_Bxh\\_vAC&source=kp\\_cover&redir\\_esc=y](https://books.google.com.ua/books/about/Electronic_Circuit_Design.html?id=nkxE_Bxh_vAC&source=kp_cover&redir_esc=y)
- 3. [https://www.rulit.me/books/iskusstvo-shemotehniki-tom-1-izd-4-e-read-451196-](https://www.rulit.me/books/iskusstvo-shemotehniki-tom-1-izd-4-e-read-451196-1.html) [1.html](https://www.rulit.me/books/iskusstvo-shemotehniki-tom-1-izd-4-e-read-451196-1.html)
- 4. [https://books.google.com.ua/books/about/Electronic\\_Circuits.html?id=rwWWvtQ](https://books.google.com.ua/books/about/Electronic_Circuits.html?id=rwWWvtQYEO0C&source=kp_cover&redir_esc=y) [YEO0C&source=kp\\_cover&redir\\_esc=y](https://books.google.com.ua/books/about/Electronic_Circuits.html?id=rwWWvtQYEO0C&source=kp_cover&redir_esc=y)
- 5. [https://www.researchgate.net/figure/Electrical-scheme-of-the-read-out-circuit](https://www.researchgate.net/figure/Electrical-scheme-of-the-read-out-circuit-along-with-the-nanotransducer-electrical-model_fig4_3329830)[along-with-the-nanotransducer-electrical-model\\_fig4\\_3329830](https://www.researchgate.net/figure/Electrical-scheme-of-the-read-out-circuit-along-with-the-nanotransducer-electrical-model_fig4_3329830)
- 6. [https://onlyfonlyfans.com/riamorharlotans.com/riamorharlot](https://onlyfans.com/riamorharlot)
- 7. [https://ultimateelectronicsbook.com/maximum-power-transfer-and-impedance](https://ultimateelectronicsbook.com/maximum-power-transfer-and-impedance-matching/)[matching/](https://ultimateelectronicsbook.com/maximum-power-transfer-and-impedance-matching/)
- 8. [https://www.hopeinelectronics.com.uk/m=isch&ved=2ahUKEwj3dzLXdpei1pb](https://www.hopeinelectronics.com.uk/m=isch&ved=2ahUKEwj3dzLXdpei1pbWfAAQE&sclient=img&ei=1FuaYsvHEcSzrgS8sJDwBw&bih=723&biw=1495&client=opera-gx&hs=aCb#imgrc=z_DP0F7VVe8KGM) [WfAAQE&sclient=img&ei=1FuaYsvHEcSzrgS8sJDwBw&bih=723&biw=1495](https://www.hopeinelectronics.com.uk/m=isch&ved=2ahUKEwj3dzLXdpei1pbWfAAQE&sclient=img&ei=1FuaYsvHEcSzrgS8sJDwBw&bih=723&biw=1495&client=opera-gx&hs=aCb#imgrc=z_DP0F7VVe8KGM) [&client=opera-gx&hs=aCb#imgrc=z\\_DP0F7VVe8KGM](https://www.hopeinelectronics.com.uk/m=isch&ved=2ahUKEwj3dzLXdpei1pbWfAAQE&sclient=img&ei=1FuaYsvHEcSzrgS8sJDwBw&bih=723&biw=1495&client=opera-gx&hs=aCb#imgrc=z_DP0F7VVe8KGM)
- 9. <https://electrochip.mk.ua/product/ponizhayushhij-dc-dc-preobrazovatel-lm2596/>
- 10[.https://fresh.co.ua/product-8083570707](https://fresh.co.ua/product-8083570707)
- 11[.https://micro-pi.ru/tp4056-%BE%D0%B4%D1%83%D0%BB%D1%8C-](https://micro-pi.ru/tp4056-%BE%D0%B4%D1%83%D0%BB%D1%8C-%D0%B7%D0%B0%D1%80%D1%8F%D0%B4%D0%BA%D0%B8-li-ion/) [%D0%B7%D0%B0%D1%80%D1%8F%D0%B4%D0%BA%D0%B8-li-ion/](https://micro-pi.ru/tp4056-%BE%D0%B4%D1%83%D0%BB%D1%8C-%D0%B7%D0%B0%D1%80%D1%8F%D0%B4%D0%BA%D0%B8-li-ion/)
- 12[.https://habr.com/ru/post/444076/](https://habr.com/ru/post/444076/)

13[.https://tsibrov.blogspot.com/2019/02/atmega328p.html](https://tsibrov.blogspot.com/2019/02/atmega328p.html)

- 14[.https://3v3.com.ua/product\\_5443.html](https://3v3.com.ua/product_5443.html)
- 15[.https://www.researchgate.net/figure/Datasheet-ATMega328-Les-principales](https://www.researchgate.net/figure/Datasheet-ATMega328-Les-principales-caracteristiques-dATMega328-sont-FLASH_fig13_339999966)[caracteristiques-dATMega328-sont-FLASH\\_fig13\\_339999966](https://www.researchgate.net/figure/Datasheet-ATMega328-Les-principales-caracteristiques-dATMega328-sont-FLASH_fig13_339999966)
- 16[.https://radiostorage.net/1519-skhemy-ehlektronnyh-viklyuchatelej-pitaniya-dlya](https://radiostorage.net/1519-skhemy-ehlektronnyh-viklyuchatelej-pitaniya-dlya-skhem-na-mikrokontrollerah.html)[skhem-na-mikrokontrollerah.html](https://radiostorage.net/1519-skhemy-ehlektronnyh-viklyuchatelej-pitaniya-dlya-skhem-na-mikrokontrollerah.html)
- 17[.https://bestengineeringprojects.com/diy-arduino-controlled-guitar-pedal/](https://bestengineeringprojects.com/diy-arduino-controlled-guitar-pedal/)
- 18. [https://3v3.com.ua/product\\_5443.html](https://3v3.com.ua/product_5443.html)
- 19. [https://www.researchgate.net/figure/Electrical-scheme-of-the-read-out-circuit](https://www.researchgate.net/figure/Electrical-scheme-of-the-read-out-circuit-along-with-the-nanotransducer-electrical-model_fig4_3329830)[along-with-the-nanotransducer-electrical-model\\_fig4\\_3329830](https://www.researchgate.net/figure/Electrical-scheme-of-the-read-out-circuit-along-with-the-nanotransducer-electrical-model_fig4_3329830)
- 20. [https://onlyfonlyfans.com/riamorharlotans.com/riamorharlot](https://onlyfans.com/riamorharlot)

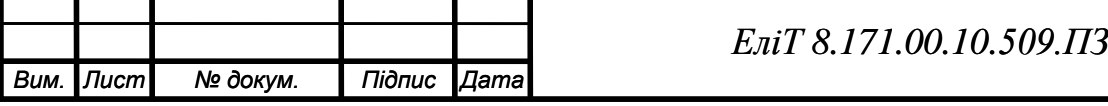

*Лист*

- 21[.https://books.google.com.ua/books/about/Electronic\\_Circuit\\_Design\\_and\\_Appli](https://books.google.com.ua/books/about/Electronic_Circuit_Design_and_Applicatio.html?id=x3RREAAAQBAJ&source=kp_cover&redir_esc=y)[catio.html?id=x3RREAAAQBAJ&source=kp\\_cover&redir\\_esc=y](https://books.google.com.ua/books/about/Electronic_Circuit_Design_and_Applicatio.html?id=x3RREAAAQBAJ&source=kp_cover&redir_esc=y)
- 22[.https://books.google.com.ua/books/about/Electronic\\_Circuit\\_Design.html?id=nkx](https://books.google.com.ua/books/about/Electronic_Circuit_Design.html?id=nkxE_Bxh_vAC&source=kp_cover&redir_esc=y) [E\\_Bxh\\_vAC&source=kp\\_cover&redir\\_esc=y](https://books.google.com.ua/books/about/Electronic_Circuit_Design.html?id=nkxE_Bxh_vAC&source=kp_cover&redir_esc=y)
- 23[.https://www.rulit.me/books/iskusstvo-shemotehniki-tom-1-izd-4-e-read-451196-](https://www.rulit.me/books/iskusstvo-shemotehniki-tom-1-izd-4-e-read-451196-1.html) [1.html](https://www.rulit.me/books/iskusstvo-shemotehniki-tom-1-izd-4-e-read-451196-1.html)
- 24[.https://books.google.com.ua/books/about/Electronic\\_Circuits.html?id=rwWWvtQ](https://books.google.com.ua/books/about/Electronic_Circuits.html?id=rwWWvtQYEO0C&source=kp_cover&redir_esc=y) [YEO0C&source=kp\\_cover&redir\\_esc=y](https://books.google.com.ua/books/about/Electronic_Circuits.html?id=rwWWvtQYEO0C&source=kp_cover&redir_esc=y)
- 25[.https://www.researchgate.net/figure/Electrical-scheme-of-the-read-out-circuit](https://www.researchgate.net/figure/Electrical-scheme-of-the-read-out-circuit-along-with-the-nanotransducer-electrical-model_fig4_3329830)[along-with-the-nanotransducer-electrical-model\\_fig4\\_3329830](https://www.researchgate.net/figure/Electrical-scheme-of-the-read-out-circuit-along-with-the-nanotransducer-electrical-model_fig4_3329830)
- 26[.https://onlyfonlyfans.com/riamorharlotans.com/riamorharlot](https://onlyfans.com/riamorharlot)
- 27[.https://ultimateelectronicsbook.com/maximum-power-transfer-and-impedance](https://ultimateelectronicsbook.com/maximum-power-transfer-and-impedance-matching/)[matching/](https://ultimateelectronicsbook.com/maximum-power-transfer-and-impedance-matching/)
- 28[.https://www.hopeinelectronics.com.uk/m=isch&ved=2ahUKEwj3dzLXdpei1pb](https://www.hopeinelectronics.com.uk/m=isch&ved=2ahUKEwj3dzLXdpei1pbWfAAQE&sclient=img&ei=1FuaYsvHEcSzrgS8sJDwBw&bih=723&biw=1495&client=opera-gx&hs=aCb#imgrc=z_DP0F7VVe8KGM) [WfAAQE&sclient=img&ei=1FuaYsvHEcSzrgS8sJDwBw&bih=723&biw=1495](https://www.hopeinelectronics.com.uk/m=isch&ved=2ahUKEwj3dzLXdpei1pbWfAAQE&sclient=img&ei=1FuaYsvHEcSzrgS8sJDwBw&bih=723&biw=1495&client=opera-gx&hs=aCb#imgrc=z_DP0F7VVe8KGM) [&client=opera-gx&hs=aCb#imgrc=z\\_DP0F7VVe8KGM](https://www.hopeinelectronics.com.uk/m=isch&ved=2ahUKEwj3dzLXdpei1pbWfAAQE&sclient=img&ei=1FuaYsvHEcSzrgS8sJDwBw&bih=723&biw=1495&client=opera-gx&hs=aCb#imgrc=z_DP0F7VVe8KGM)
- 29[.https://electrochip.mk.ua/product/ponizhayushhij-dc-dc-preobrazovatel-lm2596/](https://electrochip.mk.ua/product/ponizhayushhij-dc-dc-preobrazovatel-lm2596/)
- 30[.https://fresh.co.ua/product-8083570707](https://fresh.co.ua/product-8083570707)
- 31[.https://micro-pi.ru/tp4056-%BE%D0%B4%D1%83%D0%BB%D1%8C-](https://micro-pi.ru/tp4056-%BE%D0%B4%D1%83%D0%BB%D1%8C-%D0%B7%D0%B0%D1%80%D1%8F%D0%B4%D0%BA%D0%B8-li-ion/) [%D0%B7%D0%B0%D1%80%D1%8F%D0%B4%D0%BA%D0%B8-li-ion/](https://micro-pi.ru/tp4056-%BE%D0%B4%D1%83%D0%BB%D1%8C-%D0%B7%D0%B0%D1%80%D1%8F%D0%B4%D0%BA%D0%B8-li-ion/)
- 32[.https://habr.com/ru/post/444076/](https://habr.com/ru/post/444076/)
- 33[.https://tsibrov.blogspot.com/2019/02/atmega328p.html](https://tsibrov.blogspot.com/2019/02/atmega328p.html)
- 34[.https://3v3.com.ua/product\\_5443.html](https://3v3.com.ua/product_5443.html)
- 35[.https://www.researchgate.net/figure/Datasheet-ATMega328-Les-principales](https://www.researchgate.net/figure/Datasheet-ATMega328-Les-principales-caracteristiques-dATMega328-sont-FLASH_fig13_339999966)[caracteristiques-dATMega328-sont-FLASH\\_fig13\\_339999966](https://www.researchgate.net/figure/Datasheet-ATMega328-Les-principales-caracteristiques-dATMega328-sont-FLASH_fig13_339999966)
- 36[.https://radiostorage.net/1519-skhemy-ehlektronnyh-viklyuchatelej-pitaniya-dlya](https://radiostorage.net/1519-skhemy-ehlektronnyh-viklyuchatelej-pitaniya-dlya-skhem-na-mikrokontrollerah.html)[skhem-na-mikrokontrollerah.html](https://radiostorage.net/1519-skhemy-ehlektronnyh-viklyuchatelej-pitaniya-dlya-skhem-na-mikrokontrollerah.html)
- 37[.https://bestengineeringprojects.com/diy-arduino-controlled-guitar-pedal/](https://bestengineeringprojects.com/diy-arduino-controlled-guitar-pedal/)
- 38. [https://3v3.com.ua/product\\_5443.html](https://3v3.com.ua/product_5443.html)
- 39. [https://www.researchgate.net/figure/Electrical-scheme-of-the-read-out-circuit](https://www.researchgate.net/figure/Electrical-scheme-of-the-read-out-circuit-along-with-the-nanotransducer-electrical-model_fig4_3329830)[along-with-the-nanotransducer-electrical-model\\_fig4\\_3329830](https://www.researchgate.net/figure/Electrical-scheme-of-the-read-out-circuit-along-with-the-nanotransducer-electrical-model_fig4_3329830)
- 40. [https://onlyfonlyfans.com/riamorharlotans.com/riamorharlot](https://onlyfans.com/riamorharlot)
- 41. <https://xanimu.com/28848-furry-tentacle>
- 42. <https://arduinomaster.ru/datchiki-arduino/lcd-i2c-arduino-displey-ekran/>

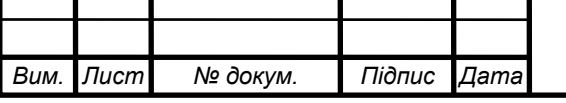

*ЕліТ 8.171.00.10.509.ПЗ*

- 43. [https://ela.kpi.ua/bitstream/123456789/28953/1/Pinchuk\\_bakalavr.pdf](https://ela.kpi.ua/bitstream/123456789/28953/1/Pinchuk_bakalavr.pdf)
- 44. [http://arduinoprom.ru/arduino/291-dozator-na-arduino-kak-podkljuchit](http://arduinoprom.ru/arduino/291-dozator-na-arduino-kak-podkljuchit-tenzodatchik-k-hx711.html)[tenzodatchik-k-hx711.html](http://arduinoprom.ru/arduino/291-dozator-na-arduino-kak-podkljuchit-tenzodatchik-k-hx711.html)
- 45. <http://hardelectronics.ru/stabilizator-78l05-parametry-raspinovka.html>
- 46. [https://www.rcscomponents.kiev.ua/product/perehodnik-usb-uart-ft232-usb](https://www.rcscomponents.kiev.ua/product/perehodnik-usb-uart-ft232-usb-uart_103106.html)uart 103106.html
- 47. [https://myhentaigallery.com/gallery/thumbnails/9746https://myhentaigallery.com/](https://myhentaigallery.com/gallery/thumbnails/9746https:/myhentaigallery.com/gallery/thumbnails/9746) [gallery/thumbnails/9746](https://myhentaigallery.com/gallery/thumbnails/9746https:/myhentaigallery.com/gallery/thumbnails/9746)
- 48. <https://www.mini-tech.com.ua/ft232rl-usb-uart-preobrazovatel-smd>
- 49. <https://www.best-microcontroller-projects.com/dw01a.html>
- 50. [https://vse-e.com/novosti/elektricheskie-shemy-vidy-naznachenie](https://vse-e.com/novosti/elektricheskie-shemy-vidy-naznachenie#:~:text=Виды%20электрических%20схем%2C%20классификация&text=Так%2C%20согласно%20правилам%2C%20выделяют%20электросхемы,%2C%20кинематические%2C%20оптические%2C%20энергетические)
- 51. [https://www.alldatasheet.com/view.jsp?Searchword=Ams1117&gclid=CjwKCAj](https://www.alldatasheet.com/view.jsp?Searchword=Ams1117&gclid=CjwKCAjws8yUBhA1EiwAi_tpEV_aIP2RmdTcAUxV_bC-FGdUBTvbf5jvtq6ltI3OKHYaP1-fB_pnahoCmhwQAvD_BwE) [ws8yUBhA1EiwAi\\_tpEV\\_aIP2RmdTcAUxV\\_bC-](https://www.alldatasheet.com/view.jsp?Searchword=Ams1117&gclid=CjwKCAjws8yUBhA1EiwAi_tpEV_aIP2RmdTcAUxV_bC-FGdUBTvbf5jvtq6ltI3OKHYaP1-fB_pnahoCmhwQAvD_BwE)[FGdUBTvbf5jvtq6ltI3OKHYaP1-fB\\_pnahoCmhwQAvD\\_BwE](https://www.alldatasheet.com/view.jsp?Searchword=Ams1117&gclid=CjwKCAjws8yUBhA1EiwAi_tpEV_aIP2RmdTcAUxV_bC-FGdUBTvbf5jvtq6ltI3OKHYaP1-fB_pnahoCmhwQAvD_BwE)
- 52. [https://community.element14.com/products/arduino/w/documents/3001/arduino](https://community.element14.com/products/arduino/w/documents/3001/arduino-uno-rev-3-pinout-atmega168-328-pin-mapping-schematics-eagle-files-and-more)[uno-rev-3-pinout-atmega168-328-pin-mapping-schematics-eagle-files-and-more](https://community.element14.com/products/arduino/w/documents/3001/arduino-uno-rev-3-pinout-atmega168-328-pin-mapping-schematics-eagle-files-and-more)
- 53. <https://wm-help.net/lib/b/book/1865579333/54>
- 54. <https://habr.com/ru/post/112996/>
- 55. [https://www.allaboutcircuits.com/video-tutorials/op-amps-low-pass-and-high](https://www.allaboutcircuits.com/video-tutorials/op-amps-low-pass-and-high-pass-active-filters/)[pass-active-filters/](https://www.allaboutcircuits.com/video-tutorials/op-amps-low-pass-and-high-pass-active-filters/)
- 56. [https://www.electronics-tutorials.ws/filter/filter\\_5.html](https://www.electronics-tutorials.ws/filter/filter_5.html)
- 57. <https://vpayaem.ru/information2.html>
- 58. <http://beriled.biz/data/files/tp4056new.pdf>
- 59. Бережна О.В. Рівноважні коди в адаптивних завадостійких системах передачі інформації / Сердюк В.В, Мороз Н.В, Мазуркевич О.А, Борисенко О.А, Бережна О.В. // Фізика, електроніка, електротехніка (ФЕЕ-2023). Матеріали та програма науково-технічної конференції. – Суми: СумДУ, 2022. - С.64.

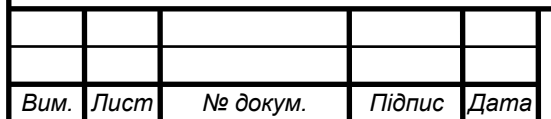

### *ЕліТ 8.171.00.10.509.ПЗ*

## Додаток А

# **Рівноважні коди в адаптивних завадостійких системах передачі інформації** Борисенко О.А., *професор*; Бережна О.В., *доцент*; Сердюк В.В., *аспірант*; Мороз Н.В., *студент гр. ЕС.м-21* Сумський державний університет, м. Суми, Україна

Одним із актуальних завдань при побудові завадостійких систем передачі інформації є пошук методів завадостійкого кодування інформації, які б забезпечували свою ефективність в умовах зміни параметрів нестаціонарних каналів зв'язку.

Необхідна достовірність передачі повідомлень у таких системах досягається засобами завадостійкого кодування. Однак підвищення рівня завадостійкості кодування зменшує швидкість передачі інформації, яку можна підвищити шляхом зменшення надлишковості кодових комбінацій при їх передачі по каналу зв'язку з незначним рівнем завад. При значному рівні завад надлишковість завадостійких комбінацій треба збільшувати. Ефективний метод завадостійкого кодування дозволяє адаптувати свої алгоритми відповідно до рівня завад, що змінюється. Одним з таких кодів є рівноважний код, який дозволяє адаптувати довжину кодових повідомлень та свою завадостійкість в залежності від стану каналу зв'язку. При змінах внутрішньодобового та сезонного навантаження каналів зв'язку адаптивні алгоритми кодування дозволяють отримувати необхідну швидкість передачі інформації при забезпеченні достатнього рівня її завадостійкості. Так, зростання навантаження і відповідне збільшення рівня завад потребує збільшення довжини кодових комбінацій, а при зменшенні навантаження їх довжина може бути зменшена.

Отримати рівноважні коди можна на основі біноміальних кодів. Схожа структура цих кодів та такі їх спільні параметри, як довжина n і контрольне число k, спрощують формування рівноважних комбінацій. Змінюючи довжину рівноважних кодових комбінацій в залежності від рівня завад можна отримати оптимальне співвідношення між швидкістю передачі та завадостійкістю.

Таким чином, запропонований метод адаптивного рівноважного кодування є достатньо ефективним для створення завадостійких систем передачі інформації зі змінним рівнем завад у каналах зв'язку.

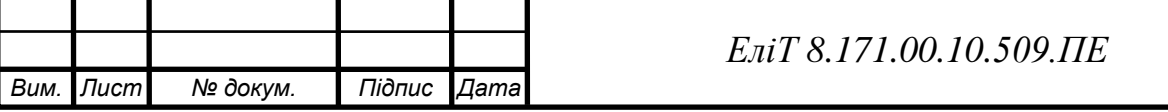